# **UNIVERSIDADE DO ESTADO DE SANTA CATARINA - UDESC CENTRO DE CIÊNCIAS AGROVETERINÁRIAS - CAV PROGRAMA DE PÓS-GRADUAÇÃO EM CIÊNCIAS AGRÁRIAS MESTRADO EM PRODUÇÃO VEGETAL**

**FELIPE BATISTA**

**DIAGNÓSTICO FLORÍSTICO E MAPEAMENTO DE LOCAIS CRÍTICOS EM ÁREAS DE PRESERVAÇÃO PERMANENTE EM FUNÇÃO DO ÍNDICE DE DIVERSIDADE DE SHANNON**

**LAGES, SC**

**2012**

### **FELIPE BATISTA**

## **DIAGNÓSTICO FLORÍSTICO E MAPEAMENTO DE LOCAIS CRÍTICOS EM ÁREAS DE PRESERVAÇÃO PERMANENTE EM FUNÇÃO DO ÍNDICE DE DIVERSIDADE DE SHANNON**

Dissertação apresentada como requisito parcial para obtenção do título de mestre no Curso de Pós-Graduação em Produção Vegetal da Universidade do Estado de Santa Catarina - UDESC.

**Orientador:** Dr. Adelar Mantovani

**LAGES, SC 2012**

#### Ficha catalográfica elaborada pela Bibliotecária Renata Weingärtner Rosa – CRB 228/14ª Região (Biblioteca Setorial do CAV/UDESC)

Felipe Batista

 Diagnóstico florístico e mapeamento de locais críticos em áreas de preservação permanente em função do índice de diversidade de Shannon / Felipe Batista; orientador: Adelar Mantovani . – Lages, 2012. 95f.

Inclui referências. Dissertação (mestrado) – Centro de Ciências Agroveterinárias / UDESC.

 1. Mata Atlântica . 2.Legislação . 3. Restauração . 4. Resiliência. I. Título.

CDD – 581.98164

## **FELIPE BATISTA**

## **DIAGNÓSTICO FLORÍSTICO E MAPEAMENTO DE LOCAIS CRÍTICOS EM ÁREAS DE PRESERVAÇÃO PERMANENTE EM FUNÇÃO DO ÍNDICE DE DIVERSIDADE DE SHANNON**

Dissertação apresentada como requisito parcial para obtenção do título de mestre no Curso de Pós-Graduação em Produção Vegetal da Universidade do Estado de Santa Catarina - UDESC.

#### **Banca Examinadora**

 $Orientador(a):$ 

 Dr. Adelar Mantovani UDESC/CAV

Co-orientador:

Dra. Roseli Lopes da Costa Bortoluzzi UDESC/CAV

Membro: \_\_\_\_\_\_\_\_\_\_\_\_\_\_\_\_\_\_\_\_\_\_\_\_\_\_\_\_\_\_\_\_\_\_\_\_\_\_\_\_\_\_\_\_\_\_\_\_\_\_\_\_\_\_\_\_\_\_\_\_\_

Dr. Emerson Roberto Schoeninger Klabin S.A.

Membro: \_\_\_\_\_\_\_\_\_\_\_\_\_\_\_\_\_\_\_\_\_\_\_\_\_\_\_\_\_\_\_\_\_\_\_\_\_\_\_\_\_\_\_\_\_\_\_\_\_\_\_\_\_\_\_\_\_\_\_\_\_

 Dr. Marcos Benedito Schimalski UDESC/CAV

**Lages, Santa Catarina, 06 de julho de 2012**

*Dedico este, a Deus e a minha família, pelo amor e apoio fundamentais que prestaram a mim em toda a minha trajetória.*

#### **AGRADECIMENTOS**

Primeiramente a Deus, que sempre esteve em meu coração me proporcionando saúde e paz, para que assim eu tivesse forças para chegar aonde cheguei, sempre me protegendo, concebendo meus pedidos e me fazendo tomar as decisões importantes de minha vida, sendo uma delas cursar Engenharia Florestal e me especializar através do Mestrado em Produção Vegetal.

Aos meus pais, Marines e Adionir por serem os principais responsáveis diretos pela minha conquista, os quais me deram a vida, e todo o suporte necessário para que eu tivesse nesta, todo o amor e força de vontade que nunca me faltaram. Pessoas maravilhosas as quais me espelho, e me espelharei por toda minha vida, pelo exemplo de dignidade, honestidade e tudo que de melhor que podemos ser.

A minha irmã, Camilla, por todo o companheirismo e amor fraternal a mim concebido, e mesmo sendo mais nova me aconselhou várias vezes e ajudou a construir minha personalidade.

A minha noiva Nicole, que me traz inspiração para fazer sempre o melhor para que possamos construir nossa vida juntos e constituir nossa família. Esteve ao meu lado nos períodos críticos conferindo-me amor e compreensão, sentimentos estes que contribuíram com a qualidade deste trabalho.

A toda minha família, que sempre acreditou em mim, proporcionando-me confiança e credibilidade. Em especial a Tia Rita, que ajudou na minha criação, a Tia Vera e ao Tio Paulo, a Tia Simone e ao Tio Luis Flávio por me apoiarem e me incentivarem. Mesmo não estando mais aqui presentes fisicamente, a minha bisavó Elvira*,* que também ajudou na minha criação, aos meus avós Dimas*,* Manoel e Maria e a meus tios Ênio e Cleuza que devem estar orgulhosos por mais esta conquista.

Ao meu orientador, professor Adelar Mantovani, o qual desempenhou sua função de forma eficiente acreditando na minha capacidade conferindo-me liberdade para ton decisões e executar meu trabalho da melhor forma possível.

As amizades que conquistei durante o percurso de minha vida e que não importa a distância nunca serão esquecidas. Em especial minhas amigas Dani, Michele e Sarah, que

sempre estiveram ao meu lado não importassem as decisões tomadas por mim, se tornaram fundamentais para mim como minha família, tendo para sempre meu amor e admiração. Ao meu grande amigo Fernando (Ácido) que mesmo com pouca convivência também tem sua parcela na minha conquista.

Aos meus co-orientadores, professora Roseli Bortoluzzi e David Miquelutti pelas contribuições que ofereceram durante o mestrado.

Aos meus colegas de trabalho que me ajudaram na coleta de dados, Paula Ferreira, Edicléa, Karina, Juliano, Silvana, Newton, Paula Bernardi e Alison Bernardi, aos meus bolsistas Jean e João Paulo que foram fundamentais na conclusão do trabalho, principalmente na etapa de identificação das espécies.

Agradeço também a empresa Klabin pelo financiamento do meu projeto, principalmente a Mireli Pitz que tem grande contribuição na realização do mestrado e ao Emerson Schoeninger pela orientação com o software utilizado na execução do trabalho.

Para não correr o risco da injustiça, agradeço a todos que de alguma forma passaram pela minha vida e contribuíram para a construção de quem sou hoje.

A vocês agradeço do fundo do meu coração.

"A felicidade às vezes é uma benção, mas geralmente é uma conquista."

Paulo Coelho

#### **RESUMO**

BATISTA, Felipe. **Diagnóstico Florístico e Mapeamento de Locais Críticos em Áreas de Preservação Permanente em Função do Índice de Diversidade de Shannon**. 95 f. Dissertação (Mestrado em Produção Vegetal – Área: Melhoramento e Recursos Genéticos) – Universidade do Estado de Santa Catarina. Programa de Pós Graduação em Ciências Agrárias, Lages, 2012.

A maioria das espécies que se encontram nas listas de espécies ameaçadas de extinção no Brasil é habitante da Mata Atlântica. Santa Catarina está inserido no bioma Mata Atlântica, um dos *hotspots* mundiais de biodiversidade, sendo sua área fortemente explorada e ocupada com a produção agrícola, pecuária, plantios florestais de espécies exóticas e a urbanização, fazendo com que os maciços de floresta nativa do Estado fossem fragmentados. No que tange aos plantios florestais de espécies exóticas, Santa Catarina abriga empresas reflorestadoras, as quais possuem grande representatividade em áreas de plantio. Com a necessidade de regularização das Áreas de Preservação Permanente e Reserva Legal, estas empresas vêm encontrando dificuldades com a restauração de algumas dessas áreas. Devido ao fato dessas empresas deterem áreas extensas, há dificuldade de planejamento e execução destas intervenções, levando a necessidade do desenvolvimento de uma metodologia que reúna as características de praticidade, economicidade e eficácia. O diagnóstico florístico foi realizado em duas fazendas produtoras de madeira, a Fazenda Corote, com 2012 ha no município de Bom Retiro, SC e a Fazenda Palmital do Areão, com 519 ha no município de Santa Cecília, SC. O método de amostragem para Fazenda Corote foi adotado o método do quadrante centrado em um ponto com um recrutamento de indivíduos arbóreos com DAP (diâmetro a altura do peito) acima ou igual a 5 cm. Na Fazenda Palmital do Areão foi utilizado o método de parcelas, com recrutamento de indivíduos arbóreos e arbustivos com altura acima ou igual a 1m. O processo de amostragem foi o mesmo para as duas áreas, amostragem sistemática desencontrada. Foi calculado o índice de diversidade de Shannon para cada transecção/parcela e este valor foi usado como interpolador para a técnica da Krigagem. As Áreas de Preservação Permanente da Fazenda Corote apresentaram resiliência com um bom valor de diversidade. Nesta, em duas áreas relativamente pequenas se recomenda o estudo da regeneração para atestar se há necessidade de aplicar alguma técnica de restauração, enquanto nas Áreas de Preservação Permanente da Fazenda Palmital do Areão, toda a área foi classificada como Área de Monitoramento, onde se recomenda nova avaliação em um período de no máximo 5 anos após a última avaliação.

**Palavras-chave:** Mata Atlântica, legislação, restauração, resiliência.

#### **ABSTRACT**

BATISTA, Felipe. **Floristic Survey and Mapping of Critical Sites in Permanent Preservation Areas in Function of Shannon Diversity Index**. 95 f. Dissertation (Marter's Degree in Plant Production – Area: Breeding and Genetic Resources) –Santa Catarina State University. Graduate Program in Agricultural Sciencess, Lages, 2012.

Most of the species officially threatened by extinction in Brazil are inhabitants of this biome, which is one of the reasons why it is considered as one of the global biodiversity hotspots. Its area has suffered intense wood exploitation and it is currently occupied with agricultural and livestock production, forest plantation of exotic species and urbanization, and as a consequence, the reminiscent of the native forest is fragmented. The state of Santa Catarina is completely inserted in the Biome of the Atlantic Rainforest and is home to large reforesting companies. These companies are in the phase of regularizing the activities, especially of forest plantation, with the current environmental legislation. The adjustments of the PPA (Permanent Preservation Area) and Legal Reserve, need field information to make the restoration process of these environments the most efficient possible. Due to changes in the landscape, some areas can show deficiencies in the succession process. Thus, a diagnosis is necessary with the purpose of obtaining information that subsidizes the decision as to the need of interventions for restoration purposes. Due these companies hold large areas, there is difficulty in planning and implementing these interventions, leading to the need to develop a methodology that has the characteristics of practicality, economy and effectiveness. The inventory was conduct in two farms of wood, Corote Area, with 2012 ha in municipal district of Bom Retiro, and the Palmital Areão Area, with 519 ha in municipal district of Santa Cecilia, SC. The method of sampling in Corote Farm was the point-centered quarter method with a recruitment of individuals with DBH (diameter at breast height) above or equal to 5cm. In the Palmital Areão Farm was used the method of plots with recruitment of individual trees and shrubs with a height greater than or equal to 1m. The sampling procedure was the same for the two areas, the unencumbered systematic. Was calculated the Shannon diversity index for each transect / plot and this value was used as interpolator for the Kriging technique. The PPA of Corote area showed resilience with a good diversity.Two relatively small areas where it recommends the study of regeneration in order to demonstrate if there need of aplication for some restoration technique, while the PPA of Palmital Areão, the entire area was classified as Area Monitoring, which recommended a further review by a maximum period of five years after the last inventory.

**Keywords:** Atlantic Rainforest, legislation, restoration, resilience.

## **LISTA DE FIGURAS**

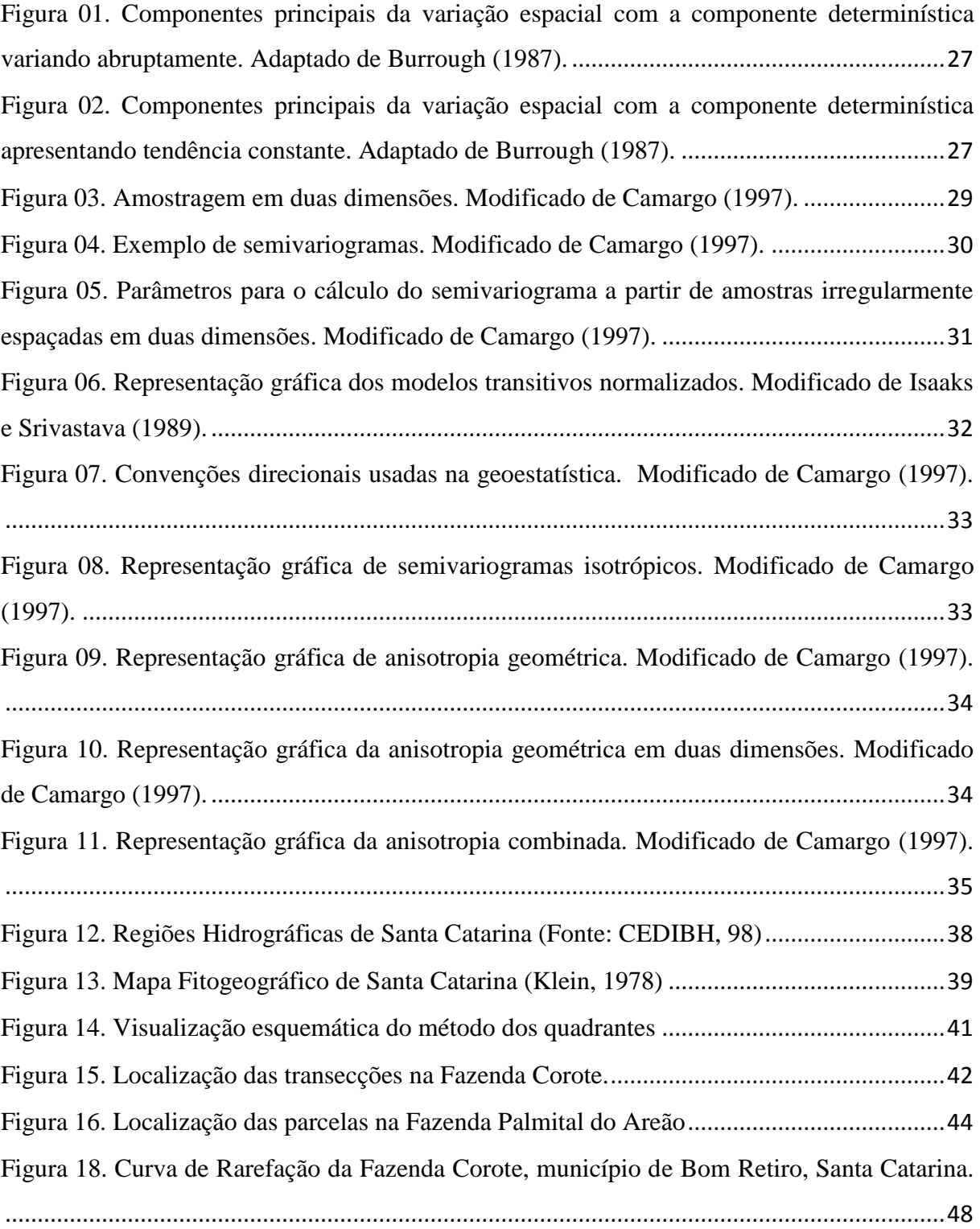

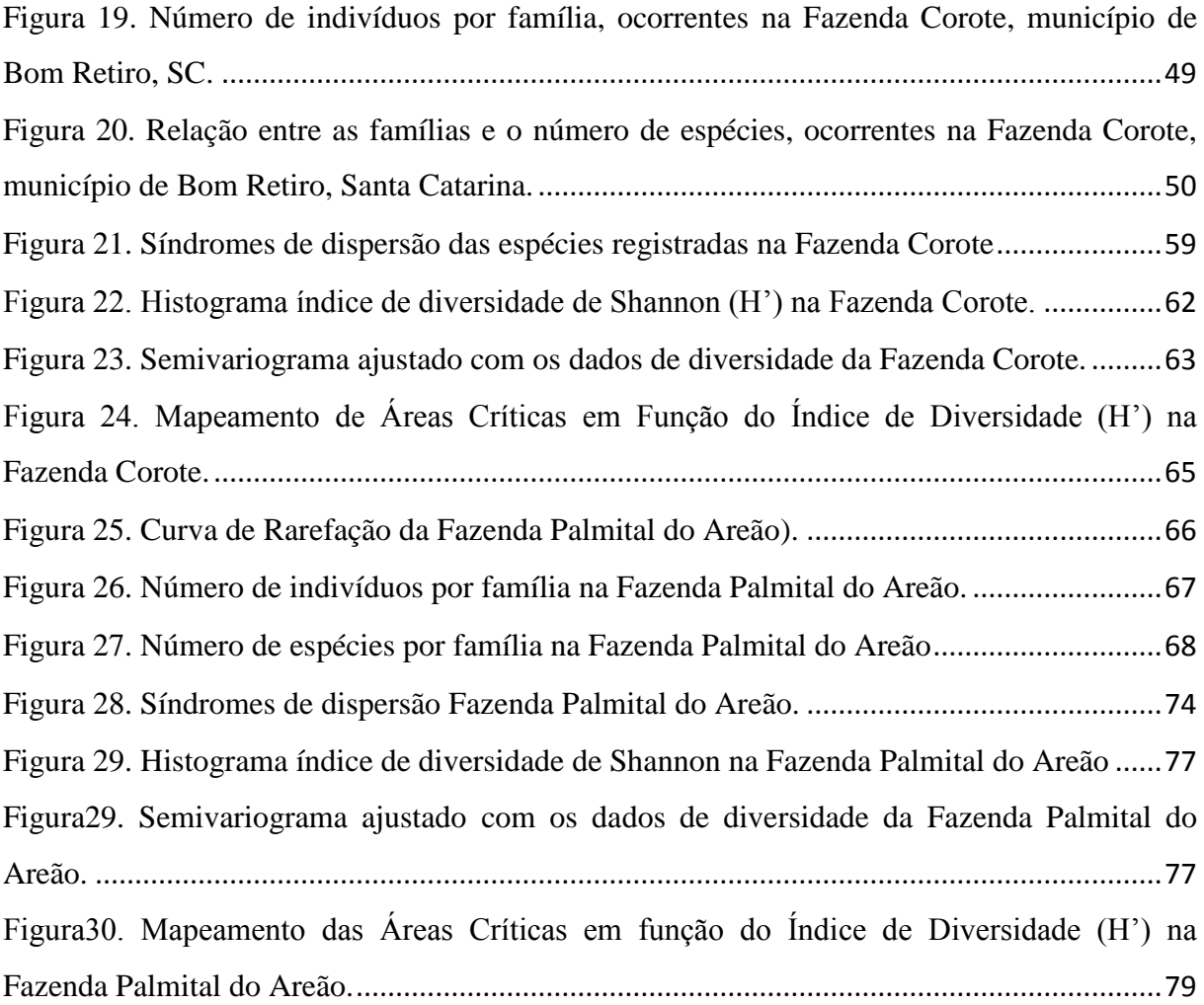

## **LISTA DE TABELAS**

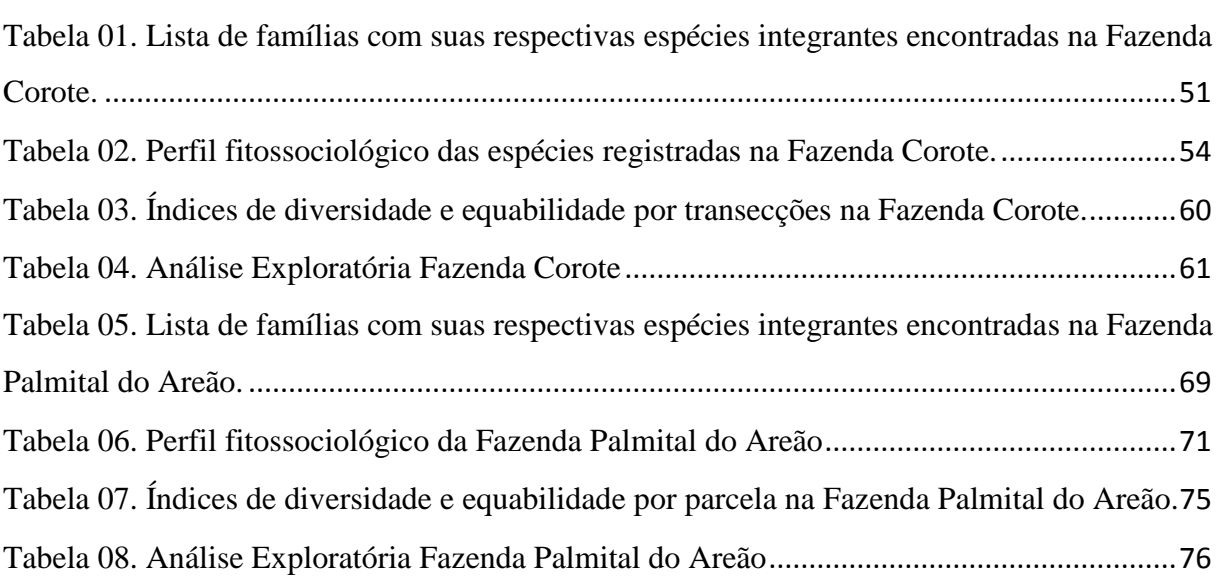

## **SUMÁRIO**

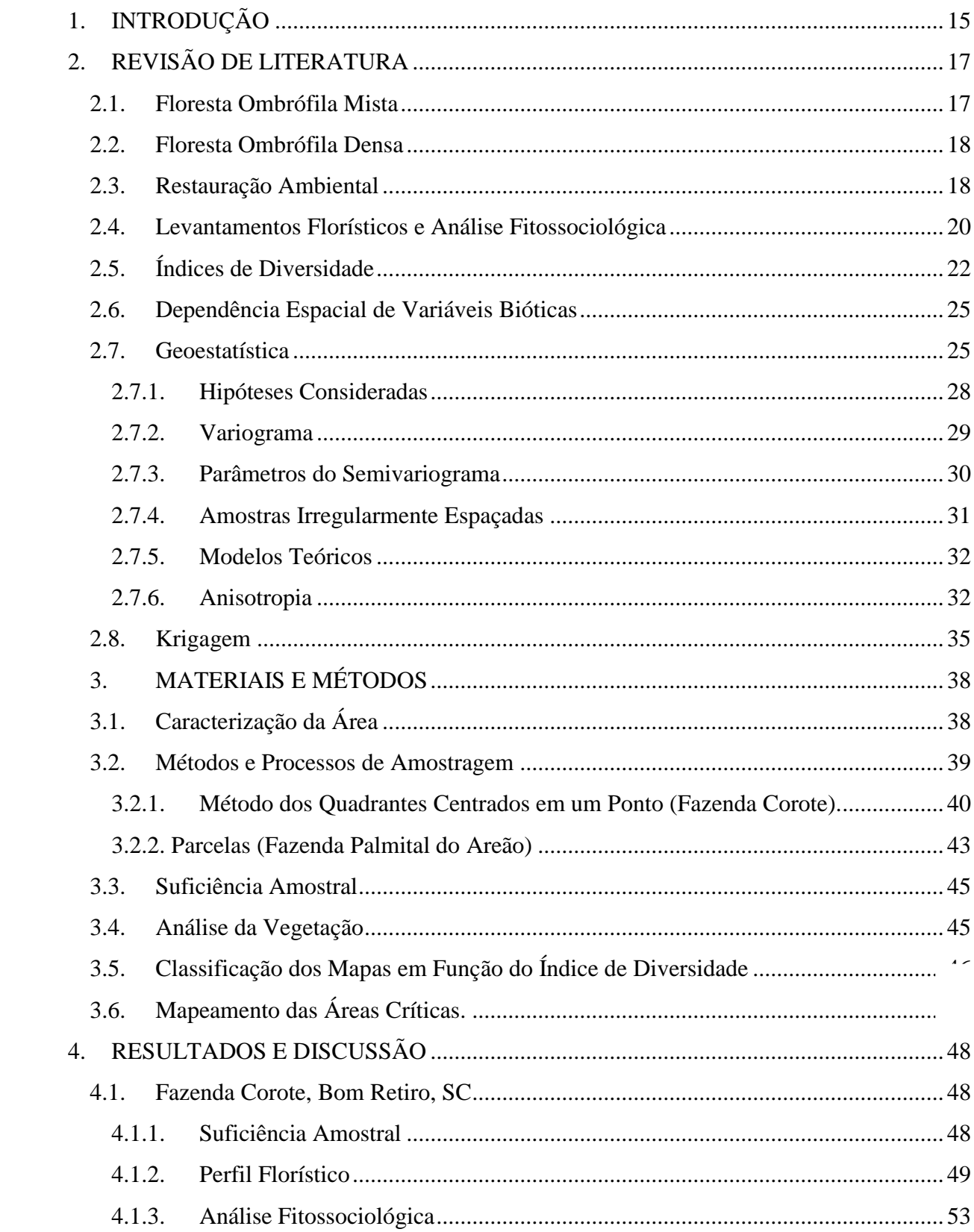

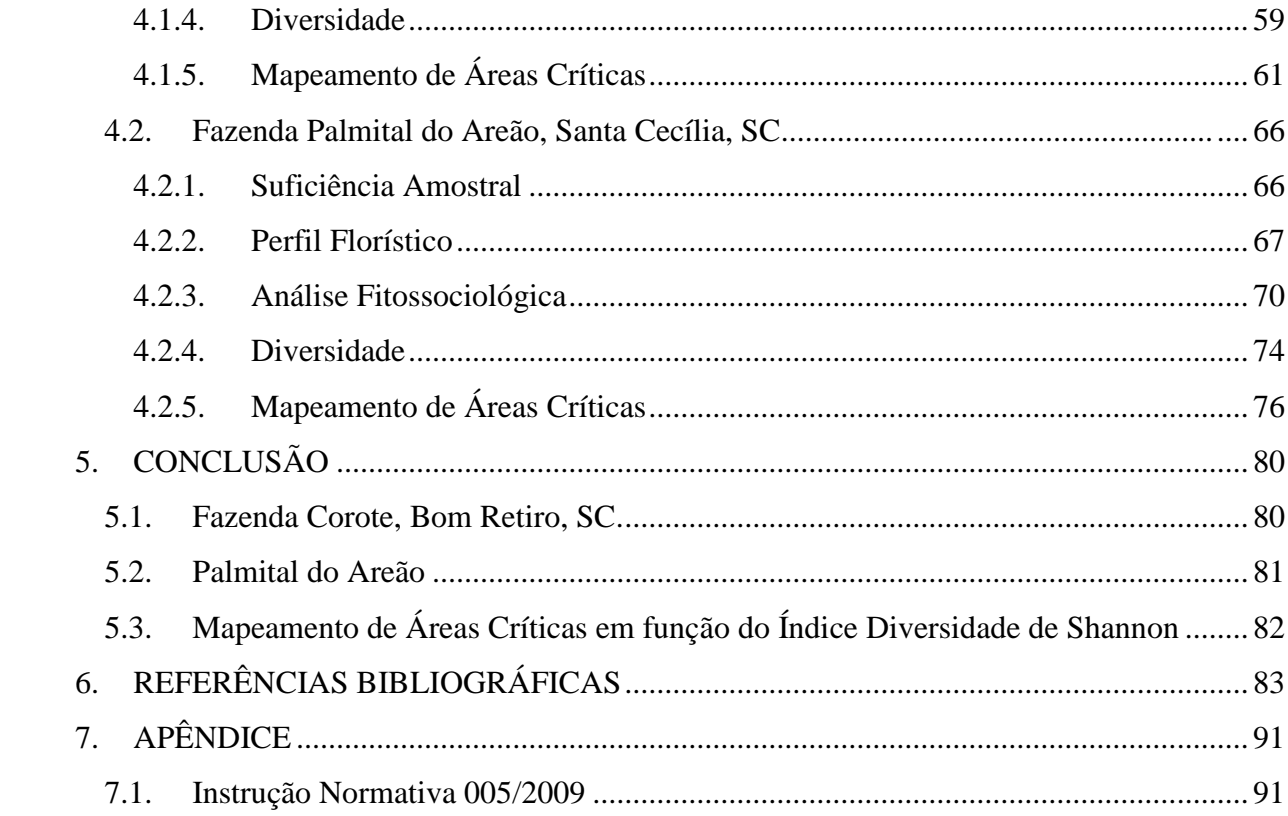

## <span id="page-14-0"></span>**1. INTRODUÇÃO**

A maioria das espécies oficialmente ameaçadas de extinção no Brasil é habitante da Mata Atlântica (Tabarelli et al. 2003). Atualmente, mais de 530 plantas, aves, mamíferos, répteis e anfíbios da Mata Atlântica estão ameaçadas – algumas espécies, nacionalmente e, as endêmicas globalmente (Tabarelli *et al.,*2005). Santa Catarina está inserido no bioma Mata Atlântica, um dos hotspots mundiais de biodiversidade (Myers et al. 2000), sendo sua área fortemente explorada e ocupada com a produção agrícola, pecuária, plantios florestais de espécies exóticas e a urbanização, fazendo com que os maciços de floresta nativa do Estado fossem fragmentados.

Segundo MMA (2002), o estado de Santa Catarina está totalmente inserido no Bioma da Mata Atlântica e até o início do século passado, menos de 5% de suas florestas haviam sido destruídas. Hoje restam apenas 17,46%, área equivalente a 1.662.000 hectares, dos quais 280.000 podem ser considerados florestas primárias, enquanto os outros 1.382.000 são florestas secundárias. Segundo a mesma fonte, o Estado até o ano de 2002 era o terceiro com maior número de hectares de Mata Atlântica no país.

No que tange aos plantios florestais de espécies exóticas, Santa Catarina abriga grandes empresas reflorestadoras, as quais possuem grande representatividade em áreas de plantio. Com a Lei N° 7803 de 18 de julho de 1989 (Brasil, 2012), que alterou a redação da Lei N° 4771 de 15 de setembro de 1965 (Brasil, 2012), estas empresas vêm adequando-se ao cumprimento da legislação ambiental no que diz respeito às Áreas de Preservação Permanente (APP) e Reserva Legal. Dificuldades vêm sendo encontradas por estas empresas com a restauração de algumas dessas áreas, principalmente as que não apresentam uma boa resiliência. Algumas áreas conseguem ter o processo de sucessão natural estabelecido de forma eficiente, porém em outras não se obtêm o mesmo sucesso, sendo necessário algum tipo de intervenção. Como mencionado anteriormente, essas empresas detêm áreas extensas, o que dificulta o planejamento e a execução destas intervenções, levando a necessidade do desenvolvimento de uma metodologia que reúna as características de praticidade, economicidade e eficácia no planejamento e aplicação de técnicas de restauração nas APP.

Com destaque histórico, as áreas de florestas plantadas no Brasil acumularam em 2009, um total estimado de 6.515.844 ha com *Eucalyptus sp.* e *Pinus sp.*. Este total representa um crescimento anual em média de 3% desde o ano de 2005. (ABRAF 2012). Segundo

estimativa do Instituto Brasileiro de Planejamento Tributário (IBPT 2009), o valor total de tributos arrecadados no Brasil em 2008 foi da ordem de R\$ 1,06 trilhão, o que representa crescimento de 14,8% se comparado ao ano de 2007, cuja arrecadação foi de R\$ 923,20 bilhões. Deste montante, a contribuição do setor de florestas plantadas do Brasil na arrecadação de tributos, durante o ano de 2008, foi de R\$ 8,82 bilhões, representando 0,83% de participação deste setor no total de tributos arrecadados no Brasil. Com este acréscimo das áreas com florestas plantadas, as áreas com florestas nativas devem receber uma rigorosa atenção, especialmente no que se refere à composição de mosaicos florestais, os quais podem colaborar para manutenção da biodiversidade dos ambientes naturais.

A Mata Atlântica de hoje se apresenta como um mosaico composto por poucas áreas relativamente extensas, principalmente nas regiões Sul e Sudeste (zonas núcleo de preservação de acordo com o Conselho Nacional da Reserva da Biosfera da Mata Atlântica), e uma porção bem maior composta de áreas em diversos estágios de degradação (Guatura et al, 1996). Neste contexto, os fragmentos florestais de diversos tamanhos e formas, assumem fundamental importância para a perenidade do bioma Mata Atlântica.

Neste contexto é enfatizada a importância de preservar os remanescentes e restaurar as áreas mais críticas, como por exemplo, as matas ciliares, as quais tem a função de atuar como corredores ecológicos interligando os fragmentos ainda existentes bem como fornecer alguns benefícios diretos e indiretos, entre eles, a manutenção da qualidade da água e do ar, regulação do clima regional, o controle do ciclo das águas (evitando secas e cheias), conservação e recuperação de solos férteis, dispersão e destruição de poluentes, controle da maioria das pragas e doenças de plantas cultivadas entre outros. Todos esses benefícios potencializam a produção e diminuem os custos com o controle de pragas, doenças e também, aumentam a qualidade do sítio garantindo a sustentabilidade deste.

A Geoestatística oferece recursos que podem contribuir com o estudo da paisagem das áreas em questão, visto que, dispõe de ferramentas que levam em consideração a dependência espacial entre variáveis bióticas, as quais serão aqui nesse estudo, representadas pela variável resposta índice de diversidade de Shannon, a qual nos indicará quais as áreas prioritárias às possíveis intervenções.

O objetivo deste trabalho é apresentar, através do diagnóstico florístico e do mapeamento das áreas em função do índice de diversidade de Shannon usando a Geoestatística, dados que mostrem o comportamento das Áreas de Preservação Permanente

em adequação. Estes dados fornecerão informações que irão dar subsídio a tomada de decisão quanto ao manejo destas áreas.

## <span id="page-16-0"></span>**2. REVISÃO DE LITERATURA**

#### <span id="page-16-1"></span>**2.1. Floresta Ombrófila Mista**

Dentre as fitofisionomias da Mata Atlântica na região Sul, destaca-se uma formação florestal de grande potencial cênico, cuja espécie predominante, a *Araucaria angustifolia*  (Bertol.). Kuntze, torna essa formação, denominada Floresta Ombrófila Mista, verdadeiramente singular. Ocorrendo em elevada frequência e com indivíduos de porte majestoso, produzindo madeira de superior qualidade, a *A. angustifolia* foi alvo de intensa exploração madeireira, reduzindo-se drasticamente a área de ocorrência original de toda a formação florestal (Medeiros *et al*, 2005).

No Brasil, a área original de Floresta Ombrófila Mista, era de aproximadamente 200.000 km² (Maack, 1950), ocorrendo com maior intensidade nos estados do Paraná (40%), Santa Catarina (31%), Rio Grande do Sul (25%), apresentando manchas esparsas no sul de São Paulo (3%), internando-se até o sul de Minas Gerais e Rio de Janeiro (1%) (Klein, 1960).

A Floresta Ombrófila Mista teve significativa importância no histórico de ocupação da região Sul, não somente pela extensão territorial que ocupava, mas principalmente pelo valor econômico que representou durante quase um século (Klein, 1985). No entanto, a intensidade da exploração madeireira, desmatamentos e queimadas, substituição da vegetação por pastagens, agricultura, reflorestamentos com espécies exóticas e a ampliação das zonas urbanas no sul do Brasil, iniciados nos primeiros anos do século XX, provocaram uma dramática redução da área das florestas originais na região. A exploração da araucária foi mais intensa a partir de 1934, atingindo seu auge no período de 1950 a 1970. Até a década de 70 a araucária foi o principal produto brasileiro de exportação, respondendo com mais de 90% da madeira remetida para fora do país (Seitz, 1986).

Hoje, estima-se que os remanescentes de Floresta Ombrófila Mista, nos estágios primários ou mesmo avançados, não perfazem mais de 0,7% da área original (MMA, 2002), o que a coloca entre as tipologias mais ameaçadas do bioma Mata Atlântica. As indicações mais otimistas registram entre 1 a 2% de áreas originais cobertas pela floresta com araucária nos três Estados do Sul (Koch e Corrêa, 2002). Em Santa Catarina restam apenas alguns relictos remanescentes com uma área de aproximadamente 2% da original, que perfazem 4.000 km² distribuídos em fragmentos dispersos (Medeiros, 2000).

#### <span id="page-17-0"></span>**2.2. Floresta Ombrófila Densa**

A Floresta Ombrófila Densa é considerada uma formação vegetacional complexa e heterogênea, fato constatado pelas inúmeras comunidades e associações de espécies que somente são encontradas nesses ambientes. Essa tipologia faz parte do que se denomina de Mata Atlântica (IBAMA, 1993), que se estende por quase toda a faixa litorânea do Brasil, do Rio Grande do Norte ao Rio Grande do Sul e que representava originalmente 12% da cobertura florestal no território nacional. Dados do INPE (Instituto Nacional de Pesquisas Espaciais) em 2000 mostram que a cobertura remanescente dessa floresta se restringe a 7,3% da área original (Fundação SOS Mata Atlântica/INPE, 2001).

Segundo Viana e Tabanez (1996), a Mata Atlântica é o ecossistema tropical em estado mais crítico de degradação em todo mundo. Atualmente, a maioria dos seus remanescentes está representada apenas por fragmentos de formações florestais secundárias. Os poucos núcleos que ainda podem ser caracterizados como florestas primárias se concentram em regiões de maior altitude e de difícil acesso (Reis, 1995 e Siminsky, 2004).

No estado de Santa Catarina, esse ecossistema foi muito alterado com a conversão para a agricultura e nos locais onde essa atividade foi abandonada surgiram formações secundárias originando uma paisagem constituída por mosaicos de vegetação em vários estádios sucessionais (Queiroz, 1994 e Siminsky, 2004).

#### <span id="page-17-1"></span>**2.3. Restauração Ambiental**

Grande parte das áreas historicamente ocupadas pelos mais variados ecossistemas encontram-se atualmente em estado de degradação acentuada (Brasil, 1998). A preocupação com a crescente diminuição dos ecossistemas gerou o desenvolvimento de diversos estudos, visando reestabelecer as comunidades naturais de áreas que sofreram degradação. Reis et al. (1999) consideram áreas degradadas aquelas submetidas a impactos que diminuíram ou impediram a sua capacidade de reestabelecer-se naturalmente através de processos sucessionais. Nessas áreas, passa a ter grande importância a implementação de projetos que visem à restauração do ecossistema antes presente, propiciando o retorno às características ecológicas e da diversidade biológica antes ali encontradas. Sendo assim, podemos conceituar restauração ambiental como sendo um conjunto de técnicas de manejo, nas quais as intervenções são promovidas para recompor os processos funcionais de um ecossistema degradado, de modo a permitir o retorno deste ao processo sucessional natural, conforme as condições climáticas e edáficas do local.

Segundo Britez (2007), o processo de restauração inicia-se pela análise da paisagem, com a definição de unidades geográficas baseadas em componentes ambientais (clima, água, geomorfologia, fauna, flora, uso da terra) e socioeconômicos (infraestrutura, demografia, estrutura fundiária e outros). Essas informações podem, então, ser armazenadas e analisadas em um Sistema de Informações Geográficas (Geographic Information System - GIS), que definirá onde e quais intervenções deverão ser realizadas.

A necessidade do uso de técnicas de restauração surge primeiramente com a presença de alguma perturbação. Assim, pode-se dizer que como uma perturbação causa grande variedade de efeitos, a restauração deve levar em consideração vários pontos de partida e objetivos. Os pontos de partida variam de ecossistemas intactos, os quais exigem apenas a aplicação de fogo controlado ou de uma espécie em falta, até os ecossistemas altamente degradados nos quais poucas espécies originais estão presentes e o substrato é pobre em nutrientes e rico em substâncias tóxicas. Já os objetivos da restauração também variam amplamente e vão desde simplesmente permitir a produção primária até restabelecer um ecossistema com todas as suas espécies nativas e seus processos naturais. Embora os objetivos devam ser viáveis para cada sítio (White e Walker 1997), um denominador comum de todos os projetos de restauração é a meta da sustentabilidade e do mínimo esforço humano. Compreender o papel da perturbação e da sucessão é essencial para a compreensão dos mecanismos de sustentabilidade.

Diferentes modelos de restauração adotados com o decorrer do tempo foram engendrados a partir de concepções diferentes dos processos ecológicos, pois apenas a fase arbórea era incorporada, negligenciando assim as espécies não arbóreas de fases iniciais de sucessão. Neste caso foi dada maior importância a uma estrutura de floresta em prejuízo aos processos dinâmicos naturais sendo que este modelo não é compatível com as definições dadas anteriormente. Um modelo posterior avançou para uma visão parcial da conservação, valorizando a diversidade vegetal, pois a mesma foi vista como uma meta a ser alcançada em curto prazo, através da introdução de um maior número possível de espécies de distintos grupos ecológicos para, desta forma, criar uma plantação que represente a heterogeneidade

dos grupos ecológicos. Uma nova tendência dá preferência a modelos de conservação da biodiversidade para a conservação da biofuncionalidade e resgate das interações entre organismos do sistema (Reis e*t al.* 2003; Griffith & Toy 2005). Tem como meta, reaver os processos naturais de sucessão, aumentando a resiliência e direcionando a comunidade para a integração com a paisagem ao redor. Refletem desta forma, os processos estocásticos e a atual "capacidade de campo" da comunidade, de maneira compatível com a conservação ambiental.

#### <span id="page-19-0"></span>**2.4. Levantamentos Florísticos e Análise Fitossociológica**

Os levantamentos florísticos são importantes para o conhecimento da biodiversidade de fragmentos bem como de corredores ecológicos. O acelerado processo de expansão urbana e agrícola sobre os remanescentes naturais resulta diretamente na perda do patrimônio natural. Portanto, os inventários de espécies constituem a base de qualquer estudo comprometido com a avaliação correta do valor de um ecossistema, sua conservação e gerenciamento (Fuhro et.al. 2005). Estes levantamentos fazem parte da análise fitossociológica que, por sua vez, fornece a base ecológica necessária para explicar como ocorre a associação de espécies em florestas tropicais e a diversidade florística de ambientes naturais, sendo de suma importância para o planejamento da utilização racional desses recursos.

A análise fitossociológica auxilia, sobretudo, a avaliação da efetividade da legislação florestal vigente para proteção e conservação dos recursos naturais, na compreensão do relacionamento entre a floresta e o homem (Tacher et al., 2002); na valorização da floresta em pé e no desenvolvimento de tecnologia para utilização de recursos florestais não madeireiros. Alguns parâmetros básicos usados para descrever as populações e comunidades são: frequência, densidade, cobertura e biomassa, dos quais se podem calcular outras métricas ecológicas importantes como forma de distribuição espacial, diversidade de espécies e produtividade (Müeller-Dombois e Ellenberg, 1974; Brower e Zar 1984).

A frequência é um descritor do número de observações realizadas pelo pesquisador de seu objeto de estudo (por exemplo, espécie), expresso normalmente em forma de porcentagem. Esse parâmetro pode ser absoluto (Equação 1), quando calculado em função de uma área amostral ou outra subdivisão criada pelo pesquisador e, relativo (Equação 2), obtido pela proporção entre a frequência absoluta de determinada espécie e a soma das frequências absolutas das demais espécies inventariadas.

$$
FAi = \frac{NUi}{NUT} \cdot 100\tag{1}
$$

Onde: FAi = Frequência Absoluta da iésima espécie), NUi = número de parcelas em que a iésima espécie ocorre e NUT = número de parcelas total.

$$
F Ri = \frac{FAi}{\sum FA} \tag{2}
$$

Onde: FRi = Frequência Relativa da iésima espécie, FAi = Frequência Absoluta da iésima espécie e ∑FA = Somatório de todas as frequência absolutas.

Esse parâmetro está correlacionado com o tamanho da população e, principalmente, com a forma de distribuição dos indivíduos no ambiente, auxiliando na identificação de como algumas populações ocupam o espaço físico (Brower & Zar 1984). Já a densidade é um parâmetro ecológico que revela a ocupação do espaço pelo indivíduo e, assim como a frequência, pode-se calcular as densidades absoluta (Equação 3) e relativa (Equação 4). A densidade absoluta expressa o número total de indivíduos de uma determinada espécie em uma área total amostrada, enquanto que a densidade relativa é a relação entre a abundância total de uma determinada espécie na amostra e a abundância total da amostra.

$$
DAi = \frac{ni}{A} \tag{3}
$$

Onde: DAi = Densidade Absoluta da iésima espécie, ni = número de indivíduos da iésima espécie e  $A = \text{area total amongstada.}$ 

$$
DRi = \frac{DAi}{\sum DA} \tag{4}
$$

Onde: DRi = Densidade Relativa da iésima espécie, DAi = Densidade Absoluta da iésima espécie e ∑DA = Somatório de todas densidades absolutas.

Em levantamentos de vegetação, a determinação de um indivíduo muitas vezes não é possível, resultando na sub ou superestimação do parâmetro de densidade. Com isso, os cálculos de biomassa ou cobertura são mais desejáveis em detrimento da frequência e densidade para a compreensão da comunidade local. Um exemplo de parâmetro de cobertura é a dominância, a qual é calculada, assim como a frequência e a densidade, de duas formas: a dominância absoluta (Equação 5) e a dominância relativa (Equação 6). A dominância é

originalmente obtida pela projeção da copa dos indivíduos sobre o solo e devido à dificuldade para obter essa medida, ela é substituída pela área basal.

$$
DoAi = \frac{Gi}{A} \tag{5}
$$

Onde: DoAi = Dominância Absoluta da iésima espécie, Gi = área basal da iésima espécie e A = área total amostrada.

$$
DoRi = \frac{DoAi}{\sum DoA}
$$
 (6)

Onde: DoRi = Dominância Relativa da iésima espécie, DoAi = Dominância Absoluta da iésima espécie e ∑DoA = somatório de todas dominâncias absolutas.

Após as estimativas de frequência, densidade e dominância relativas (esta última obtida por meio da área basal) é possível computar o valor de importância, o qual equivale a soma destes três parâmetros. Este tem a finalidade de atribuir uma nota global para cada espécie da comunidade vegetal, o que permite uma visão mais ampla da posição da espécie, caracterizando sua importância no conglomerado total do povoamento.

$$
IVI(i) = \frac{DRi + DORi + FRi}{3} \tag{7}
$$

Desta maneira é fundamental conhecer como os recursos vegetais estão dispostos no ambiente para que se possam elaborar propostas que aliem a produção e a conservação dos ambientes florestais e seus constituintes.

#### <span id="page-21-0"></span>**2.5. Índices de Diversidade**

A diversidade ecológica ou a variedade e abundância das espécies em diferentes habitats, é um dos temas centrais da ecologia, nos últimos anos (Magurran, 1988). Embora trabalhos em ecologia, sistemática e conservação biológica incluam discussões sobre biodiversidade, há controvérsias sobre suas definições (Lubchenco *et al.,* 1991). Hoje se entende que o termo diversidade engloba a organização biológica como um todo, abrangendo do nível molecular ao global. Então, teoricamente, a diversidade pode ser considerada como a quantidade e a distribuição da informação genética dentro da comunidade natural, podendo ser medida em diferentes níveis de complexidade, ou seja: diversidade genética, de espécies e de ecossistemas (Gilpin *et al.,* 1992).

De acordo com Van der Heijden (1998), o estudo da biodiversidade é importante à medida que determina, basicamente, a funcionalidade e a estabilidade dos ecossistemas terrestres e, além disso, devido à degradação que está acontecendo em diversos ecossistemas, há uma necessidade de se conhecer essa biodiversidade para se tentar evitar a perda de espécies (Trufem, 1996), assim como, restaurá-la e também desenvolver uma forma de preservá-la para o futuro.

Magurran (1988) relata que diversidade se constitui, basicamente, de dois componentes: variedade e abundância relativa das espécies. A diversidade pode ser medida pelo registro do número de espécies, pela descrição de sua abundância relativa ou pelo uso de uma medida que combine estes dois componentes. A incorporação destes dois componentes na obtenção dos índices de diversidade têm desencadeado muitos debates entre os estudiosos, porque os dados obtidos podem ser interpretados, diferentemente, dependendo dos cálculos usados para sua obtenção (James & Rathburn, 1981).

Uma distribuição de abundância de espécies utiliza todas as informações reunidas numa comunidade, resultando na mais completa descrição matemática dos dados (Magurran, 1988). Embora os dados de abundância de espécie sejam frequentemente descritos por um ou mais tipos de distribuição (Pielou, 1983), a diversidade é usualmente examinada em relação a quatro principais modelos, que são: distribuição lognormal, série geométrica, série logarítmica e modelo do "pau quebrado" (broken stick) de MacArthur (1957). Quando estes modelos são inseridos no gráfico observa-se uma progressão ordenada, ocupando cada espécie da série, preferencialmente, uma parte do espaço do nicho, sem sobreposições (Odum, 1988). É interessante salientar, que a maioria das comunidades estudadas por ecologistas mostra uma distribuição lognormal de abundância de espécies (Sugihara, 1980). Embora os modelos acima descritos possibilitem uma descrição mais completa dos dados de diversidade, há a necessidade de se empregar modelos de ajustamento, que podem ser trabalhosos e demorados. Além disso, pode ocorrer que as comunidades estudadas não se enquadrem em nenhum dos modelos. Neste sentido, os índices de diversidade provêm uma alternativa adequada para as medidas de diversidade (Magurran, 1988).

Número de espécies e igualdade entre espécies são as bases de vários índices matemáticos para a medição de diversidade local ou regional de grupos taxonômicos selecionados (Duelli, 1997). Muitos estudiosos têm calculado diversidade, através de índices tais como Shannon ou Simpson (Magurran, 1988), para plantas e animais em biótopos particulares.

Sabe-se que os índices de diversidade são expressos por um único número, que pode representar a redução ou a abundância de um conjunto complexo de táxons. Segundo Mahafee & Kloepper (1997), o fato de se utilizar um único número para representar uma determinada situação, é vantajoso, pois facilita a comparação em experimentação, assim como possibilita a elucidação de mudanças que ocorrem nas comunidades relacionadas. Kennedy & Smith (1995) consideraram que os índices, embora não representem a composição total de uma comunidade, permitem dimensionar a riqueza, a igualdade e a diversidade nos diferentes ambientes estudados. É importante ressaltar que estes modelos foram desenvolvidos, inicialmente, para estudos de macroecologia, entretanto, devido a sua boa representatividade estão sendo largamente utilizados na avaliação de aspectos das mais diversas comunidades.

O índice de Shannon-Wiener, já tradicionalmente designado como índice de Shannon, é a medida de diversidade mais consagrada (Rosso, 1996). Para Wihlm (1972), esta equação é a mais satisfatória dentre as desenvolvidas para diversidade específica e de dominância, pois expressa a importância relativa de cada espécie e não apenas a proporção entre espécies e indivíduos. Odum (1988) reportou que este é o índice que atribui um maior peso a espécies raras, prevalecendo, desta forma, o componente de riqueza de espécies (Peet, 1974). O índice de Shannon assume, também, que os indivíduos são amostrados ao acaso de uma população indefinidamente grande e que todas as espécies estão representadas na amostra coletada, sendo relativamente independente do tamanho da amostra. Para o melhor entendimento deste índice, o conhecimento de algumas definições se faz importante. O cálculo do índice se dá conforme mostrado a seguir:

$$
H' = -\sum_{i=1}^{S} pi \cdot \ln pi \tag{8}
$$

Onde: S = riqueza de espécies; pi = abundância relativa de cada espécie, calculada pela proporção de indivíduos da iésima espécie pelo número total de indivíduos na comunidade  $\frac{m}{N}$ ,  $ni =$  abundância da iésima espécie,  $N =$  número total de todos os indivíduos.

O índice é derivado a partir da informação teórica. Dependendo da base logarítmica, H' é expresso em bits/indivíduo (base 2), nats/indivíduo (base natural) ou décits/indivíduo (base 10); o uso não segue um padrão específico. Quando se usa a base de logaritmos naturais, as propriedades matemáticas de H' apresentam muito mais consistência e coerência, de modo que há não só uma forte recomendação para usar nats/indivíduo (HUTCHESON, 1970), como também uma tendência mundial ao uso da base natural (MAGURRAN, 1988).

#### <span id="page-24-0"></span>**2.6. Dependência Espacial de Variáveis Bióticas**

Há algumas décadas, os estudos que consideraram a dimensão espacial enfocavam a descrição dos padrões espaciais (por exemplo, aleatório, uniforme e agregado), ou seja, como os indivíduos de uma determinada população estavam distribuídos no espaço geográfico, e os possíveis mecanismos responsáveis por esses padrões (Ludwig e Reynolds, 1988). Atualmente, o maior interesse está relacionado à variação contínua de atributos mensurados em diferentes níveis hierárquicos. Além disso, o espaço geográfico tem sido explicitamente incorporado em diversas teorias ecológicas (por exemplo, metapopulação e sincronia espacial). A incorporação da dimensão espacial nessas teorias tem sido considerada um novo paradigma em ecologia (Legendre, 1993; Lichstein *et al*., 2002). De fato, a presença de estrutura espacial em estudos ecológicos pode apresentar profundas implicações na elaboração de delineamentos amostrais (Legendre *et al*., 1989), na interpretação de resultados obtidos em estudos de campo, experimentais ou não, que buscam encontrar relações causais entre variáveis respostas e variáveis explanatórias e em estudos que objetivam a estimativa de parâmetros populacionais (Fortin *et al*., 1989).

A estrutura espacial ou a autocorrelação espacial é uma propriedade geral de variáveis ecológicas. Considera-se que uma variável apresenta estrutura espacial, ou mais especificamente autocorrelação espacial, quando os valores da variável de interesse (por exemplo, riqueza de espécies) observados em pares de locais, com certa distância geográfica entre eles, são mais similares (autocorrelação positiva) ou menos similares (autocorrelação negativa) que o esperado para valores observados em pares de localidades escolhidos ao acaso (Legendre, 1993). Uma tradição diferente para a análise estatística de dados espaciais, adotada pelos ecologistas, é conhecida como geoestatística, originalmente desenvolvida para ser aplicada em problemas geológicos. Estes são vários métodos estatísticos para quantificar autocorrelação espacial (Liebhold, 2002).

#### <span id="page-24-1"></span>**2.7. Geoestatística**

A variabilidade espacial de algumas características do solo é uma das preocupações dos pesquisadores praticamente desde o início do século. Os procedimentos usados na época baseavam-se na estatística clássica, sendo que era necessária uma grande quantidade de dados amostrais para que se pudesse caracterizar ou descrever a distribuição espacial da característica em estudo. A Estatística Clássica se utiliza de parâmetros como média e desvio padrão para representar um fenômeno e se baseia na hipótese principal de que as variações de um local para outro são aleatórias e que as unidades amostrais devem ser independentes.

Krige (1951) trabalhou com dados de concentração de ouro e concluiu que somente a informação dada pela variância não seria suficiente para explicar o fenômeno em estudo sendo que a distância entre as observações também deveria ser levada em consideração. A partir daí surge o conceito da Geoestatística, que leva em consideração a localização geográfica das amostras e a estrutura espacial que as mesmas apresentam. Matheron (1963, 1971), baseado nas observações de Krige, desenvolveu a teoria das variáveis regionalizadas onde descreveu que a mesma é uma função numérica com distribuição espacial, que varia de um ponto a outro com continuidade aparente e cujas variações não podem ser representadas por uma função matemática simples. Segundo a teoria das variáveis regionalizadas pressupõese que uma variável tem sua variação expressa pelo somatório de três componentes (Burrough, 1987): a) uma componente estrutural, associada a um valor médio constante; b) uma componente aleatória, que apresenta correlação espacial; e c) um erro residual. Ainda, de acordo com Burrough (1987) se **x** representa uma posição em uma, duas ou três dimensões, então o valor da variável Z, em **x**, é dada por:

$$
Z(x) = m(x) + \varepsilon'(x) + \varepsilon''
$$
\n(9)

Onde:  $Z(x)$  = variável regionalizada,  $m(x)$  = função determinística que descreve a componente estrutural Z em  $(x)$ ,  $\varepsilon$ <sup>2</sup> = termo estocástico, que varia localmente e depende espacialmente de m(x) e  $\varepsilon$ " = é um ruído aleatório não correlacionado, com distribuição normal, média zero e variância σ². A Figura 01 mostra as três componentes da variação espacial com a componente determinística apresentando uma variação abrupta, enquanto a Figura 2 mostra as mesmas três componentes, porém com a componente determinística apresentando uma tendência constante.

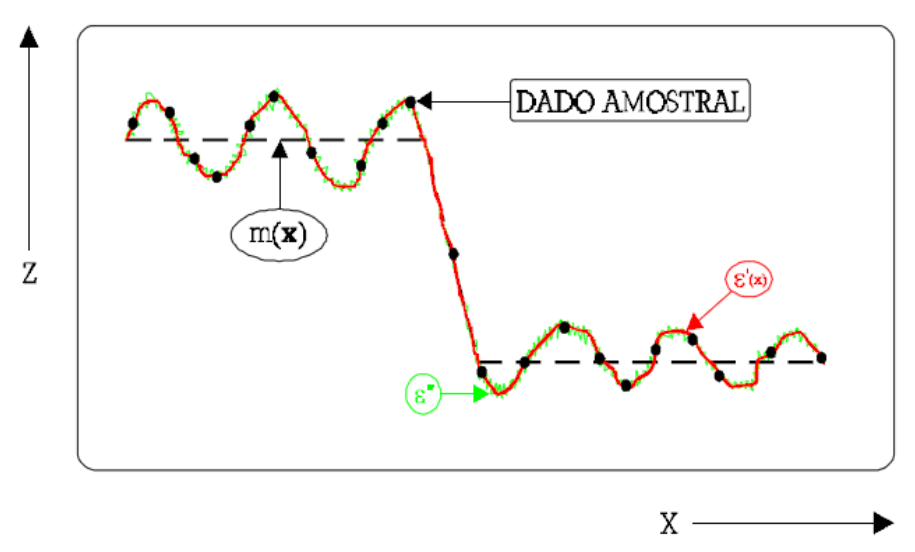

<span id="page-26-0"></span>Figura 01. Componentes principais da variação espacial com a componente determinística variando abruptamente. Adaptado de Burrough (1987).

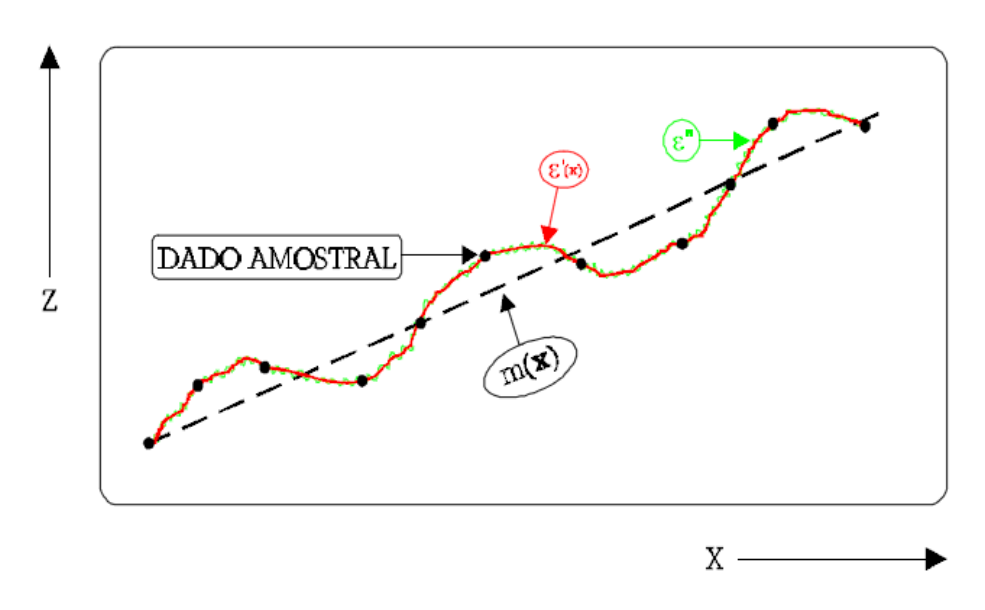

<span id="page-26-1"></span>Figura 02. Componentes principais da variação espacial com a componente determinística apresentando tendência constante. Adaptado de Burrough (1987).

A teoria das variáveis regionalizadas pode ser aplicada em áreas de quaisquer tamanhos e como consequência em várias áreas do conhecimento, como por exemplo, a Hidrologia, o Sensoriamento Remoto e variadas aplicações como o monitoramento de florestas, mapeamento de solos entre outras. Para realizar este tipo de estudo, deve atentar anteriormente a necessidade de uma análise exploratória para identificar a presença de dados discrepantes, forma da distribuição, o tipo de estacionariedade e outros (Ortiz, 2002).

#### <span id="page-27-0"></span>2.7.1. Hipóteses Consideradas

O conhecimento das funções de distribuição de Z(x) de forma detalhada, não se faz possível, por esse motivo, parte-se de alguns pressupostos sobre o comportamento destas funções. Geralmente as variáveis são descritas por funções conhecidas, do tipo gaussiano e lognormal, distribuições essas consideradas como limite de todas as funções de distribuições contínuas. A repetição das amostras nos pontos amostrados não é possível assim como para variáveis obtidas a partir de métodos extrativos. Assim, não há como obter a função de distribuição no ponto e nem os momentos das variáveis Z(x). Para que este problema possa ser solucionado, deve-se utilizar os dados em toda a área para então estimar a função de distribuição das variáveis aleatórias. Essa abordagem nada mais é do que a aplicação da hipótese de ergodicidade (Ortiz, 2002).

A Krigagem é um estimador que leva em consideração a estruturação espacial das variáveis regionalizadas. Diferente de outros métodos de estimação, a Krigagem está fundamentada na teoria das variáveis regionalizadas. A hipótese mais comum é a chamada "estacionaridade de 2ª ordem" (Burrough, 1987), sendo que esta parte da premissa que a componente determinística, m(**x**) deve ser constante, não havendo tendências e a variância das diferenças entre duas amostras deve depender somente da distância **h** entre elas, conforme é mostrado a seguir:

$$
Var[Z(x) - Z(x+h)] = E\{[Z(x) - Z(x+h)]^2\} = 2\gamma(h)
$$
 (10)

Onde:  $γ(h)$  = semivariância.

Para mostrar a contribuição da semivariância, podemos reescrever a equação 8 como:

$$
Z(x) = m(x) + \gamma(h) + \varepsilon''
$$
\n(11)

Onde:  $Z(x)$  = variável regionalizada,  $m(x)$  = função determinística que descreve a componente estrutural Z em (x),  $\gamma(h)$  = semivariância e  $\varepsilon$ <sup>"</sup> = é um ruído aleatório não correlacionado, com distribuição normal com média zero e variância σ².

Desta maneira, para que m(**x**) seja constante, a variação local das amostras (e seu relacionamento espacial) deve ser caracterizada apenas pela semivariância γ(**h**).

A hipótese intrínseca é a hipótese usualmente assumida na análise geoestatística pelo fato de ser menos restritiva, já que permite trabalhar com variáveis que apresentam capacidade de dispersão infinita. É expressa em termos das diferenças, ou seja, [Z(xi+h)-  $Z(x_i)$ ] das variáveis regionalizadas onde  $E\{Z(x_i+h)-Z(x_i)\}=0$  para qualquer posição no espaço e distância *h*, sendo  $Z(xi) = \text{constant}$ e  $Var[Z(xi)-Z(xi+h)] = E\{[Z(xi)-Z(xi+h)]\}^2 = 2\gamma(h)$ , ou seja, a função do variograma sendo definida como a esperança da diferença entre os valores dos pontos no espaço ao quadrado, separados por uma distância *h*.

#### <span id="page-28-1"></span>2.7.2. Variograma

O variograma confere o suporte às técnicas de Krigagem e faz com que seja possível a representação quantitativa da variação de um fenômeno no espaço (Huijbregts, 1975). Duas variáveis regionalizadas referentes ao mesmo atributo Z (por exemplo, índice de diversidade em diferentes parcelas em um fragmento florestal) X e Y, onde X = Z(**x**) e Y= Z(**x**+**h**) podem ser representadas como na Figura 03.

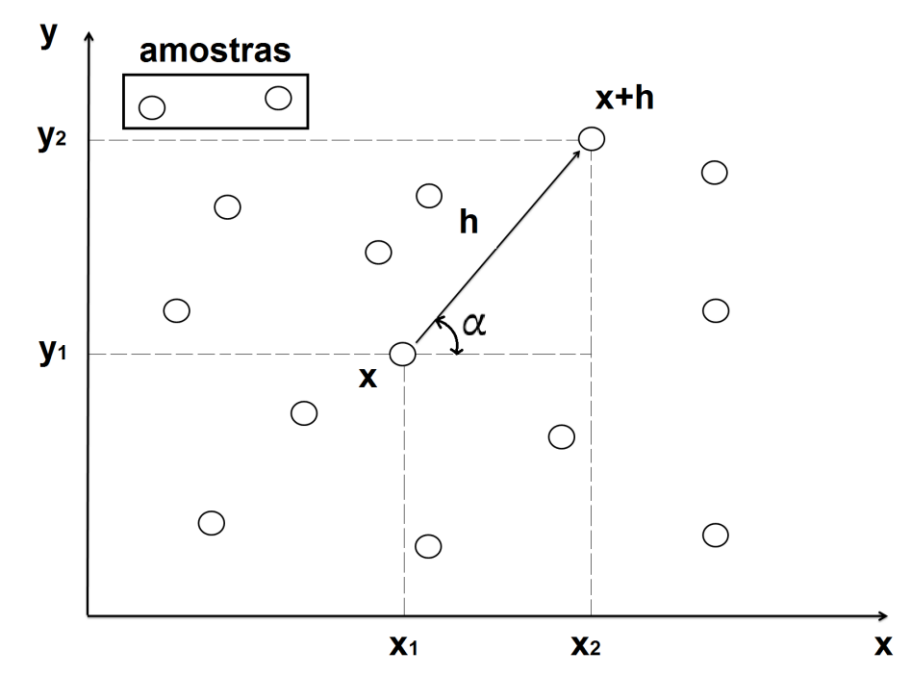

Figura 03. Amostragem em duas dimensões. Modificado de Camargo (1997).

<span id="page-28-0"></span>Onde: **x** denota uma posição em duas dimensões, com componentes (xi , yi), e **h** um vetor distância (módulo e direção) que separa os pontos.

O variograma, 2γ(h), é responsável por representar o nível de dependência entre essas duas variáveis regionalizadas o qual é definido como a esperança matemática do quadrado da diferença entre os valores de pontos no espaço, separados pelo vetor distância **h**, como mostrado na equação 10.

Através de uma amostra Z(**x**i), *i=1, 2, ..., n*, o variograma pode ser estimado por:

$$
2\gamma(h) = \frac{1}{N(h)} \sum_{i=1}^{N(h)} [Z(xi) - Z(xi + h)]^2
$$
 (12)

Onde:  $2γ(h) = \text{variograma estimado}$ ,  $N(h) = θ$  o número de pares de valores medidos,  $z(xi)$  e  $z(xi+h)$  separados por um vetor distância h e  $z(xi)$  e  $z(xi+h) = s$ ão valores da iésima observação da variável regionalizada, coletados nos pontos xi e xi+h (i=1,2...n), separados pelo vetor h.

#### <span id="page-29-1"></span>2.7.3. Parâmetros do Semivariograma

A Figura 04 mostra um semivariograma experimental com características muito próximas do ideal. Espera-se de dados que apresentam estrutura espacial que as diferenças  ${Z(xi) - Z(xi + h)}$  aumentem à medida que h, a distância que os separa, também aumente. Na prática, quanto mais próximas duas unidades amostrais estiverem, espera-se que as mesmas sejam mais semelhantes entre si, do que aquelas separadas por maiores distâncias.

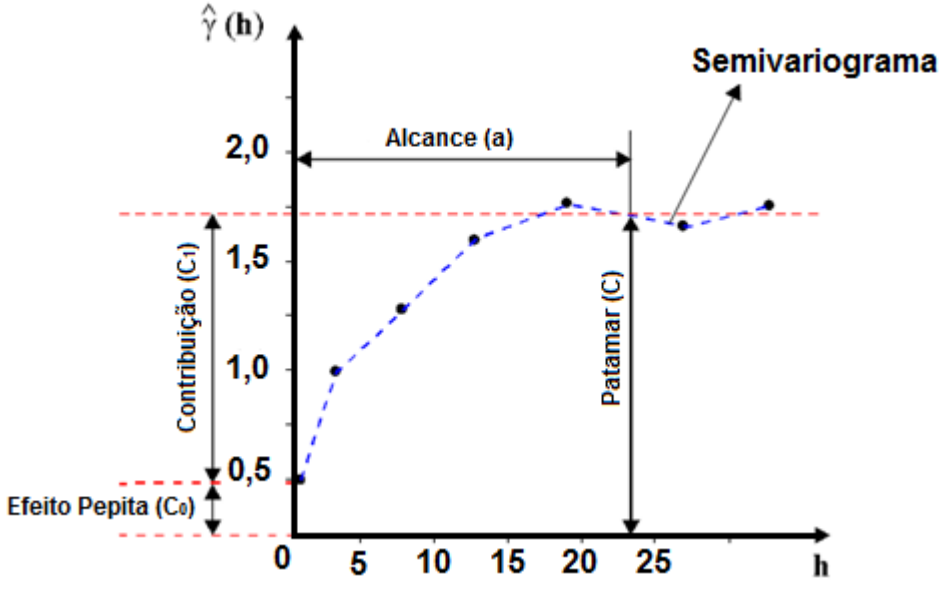

Figura 04. Exemplo de semivariogramas. Modificado de Camargo (1997).

<span id="page-29-0"></span>Onde: *Alcance (a)* = distância dentro da qual as amostras se apresentam correlacionadas espacialmente.

Na Figura 04, o alcance ocorre próximo de 25m; o Patamar (C) é o valor do semivariograma correspondente a seu alcance *(a).* A partir deste ponto considera-se que não existe mais dependência espacial entre as amostras. O Efeito Pepita *(C0)* com um valor positivo à medida que **h** tende a zero representa a descontinuidade do semivariograma para distâncias menores do que a menor distância entre as amostras. Esta descontinuidade pode ocorrer também devido a erros de medição.

#### <span id="page-30-1"></span>2.7.4. Amostras Irregularmente Espaçadas

A Figura 05 mostra um conjunto de amostras irregularmente espaçadas em duas dimensões, onde para que seja possível a determinação do semivariograma experimental, é necessário introduzir limites de tolerância para direção e distância.

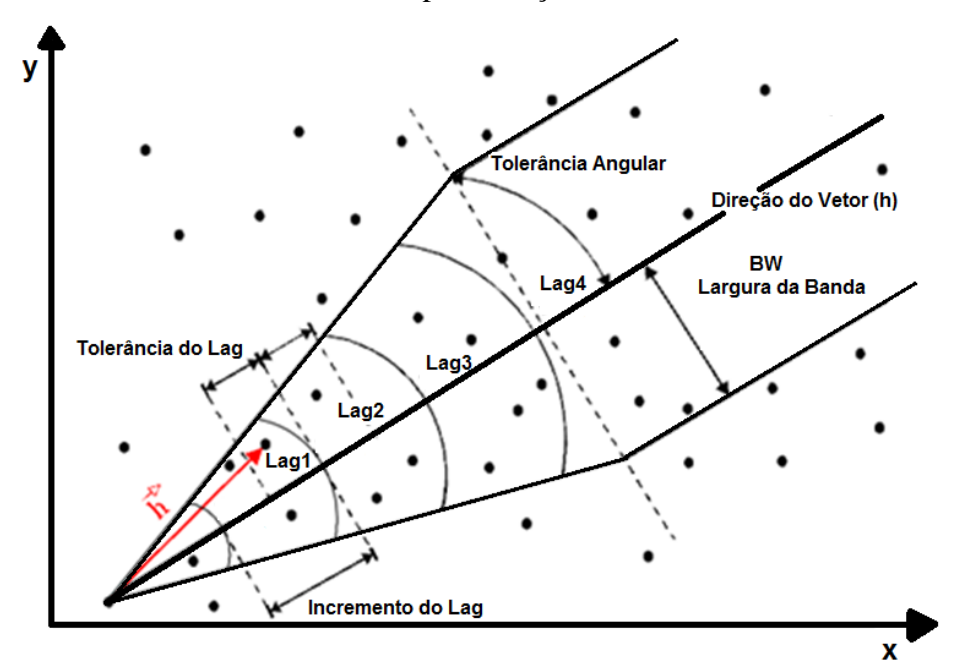

<span id="page-30-0"></span>Figura 05. Parâmetros para o cálculo do semivariograma a partir de amostras irregularmente espaçadas em duas dimensões. Modificado de Camargo (1997).

Tendo como referência o Lag2 (*Lag refere-se a uma distância pré-definida, a qual é utilizada no cálculo do semivariograma*) na figura acima, para o melhor entendimento supomos um Lag igual a 100 metros com tolerância de 50 metros, numa direção de 45<sup>°</sup> com tolerância angular 22,50°. Qualquer par de observações que estiver compreendido entre 150m e 250m de distância e em um arco entre 22,50ᵒ e 67,50ᵒ será incluído no cálculo do semivariograma de Lag2. Este processo se repete para todos os Lag's. Ainda com referência na Figura 05, a largura de banda (BW) restringe o número de pares de observações para o cálculo do semivariograma.

#### <span id="page-31-1"></span>2.7.5. Modelos Teóricos

O procedimento de ajuste do semivariograma depende da sensibilidade do intérprete, pois ao contrário de uma regressão onde o ajuste é direto e realizado para toda a nuvem de pontos, se faz necessário um primeiro momento tem-se o ajuste do modelo aos pontos que apresentam a propriedade de dependência espacial, onde a partir deste o intérprete faz a verificação e a adequação do modelo teórico. Há alguns modelos considerados básicos, denominados por Isaaks e Srivastava (1989) de modelos isotrópicos e estão divididos em dois tipos: modelos com patamar e modelos sem patamar. Segundo o mesmo autor, os modelos com patamar são referenciados na geoestatística como modelos transitivos, onde alguns destes atingem o patamar *(C)* assintoticamente e o alcance é definido como a distância correspondente a 95% do patamar. Exemplos deste tipo de modelo são o modelo esférico (Sph), o modelo exponencial (Exp) e o modelo gaussiano (Gau), os quais são os mais utilizados. Os modelos que não atingem o patamar continuam aumentando à medida que a distância aumenta e são utilizados para modelar fenômenos que possuem capacidade infinita de dispersão.

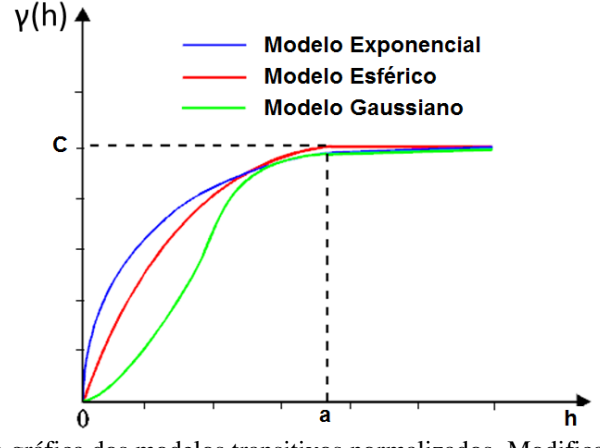

<span id="page-31-0"></span>Figura 06. Representação gráfica dos modelos transitivos normalizados. Modificado de Isaaks e Srivastava (1989).

#### <span id="page-31-2"></span>2.7.6. Anisotropia

A anisotropia pode ser constatada quando se observa semivariogramas obtidos em diferentes direções. As convenções direcionais usadas na geoestatística são mostradas na Figura 07.

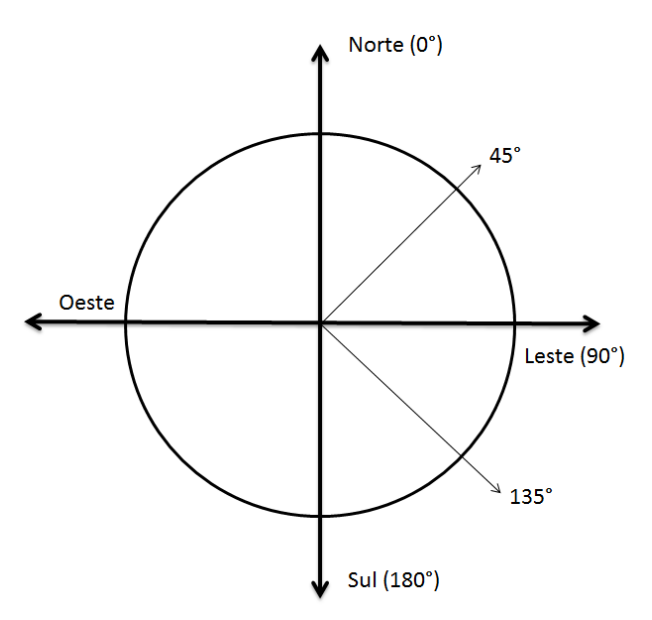

Figura 07. Convenções direcionais usadas na geoestatística. Modificado de Camargo (1997).

<span id="page-32-0"></span>Na Figura 08 estão ilustrados semivariogramas obtidos para diferentes direções que apresentam uma similaridade bastante grande entre si. Quando este comportamento é encontrado, a distribuição espacial do fenômeno é denominada *isotrópica*, sendo que neste caso, um único modelo é capaz de descrever a variabilidade espacial do fenômeno estudado.

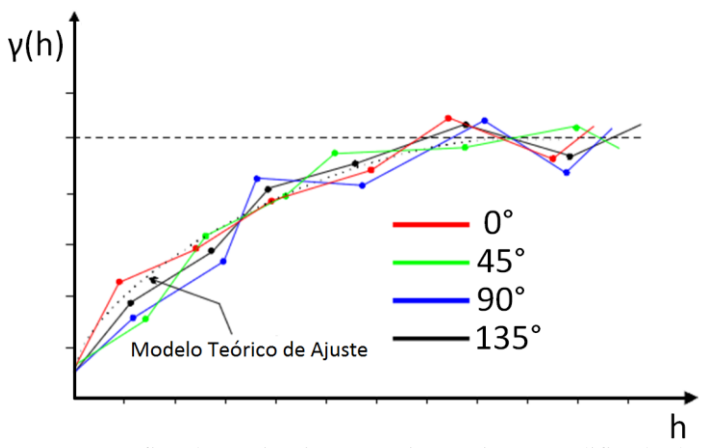

Figura 08. Representação gráfica de semivariogramas isotrópicos. Modificado de Camargo (1997).

<span id="page-32-1"></span>Pode ocorrer também caso em que os semivariogramas apresentam um comportamento diferenciado para diferentes direções, neste caso temos uma distribuição que é denominada *anisotrópica*. Na Figura 09 mostra dois modelos ajustados de semivariogramas em direções ortogonais. O semivariograma que atinge primeiro o patamar (azul) se refere à direção de 120<sup>°</sup> e o semivariograma com maior alcance (vermelho) se refere à direção de 30<sup>°</sup>.

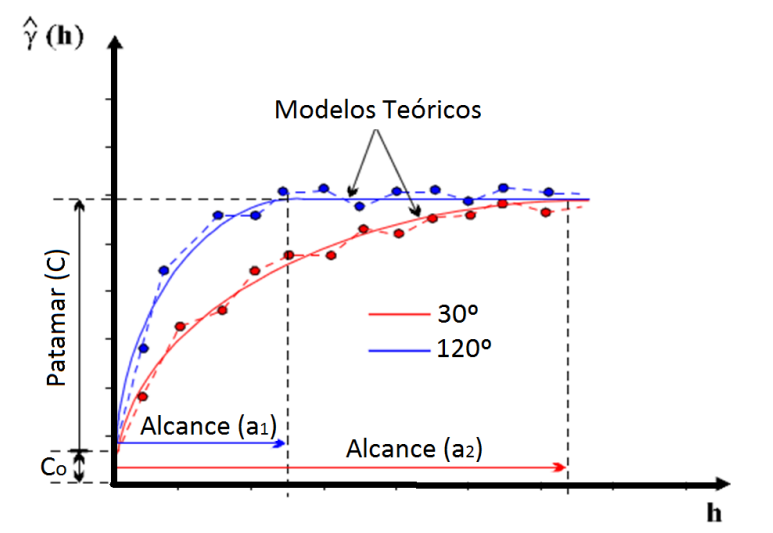

Figura 09. Representação gráfica de anisotropia geométrica. Modificado de Camargo (1997).

<span id="page-33-0"></span>Através do esboço gráfico de uma elipse (Figura 10), é possível visualizar o comportamento da variável estudada, onde a direção da anisotropia é aquela em que o valor de alcance é máximo. Esta mesma direção é medida pelo ângulo formado entre a direção de máxima continuidade e a origem do sistema a partir da direção Norte, sempre no sentido horário. Este é um caso de anisotropia geométrica onde os semivariogramas nas diferentes direções atingem o mesmo patamar.

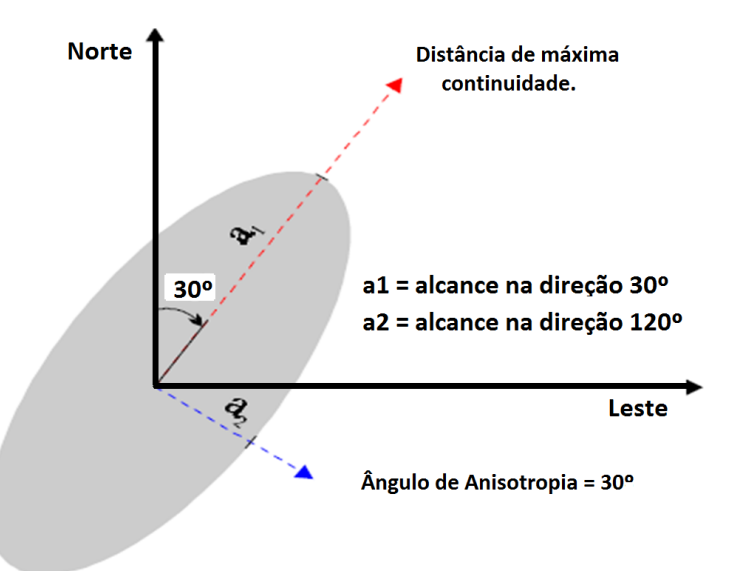

<span id="page-33-1"></span>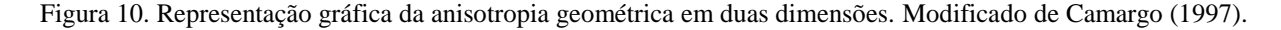

Há ainda um tipo de anisotropia que assim como a isotropia é menos frequente e que tem por denominação Anisotropia Zonal. Neste tipo de anisotropia os semivariogramas apresentam os mesmos Alcances *(a)* e diferentes Patamares *(C)*. O tipo de anisotropia mais comum de ser encontrada é Anisotropia Combinada, que nada mais é que a combinação da Anisotropia Geométrica e da Anisotropia Zonal. A Figura 11 mostra um exemplo de um fenômeno que apresenta Anisotropia Combinada.

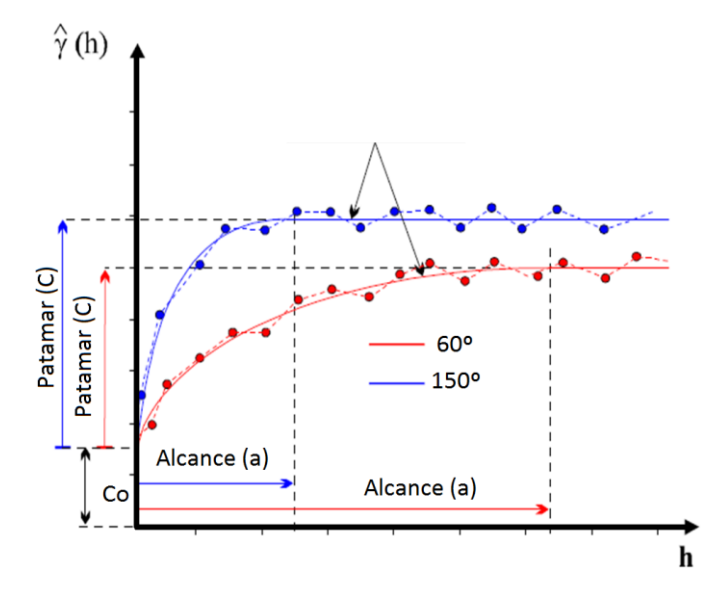

<span id="page-34-0"></span>Figura 11. Representação gráfica da anisotropia combinada. Modificado de Camargo (1997).

#### <span id="page-34-1"></span>**2.8. Krigagem**

Delfiner e Delhomme (1975), citam em seu estudo que o método de estimação da Krigagem tem esta denominação devido a Daniel G. Krige, que foi o primeiro estudioso a introduzir o uso de médias móveis afim de evitar a superestimação sistemática em reservas de mineração. Desta maneira, o método foi desenvolvido primeiramente para solucionar problemas de mapeamentos geológicos, porém seu uso tomou outras proporções chegando a ser usado no mapeamento de solos, mapeamento de diversidade biológica, mapeamento atmosférico e vários outros campos.

A Krigagem apresenta um diferencial em relação a outros métodos de interpolação, que é a maneira com que os pesos são atribuídos às diferentes amostras. Para o melhor entendimento, tomemos como exemplo o caso da interpolação linear simples, onde os pesos são todos iguais a  $1/N$  (N = número de amostras) e ainda a interpolação baseada no inverso do quadrado das distâncias, onde os pesos são definidos como o inverso do quadrado da distância que separa o valor interpolado dos valores observados. Na Krigagem os pesos são determinados a partir dos parâmetros do semivariograma experimental. Além disso, segundo Camargo (1997) a Krigagem fornece em média, estimativas não tendenciosas e com variância mínima. Segundo Oliver e Webster (1990), a krigeagem engloba um conjunto de métodos de estimação onde se pode citar a krigeagem simples, krigeagem ordinária, krigeagem universal, Co-krigeagem, krigeagem disjuntiva, etc. Neste trabalho iremos detalhar somente a Krigagem ordinária.

Considere um terreno sobre a qual se queira estudar uma variável (Z) qualquer em n pontos distintos, com coordenadas representadas por (x). Tem-se então um conjunto de valores  $\{Z(x_i), i=1,\dots, n\}$ , onde xi representa uma posição em duas dimensões representada pelos pares de coordenadas (xi, yi). Desta maneira se quer estimar o valor de Z no ponto  $x_0$ . O valor desconhecido de  $Z(x_0)$  pode ser estimado a partir de uma combinação linear dos n valores observados, adicionado a um parâmetro,  $\lambda_0$  (Journel, 1988):

$$
Z^*_{X_0} = \lambda_0 + \sum_{i=1}^n \lambda_i \cdot Z_{(xi)}
$$
 (13)

Como se deseja um estimador não tendencioso, ou seja,  $E[Z_{x_0} - Z_{x_0}^*] = 0$ . Sendo assim a média do valor calculado é igual à média do valor estimado, aplicando a equação 13 na equação 14 temos que:

$$
E[Z_{x_0}] = E[\lambda_0 + \sum_{i=1}^n \lambda_i Z_{(xi)}] \Rightarrow m = \lambda_0 + \sum_{i=1}^n \lambda_i m \tag{14}
$$

Como a Krigagem ordinária não requer o conhecimento prévio na média m, então temos que  $\lambda_o = 0$ , e  $\sum_{i=1}^n \lambda_i = 1$ . Assim, o estimador da Krigagem ordinária é:

$$
Z^*_{x_0} = \sum_{i=1}^n \lambda_i \cdot Z(x_i)
$$
 (15)

Jornel (1988), mostra que minimizando a variância do erro  $\left( Var \, | Z_{x_{0}} - Z^* \right)$  $\left[\begin{matrix}1\\ x_0\end{matrix}\right]$  sob a condição de que  $\sum_{i=1}^{n} \lambda_i = 1$ , os pesos  $\lambda_i$  são obtidos a partir do seguintes sistema de equações, denominado sistema de Krigagem ordinária:

$$
\begin{cases} \sum_{j=1}^{n} \lambda_j C(x_i, x_j) - \alpha = C(x_i, x_0) & par \text{a } i = 1, \dots, n \\ \sum_{j=1}^{n} \lambda_j = 1 & \end{cases}
$$
Onde  $C(x_i, x_i)$  refere-se à função covariância correspondente a um vetor, **h**, com origem em  $x_i$  e extremidade  $x_i$ ;  $C(x_i, x_0)$  refere-se à função covariância correspondente a um vetor, **h**, com origem em  $x_i$  e extremidade no ponto a ser estimado  $x_0$  e  $\alpha$  é o multiplicador de Lagrange necessário para minimização da variância do erro. A variância minimizada do erro, denominada variância da Krigagem ordinária ( $\sigma^2_{K0}$ ), é dada como se segue:

$$
\sigma^{2}_{KO} = \left( Var \left[ Z_{x_{o}} - Z_{x_{o}}^{*} \right] \right) = C(0) - \sum_{j=1}^{n} \lambda_{j} C(x_{i}, x_{j}) - \alpha \tag{17}
$$

O sistema de equações da Krigagem ordinária (17) pode ser escrito em notação matricial como:

$$
K.\lambda = k \Rightarrow \lambda = K^{-1}.\,k\tag{18}
$$

Onde **K** e **k** são as matrizes de covariância e λ é o vetor dos pesos. Finalmente a variância da Krigagem ordinária é dada por:

$$
\sigma^2_{KO} = C(0) - \lambda^T . k \tag{19}
$$

Os elementos das matrizes são calculados da seguinte forma:

$$
C_{ij} = C_1 + C_0 - \gamma(h) \tag{20}
$$

Sendo  $C_1$  a contribuição,  $C_0$  o efeito pepita e  $\gamma(h)$  o modelo do semivariograma ajustado. Como citado anteriormente os modelos mais comuns são o gaussiano, o esférico e o exponencial.

# **3. MATERIAIS E MÉTODOS**

## **3.1. Caracterização da Área**

O estudo foi realizado em duas áreas da empresa Klabin S.A.. A empresa tem suas áreas inseridas em três Regiões Hidrográficas no Estado, segundo a caracterização proposta pela Lei nº 10.949/98 (Figura 12). O estudo foi contemplou áreas produtivas na Região Hidrográfica 5 (RH5), sendo representada pela fazenda Palmital do Areão (FL079), e a Região Hidrográfica 7 (RH7), tendo esta a fazenda Corote (FL067) como representante.

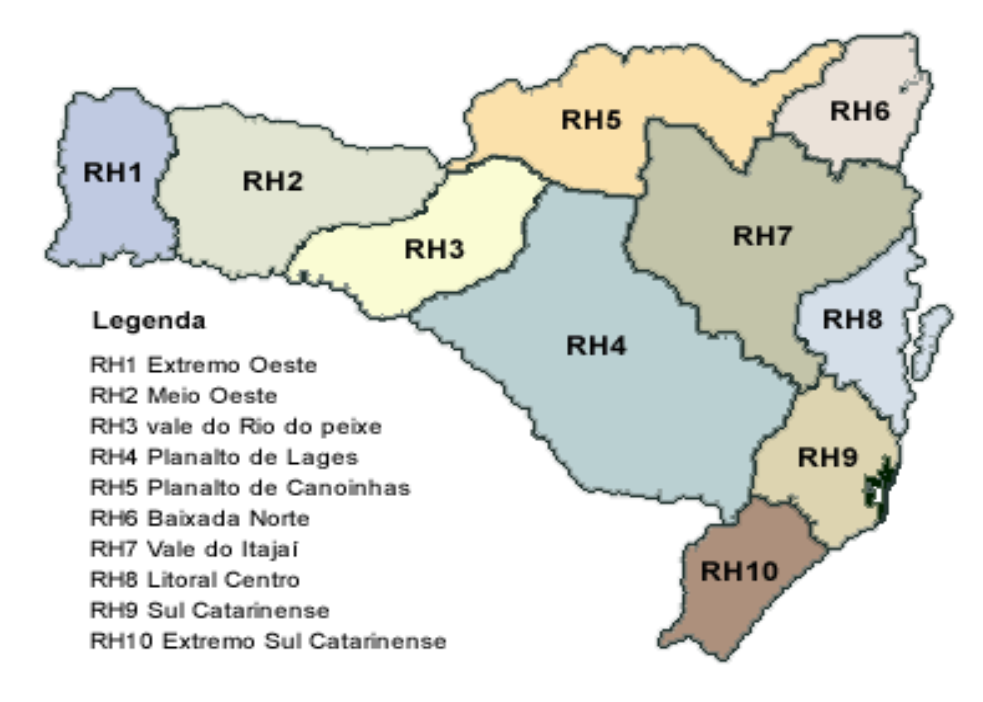

Figura 12. Regiões Hidrográficas de Santa Catarina (Fonte: CEDIBH, 98)

A RH5 tem como rio principal o Rio Timbó, e é denominado Planalto de Canoinhas, enquanto a RH7 tem como rio principal o Rio Itajaí e tem a denominação Vale do Itajaí.

A área da fazenda Palmital do Areão está localizada no município de Santa Cecília, SC, e tem como coordenadas centrais na UTM, 22J, X: 553.288,40m e Y: 7.041.776,86m. A área total da fazenda é de 519,07ha e o clima é caracterizado mesotérmico úmido, com verão fresco e temperatura média de 15,8ºC, segundo a classificação de Köppen. O tipo de solo é o Latossolo Bruno com horizonte A proeminente e textura muito argilosa. Esta se insere na fitofisionomia Floresta Ombrófila Mista segundo mapa fitogeográfico proposto por Klein (1978) conforme Figura 13. Já a área da fazenda Corote está localizada no município de Bom Retiro, SC, e tem como coordenadas centrais em UTM, 22J, X: 645.026,29m e Y: 6.942.419,06m. A área total da fazenda é de 2.012,42ha e o clima é caracterizado como mesotérmico úmido, com verão fresco e temperatura média de 17,7ºC e pertence à fitofisionomia Floresta Ombrófila Densa. O tipo de solo é classificado como Cambissolo com horizonte A proeminente com textura argilosa.

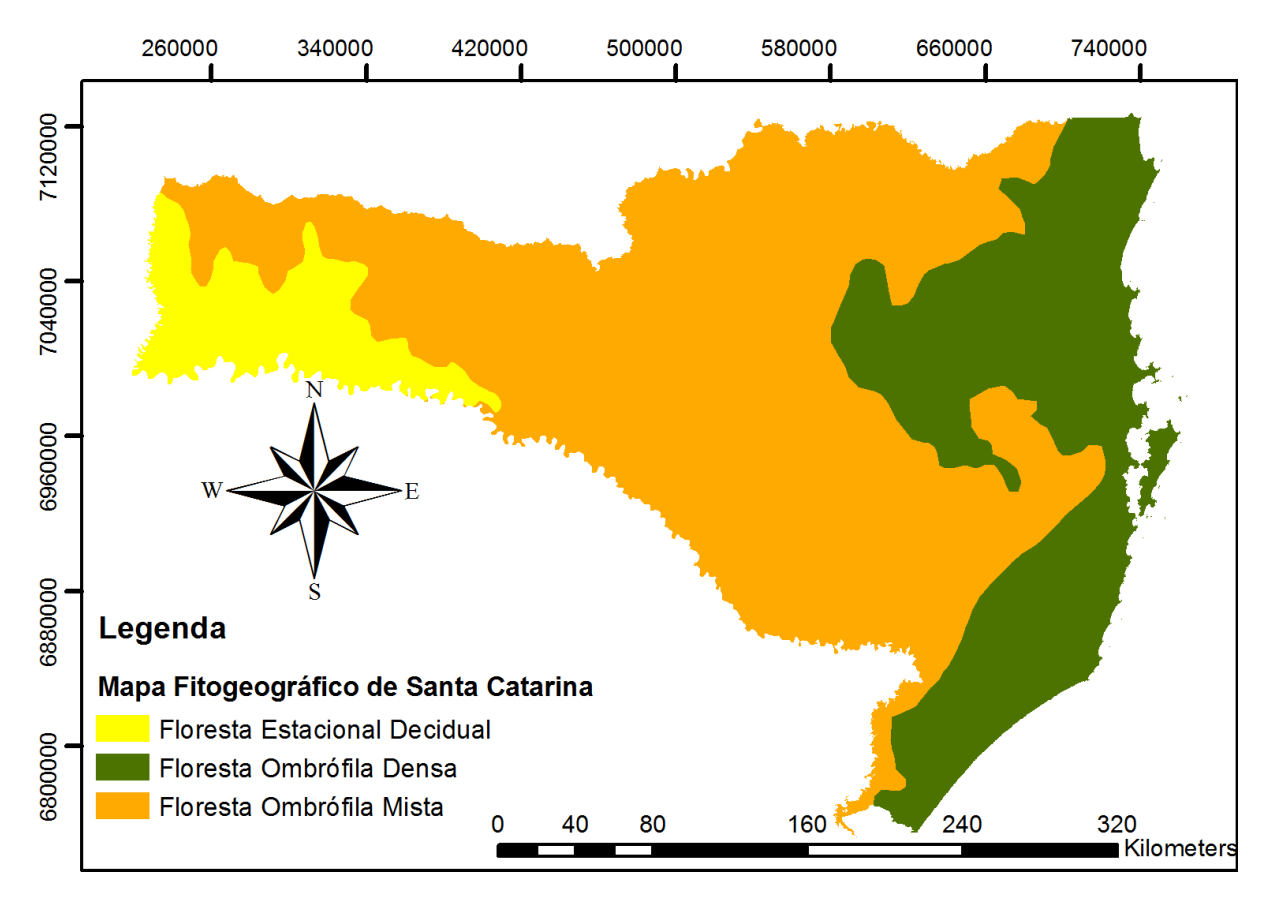

Figura 13. Mapa Fitogeográfico de Santa Catarina (Klein, 1978)

### **3.2. Métodos e Processos de Amostragem**

O delineamento do projeto deve ser planejado levando-se em consideração fatores tais como, o local a ser inventariado, o tempo necessário para a realização do estudo, o tamanho das unidades amostrais e o número de repetições que assegurem que a composição da comunidade tenha sido devidamente representada (Santos 2004).

Inicialmente, quantificou-se o número de espécies encontradas na área de estudo, conhecido como riqueza de espécies, podendo então acessar a informação de quantos indivíduos de cada espécie existem na amostra, disponibilizando dados relativos à abundância (Brower & Zar 1984, Durigan 2004). É importante ressaltar que o ideal seria a execução de um censo, ou seja, abranger toda a diversidade de espécies presentes no ambiente. No entanto, na maioria das vezes isto não é possível, exigiria muito tempo e recursos tornando o estudo inviável em vários pontos de vista. Desse modo, os dados coletados em campo representam uma amostra da comunidade local, sendo estes influenciados pelo esforço amostral, pelo tamanho da área amostrada e pela variedade de ambientes e formas de distribuição espacial das populações nas comunidades inventariadas (Brower & Zar 1984, Durigan 2004).

#### 3.2.1. Método dos Quadrantes Centrados em um Ponto (Fazenda Corote).

Um dos métodos mais utilizados no Brasil para levantamentos fitossociológicos em comunidades arbóreas, teve sua origem a partir dos cálculos realizados no método de Bitterlich e no cálculo das distâncias entre as árvores iniciado por pesquisadores do grupo de Ecologia Vegetal de Wisconsin, adaptado por Curtis (1959) para comunidades vegetais. Este método se faz ideal para este estudo devido a sua praticidade, sua relativa precisão e baixo custo. A estimativa da densidade e do número de árvores que a aplicação desse método proporciona está baseada nas medidas de distância das árvores a partir de um determinado ponto.

Existem vários métodos para cálculo da densidade baseados em distância, e o método dos quadrantes centrados em um ponto é um deles, que é aplicado a campo definindo-se duas linhas interceptadas, formando ângulo reto entre si. A distância entre o ponto central de interceptação e a árvore mais próxima (que deve seguir em diâmetro mínimo estipulado pelo pesquisador) é assinalada por letras e números, onde D1 é a menor e D4 é a maior distância do ponto centrado em quatro quadrantes (Figura 14). Este método de amostragem foi aplicado na fazenda Corote, a qual passou pela adequação à legislação ambiental vigente quanto a largura das Áreas de Preservação Permanente há cerca de 5 (cinco) anos, quando se realizou a colheita e o posterior plantio. Pelo tempo em que essas áreas já estão em processo de sucessão, somado a outros fatores, esta já constitui um estágio sucessional que permite a aplicação do método dos pontos quadrantes. Neste método obteve-se os seguintes dados: identificação das espécies, distâncias das árvores mais próximas em cada um dos quadrantes com o uso de uma trena, o DAP (diâmetro a altura do peito) com o auxílio de uma suta Haglof® e as coordenadas UTM com um receptor GPS Garmin® CSX60. Foram recrutados os indivíduos que apresentavam cinco centímetros ou mais de diâmetro a altura do peito. Na Figura 14 é mostrada uma subunidade amostral (um quadrante), que deve ser alocada ao longo de uma transecção (unidade amostral).

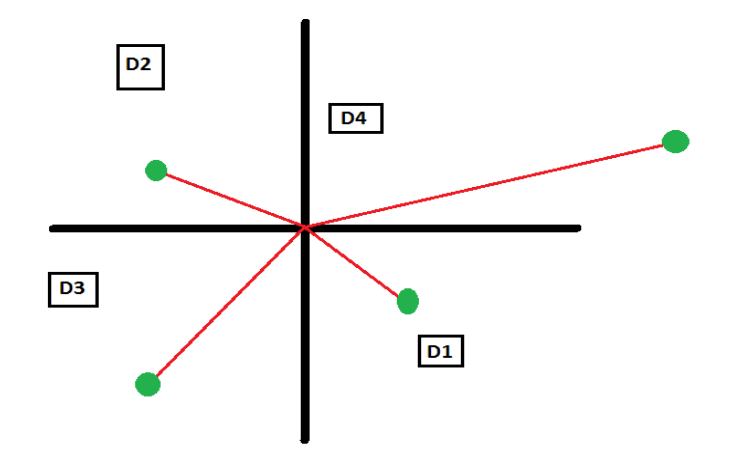

Figura 14. Visualização esquemática do método dos quadrantes

Os pontos quadrantes foram alocados em 19 transecções, sendo que cada uma das transecções constituiu-se de 15 (quinze) pontos. A amostragem em transecções possibilita uma maior sensibilidade quanto algum gradiente que possa existir. Porém é importante antes de realizar a abordagem, uma avaliação exploratória para garantir que não haja muitas espécies com distribuição espacial agregada, para que não ocorra a subestimação da estimativa dos parâmetros fitossociológicos. As 19 transecções referentes ao inventário piloto foram posicionadas no mapa sistematicamente de forma a caracterizarem a área da fazenda como um todo. A Figura 15 mostra o mapa da Fazenda Corote, cedido pelo setor de Planejamento da Klabin S/A, com a localização das transecções na área. O sorteio das mesmas dentro da sistematização foi efetuado no escritório, sendo que a campo algumas sofreram pequena modificação na localização devido a adversidades geográficas.

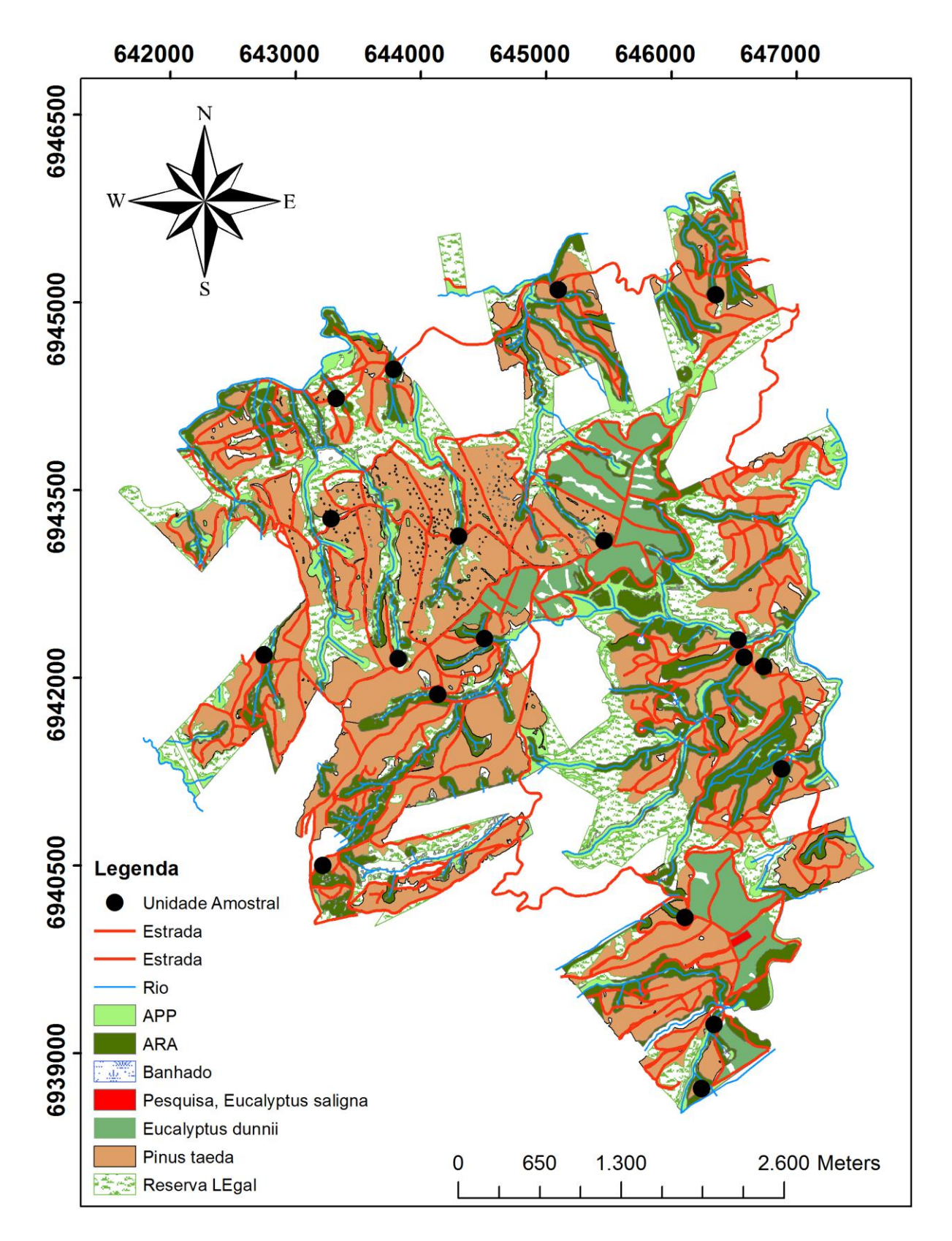

Figura 15. Localização das transecções na Fazenda Corote.

#### 3.2.2. Parcelas (Fazenda Palmital do Areão)

A metodologia de parcelas geralmente se constitui em estabelecer em campo ou laboratório, pequenas unidades amostrais de tamanho conhecido, que podem possuir as mais variadas formas como retângulo, quadrados ou círculos. A alocação das várias unidades permite a repetição da metodologia em uma grande comunidade, possibilitando uma representação adequada da diversidade local.

A fazenda Palmital do Areão passou pelas operações de colheita e posterior plantio há cerca de um ano, sendo que por esse motivo a vegetação das Áreas de Preservação Permanente está em estágio inicial de sucessão, com o predomínio de vegetação herbáceoarbustiva. Dessa maneira não foi possível empregar o mesmo método de amostragem aplicado na fazenda Corote. Para este tipo de vegetação foi aplicado um método que consiste em 19 parcelas retangulares (Figura 16), de 60m de comprimento por 2m de largura. As parcelas foram alocadas favorecendo seu comprimento em detrimento a largura para que se tivesse o efeito semelhante às transecções, ficando assim, mais sensível a algum possível gradiente dentro das Áreas de Preservação Permanente. O processo de amostragem, como na fazenda Corote, foi sistemático, abrangendo toda a área, dessa forma permitindo também o uso da técnica da Krigagem no mapeamento das áreas críticas.

O recrutamento se deu de maneira a amostrar todas as espécies arbóreas e as arbustivas com, no mínimo 1m de altura. Quando o indivíduo apresentasse 5 cm ou mais de DAP, se registrava o DAP, caso este fosse menor que 5cm era então mensurado o DAC (diâmetro a altura do colo). A identificação das espécies, sempre que possível, foi realizada *in loco,* ou os espécimes foram coletados para identificação posterior em laboratório com base em bibliografias especializadas, seguindo-se a classificação de família segundo APGIII (2009). As amostras coletadas foram armazenadas no herbário LUSC da Universidade do Estado de Santa Catarina.

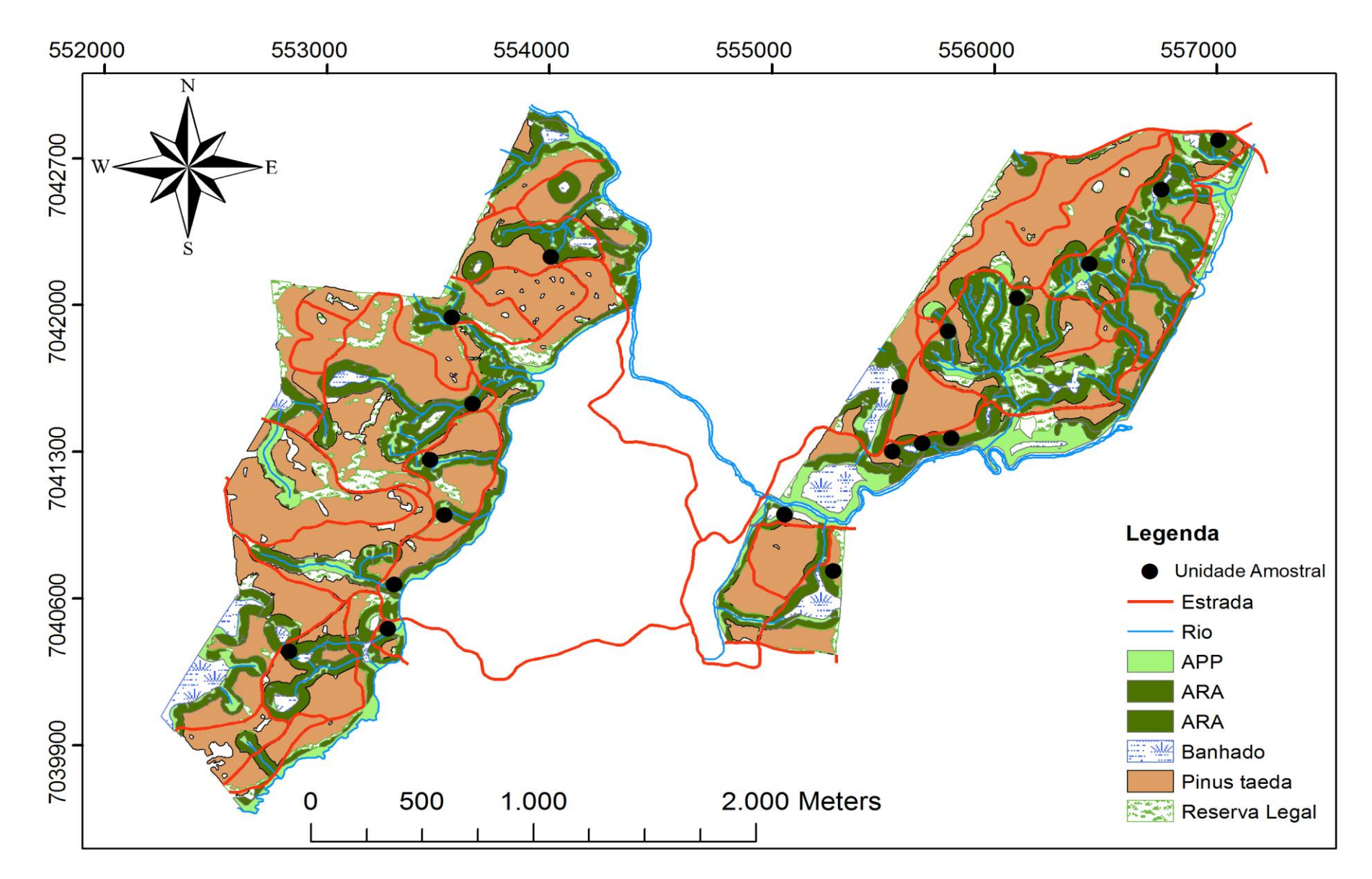

Figura 16. Localização das parcelas na Fazenda Palmital do Areão

## **3.3. Suficiência Amostral**

A suficiência amostral é um conceito quantitativo utilizado em estudos fitossociológicos para informar se a amostra utilizada é "representativa" da comunidade vegetal em estudo. A ideia de representatividade nesse caso está relacionada à indicação de que a composição florística e a densidade de árvores por espécie estão adequadamente amostradas.

Para verificar se a riqueza da área estudada foi totalmente amostrada, foi utilizado o índice de Mao Tau (Colwell et al., 2004). Este índice foi calculado com o auxílio do programa EstimateS ® 8.2 e, após calculado, foi exportado para o programa Statistica 7.0. No programa Statistica foram geradas as curvas de rarefação através dos dados obtidos no EstimateS e os seus respectivos desvios-padrão.

A indicação de que a riqueza da área estudada foi toda amostrada se dá quando a assíntota da curva é alcançada (Colwell et al., 2004). É necessário tomar o cuidado de não analisar as curvas apenas visualmente devido à escala dos eixos.

É convencionado que quando de uma parcela a outra não houver um acréscimo na riqueza de mais de 5% da riqueza total, a curva estará estabilizada e a riqueza local representada.

Esta curva de rarefação vem sendo extensivamente utilizada em estudos de fitossociologia, particularmente no Brasil para indicar a suficiência amostral. Neste estudo usou-se a curva de rarefação para determinar se a amostragem foi suficiente para representar as Áreas de Preservação Permanente de toda a área da fazenda.

#### **3.4. Análise da Vegetação**

Os nomes científicos das espécies foram conferidos na página da Lista de Espécies da Flora do Brasil (MMA, 2012) e as síndromes de dispersão bem como a classificação do estágio sucessional das espécies foram consultados na bibliografia (Klein, 1978), (Barbosa et al., 2001), (Neto et al., 2001), (Liebch e Acra, 2007), (Aquino e Barbosa, 2009), (Canedo, 2009), (Brancalion, 2010), (Scariot e Reis, 2010) e na página da Embrapa Florestas (CNPF, 2012). Os cálculos da análise fitossociológica foram realizados em planilha eletrônica com base nas equações mostradas no ítem 2.4.

## **3.5. Classificação dos Mapas em Função do Índice de Diversidade**

A classificação das APP na fazenda Corote em função do índice de diversidade se deu de forma a estabelecer um valor máximo e um valor mínimo, para que assim fosse possível a comparação de diferentes áreas. O valor máximo foi baseado no número de indivíduos coletados por transecção (ni). Dessa maneira, o índice de diversidade máximo dentro da transecção seria encontrado se esses "ni" indivíduos pertencessem a "i" espécies diferentes, assim fazendo com que cada espécie tivesse um indivíduo. O índice máximo é calculado pelo logaritmo natural da riqueza total como mostra a equação 13. O índice mínimo é calculado considerando que os "ni" indivíduos coletados na transecção pertençam à mesma espécie. O logaritmo natural de 1 é igual a 0, sendo este então o valor mínimo para o índice de diversidade.

$$
H'max_{transecto} = \ln n_i \tag{13}
$$

Onde: ln ni= logaritmo natural do número de indivíduos por transecto.

O intervalo calculado foi dividido em cinco classes equivalentes, as quais foram nomeadas da menor para a maior como Áreas muito Críticas, Áreas Críticas, Áreas para Monitoramento, Áreas Estáveis e Áreas Modelo.

Na Fazenda Palmital do Areão o método de amostragem foi diferente, fazendo com que o número de indivíduos coletados por parcela não fosse o mesmo de uma para outra. Neste caso calculou-se a média de indivíduos coletados em todas as parcelas e, desta média, calculou-se o índice de diversidade máximo. A classificação das cinco classes ocorreu da mesma forma que a Fazenda Corote.

## **3.6. Mapeamento das Áreas Críticas.**

Os dados obtidos foram analisados segundo os procedimentos clássicos da estatística descritiva, bem como sob a teoria das variáveis regionalizadas. Procedeu-se à estatística descritiva dos dados para uma primeira descrição das suas distribuições de frequência e buscou-se avaliar o atendimento da hipótese de estacionaridade intrínseca. A etapa seguinte foi o ajuste do semivariograma para as duas áreas, onde se ajustou os incrementos do *Lags,* de maneira a encontrar a melhor estrutura espacial dos dados. Esta etapa foi executada na versão de testes do programa GS+ (Geostatistical for Environmental Science 9.0). Uma vez os semivariogramas ajustados, seus parâmetros foram exportados para o programa ArcGIS, onde

efetuou-se a Krigagem ordinária e a posterior classificação conforme descrito no ítem 3.4. A empresa Klabin cedeu as *shapefiles* das áreas estudadas, de modo que foi possível extrair do mapa apenas as APP e gerar as inferências apenas para estas áreas e assim calcular a área total em hectares de cada classe. Um resumo do processo pode ser visto na Figura 17.

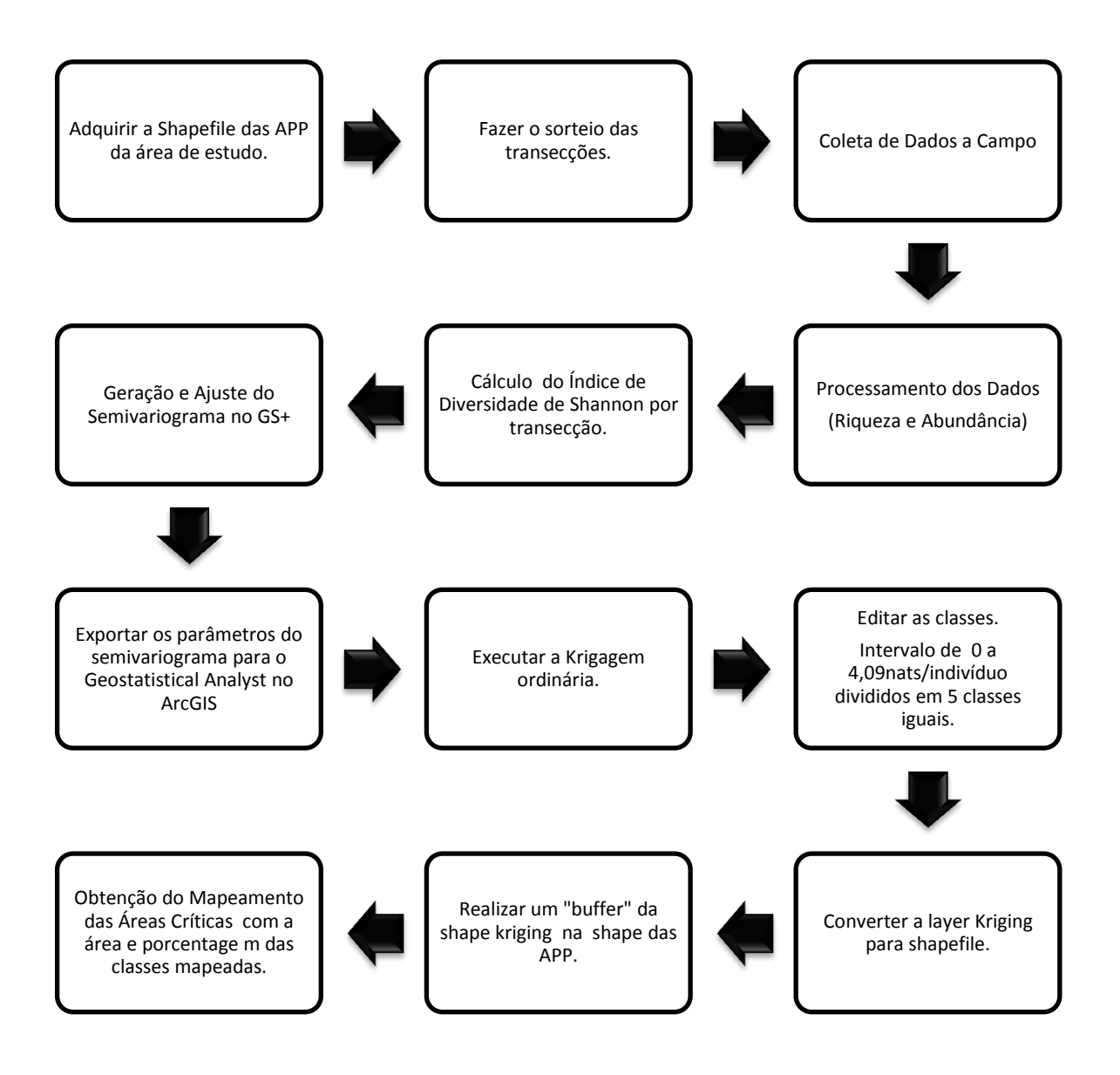

Figura 17. Resumo das atividades necessárias para a execução do mapeamento das áreas críticas em APP.

## **4. RESULTADOS E DISCUSSÃO**

## **4.1. Fazenda Corote, Bom Retiro, SC**

#### 4.1.1. Suficiência Amostral

A área amostrada na Fazenda Corote, com a alocação sistemática das 19 transecções de aproximadamente 225m, totalizou 0,82ha. A suficiência amostral foi alcançada já no inventário piloto e tal verificação se deu através da curva de rarefação. Segundo o índice de Mao Tau encontrou-se 102 espécies valor este que caracteriza a riqueza de espécies da área estudada. A suficiência é alcançada quando de uma transecção para o outro o incremento no número de espécies não for maior que 5% da riqueza total. A Figura 18 mostra a curva tendendo a sua estabilidade assintótica.

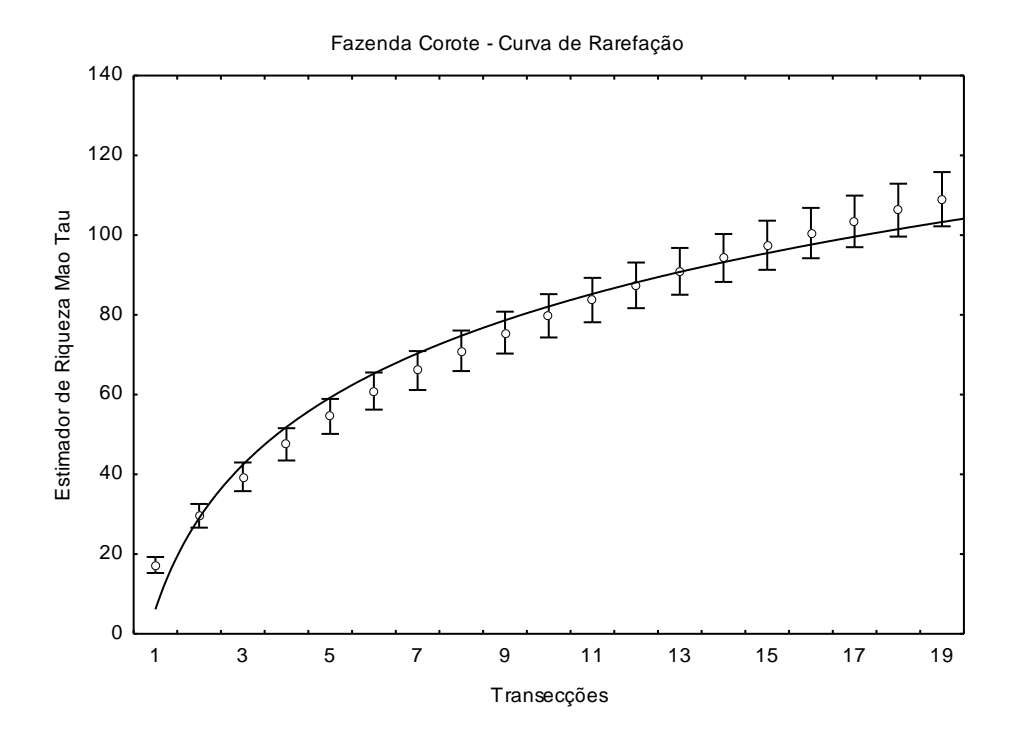

Figura 18. Curva de Rarefação da Fazenda Corote, município de Bom Retiro, Santa Catarina.

No total foram alocados 285 pontos o que remete a 1132 indivíduos amostrados. Vale lembrar que considerando quatro indivíduos por ponto, este total deveria ser de 1140

indivíduos, porém, a diferença de oito indivíduos é referente às transecções as quais a instalação do décimo quinto ponto não foi possível.

#### 4.1.2. Perfil Florístico

As 102 espécies identificadas pertencem a 34 famílias, sendo duas destas pertencentes à divisão *Pteridophyta* (Cyatheaceae e Dicksoniaceae) e outras duas à divisão Pinophyta "*Gymnospermae"* (Araucariaceae e Pinaceae). As outras 30 famílias pertencem à divisão Anthophyta *"Angyospermae*". A Figura 19 mostra a família Asteraceae sendo a mais abundante devido a grande ocorrência de indivíduos da espécie *Symphyopappus itatiayensis* e de quatro espécies do gênero *Baccharis*. Já a família Fabaceae foi representada principalmente pela espécie *Mimosa scabrella* e a família Pinaceae apenas pela espécie exótica, neste caso, atuando como espécie invasora nas Áreas de Preservação Permanente, *Pinus taeda* L.

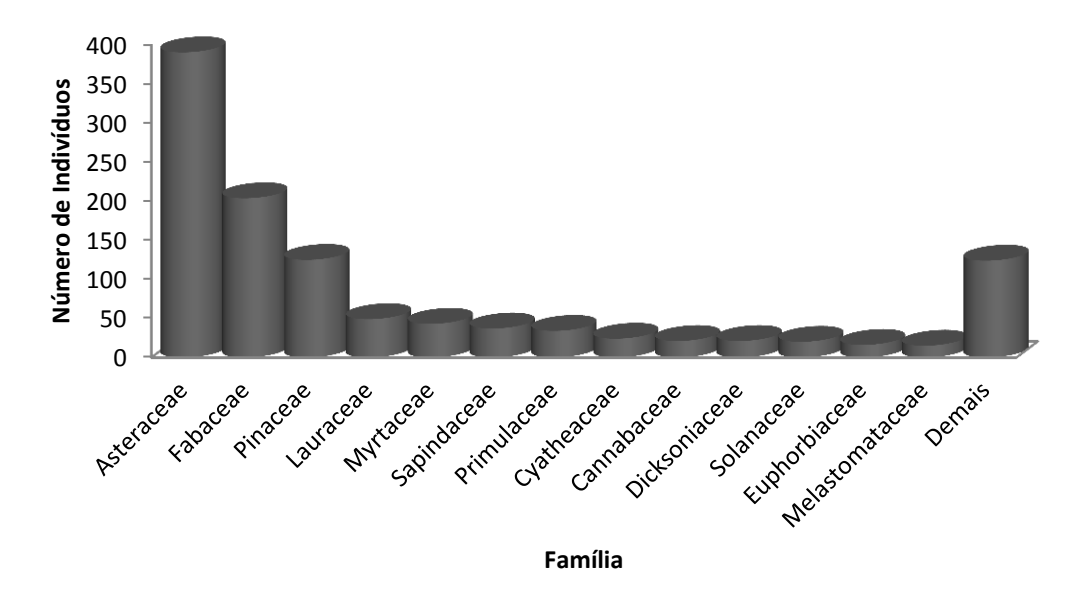

Figura 19. Número de indivíduos por família, ocorrentes na Fazenda Corote, município de Bom Retiro, SC.

A Figura 20 mostra que a família Myrtaceae apresentou a maior riqueza, com 12 espécies, seguida das famílias Asteraceae e Lauraceae com 11 espécies cada. Houve 17 famílias onde apenas uma espécie foi encontrada. As famílias Asteraceae e Fabaceae apresentaram a maior riqueza de espécies bem como a maior abundância, ao contrário da família Myrtaceae que mesmo com a maior riqueza encontrada, apresentou uma baixa abundância relativa, de apenas 3,8%.

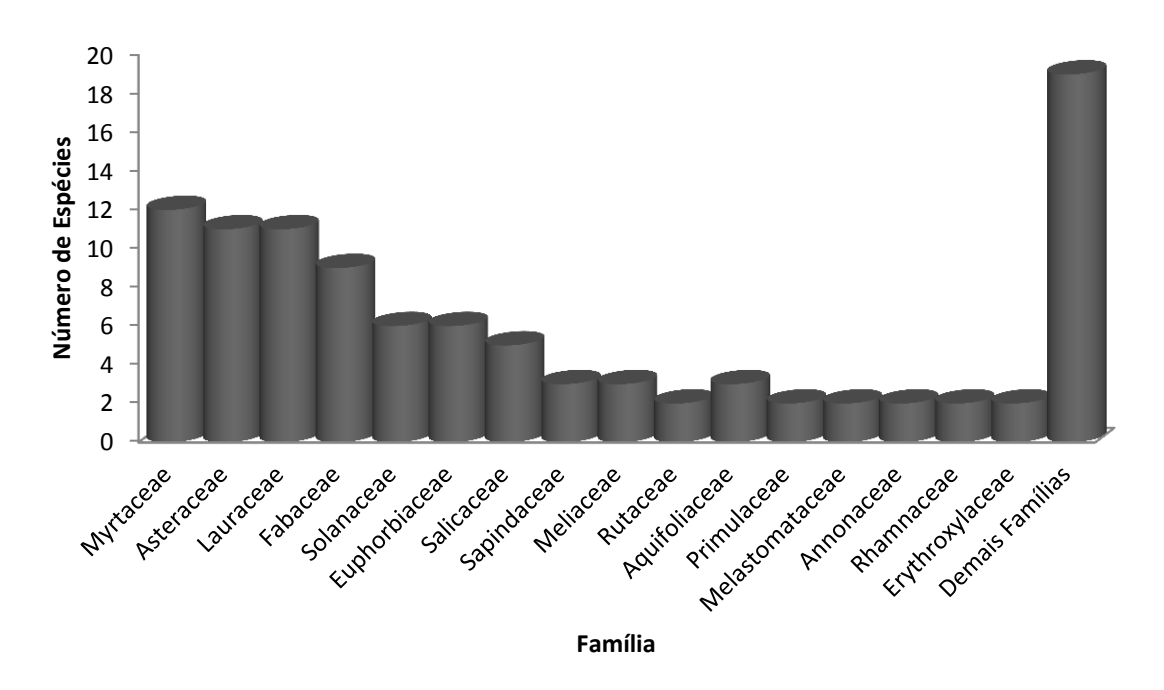

Figura 20. Relação entre as famílias e o número de espécies, ocorrentes na Fazenda Corote, município de Bom Retiro, Santa Catarina.

Neste estudo foram feitas duas incursões, uma no mês de dezembro onde foi realizado o inventário piloto, e outra no mês de março para coleta de espécies não identificadas. Muitas espécies por não apresentarem estruturas reprodutivas foram identificadas pelas suas características dendrológicas, que foram inconclusivas para identificação de algumas espécies. O número de espécies não identificadas foi de 12 espécies, o que representa 11,7% do total encontrado. Um valor tomado como referência foi o encontrado por Mantovani et.al. (2005) de 6.1% de espécies não identificadas, porém, vale ressaltar que o estudo se tratava de um inventário contínuo, ou seja, havia avaliações todos os anos sendo que era mais provável encontrar as espécies com alguma estrutura reprodutiva para identificação do mesmo. Para o presente estudo não há necessidade da identificação de todas as espécies, é necessário apenas a informação da riqueza e da abundância por unidade amostrada na área como um todo.

A Tabela 01 mostra cada família com suas respectivas espécies, detalhando o exposto na Figura 20. As espécies de nomenclatura "INDET" indicam aquelas não identificadas. Algumas destas foram identificadas em nível de família e são apresentadas na Tabela 01, sendo que identificações até nível de gênero totalizaram sete espécies.

| Família              | í abeia 01. Eista de famílias com suas respectivas especies miegrames encontradas na Fazenda Corole.<br><b>Espécie</b> | Dispersão  | Estágio            |
|----------------------|----------------------------------------------------------------------------------------------------|------------|--------------------|
|                      |                                                                                                    |            | <b>Sucessional</b> |
| Anacardiaceae        | Lithrea brasiliensis Marchand                                                                                          | Zoocoria   |                    |
| <b>Annonaceae</b>    | Annona neosalicifolia H.Rainer                                                                                         | Zoocoria   |                    |
|                      | Annona rugulosa (Schltdl.) H.Rainer                                                                                    | Zoocoria   |                    |
| Aquifoliaceae        | Ilex brevicuspis Reissek                                                                                               | Zoocoria   | $\mathsf{C}$       |
|                      | Ilex paraguariensis A.St.-Hil.                                                                                         | Zoocoria   | $\mathcal{C}$      |
|                      | <i>Ilex theezans Mart.</i> ex Reissek                                                                                  | Zoocoria   | $\mathsf{C}$       |
| Araucariaceae        | Araucaria angustifolia (Bertol.) Kuntze                                                                                | Zoocoria   | $\mathbf P$        |
| Arecaceae            | Syagrus romanzoffiana (Cham.) Glassman                                                                                 | Zoocoria   | <b>SI</b>          |
| Asteraceae           | Baccharis dracunculifolia DC.                                                                                          | Anemocoria | P                  |
|                      | Baccharis intermixta Gardner                                                                                           | Anemocoria | P                  |
|                      | Baccharis semiserrata DC.                                                                                              | Anemocoria | $\mathbf P$        |
|                      | Baccharis sp.                                                                                                    | Anemocoria | P                  |
|                      | Dasyphyllum spinescens (Less.) Cabrera                                                                                 | Anemocoria |                    |
|                      | INDET.02                                                                                                    |            |                    |
|                      | Piptocarpha angustifolia Dusén ex Malme                                                                                | Anemocoria | P                  |
|                      | Piptocarpha tomentosa Baker                                                                                            | Anemocoria | P                  |
|                      | Symphyopappus compressus (Gardner) B.L.Rob.                                                                            | Anemocoria | $\mathbf P$        |
|                      | Symphyopappus itatiayensis (Hieron.) R.M.King & H.Rob.                                                                 | Anemocoria | P                  |
|                      | Vernonanthura discolor (Spreng.) H.Rob.                                                                                | Anemocoria | $\mathbf P$        |
| <b>Bignoniaceae</b>  | Jacaranda puberula Cham.                                                                                               | Anemocoria |                    |
| Cannabaceae          | Trema micrantha (L.) Blume                                                                                             | Zoocoria   |                    |
| Celastraceae         | Maytenus ilicifolia Mart. ex Reissek                                                                                   | Zoocoria   |                    |
| <b>Clethraceae</b>   | Clethra scabra Pers.                                                                                                   | Anemocoria | $\mathbf P$        |
| Combretaceae         | Buchenavia kleinii Exell                                                                                               | Zoocoria   |                    |
| Cunoniaceae          | Lamanonia ternata Vell.                                                                                                | Anemocoria |                    |
| Cyatheaceae          | Alsophila setosa Kaulf.                                                                                                | Anemocoria |                    |
| <b>Dicksoniaceae</b> | Dicksonia sellowiana Hook.                                                                                             | Hidrocoria |                    |
| Erythroxylaceae      | Erythroxylum deciduum A.St.-Hil.                                                                                       | Zoocoria   |                    |
|                      | Erythroxylum sp.                                                                                                    |            |                    |
| Euphorbiaceae        | Alchornea sidifolia Müll.Arg.                                                                                          | Zoocoria   |                    |
|                      | Alchornea triplinervia (Spreng.) Müll.Arg.                                                                             | Zoocoria   |                    |
|                      | Sebastiania argutidens Pax & K.Hoffm.                                                                                  |            |                    |
|                      | Sebastiania commersoniana (Baill.) L.B.Sm. & Downs                                                                     | Autocoria  |                    |
|                      | Sebastiania serrata (Baill. ex Müll.Arg.) Müll.Arg.                                                                    | Autocoria  | SI                 |
|                      | Tetrorchidium rubrivenium Poepp.                                                                                       |            |                    |
| Fabaceae             | Bauhinia forficata Link                                                                                                | Autocoria  |                    |
|                      | Inga lentiscifolia Benth.                                                                                              | Zoocoria   | $\mathbf{O}$       |

Tabela 01. Lista de famílias com suas respectivas espécies integrantes encontradas na Fazenda Corote.

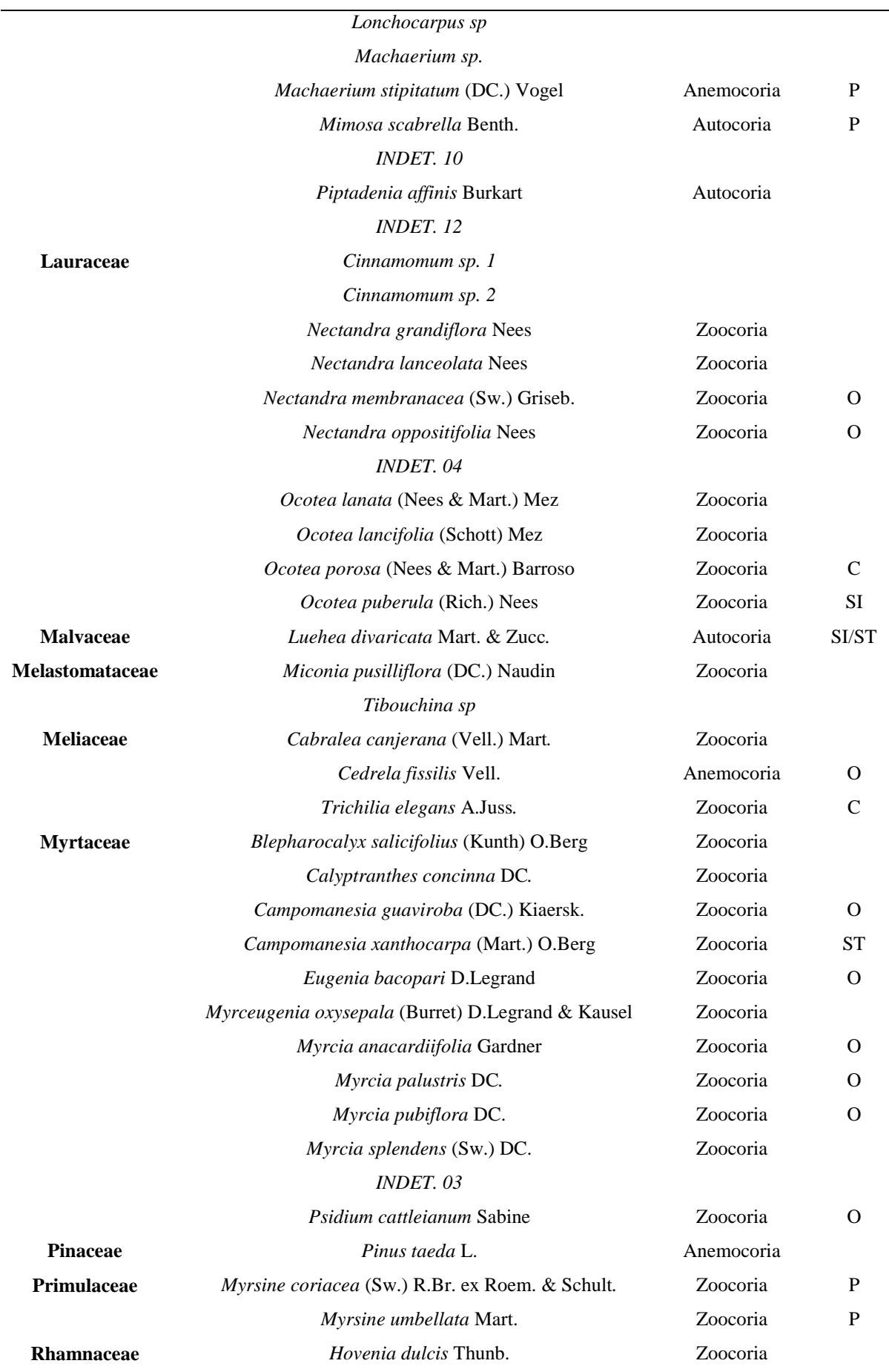

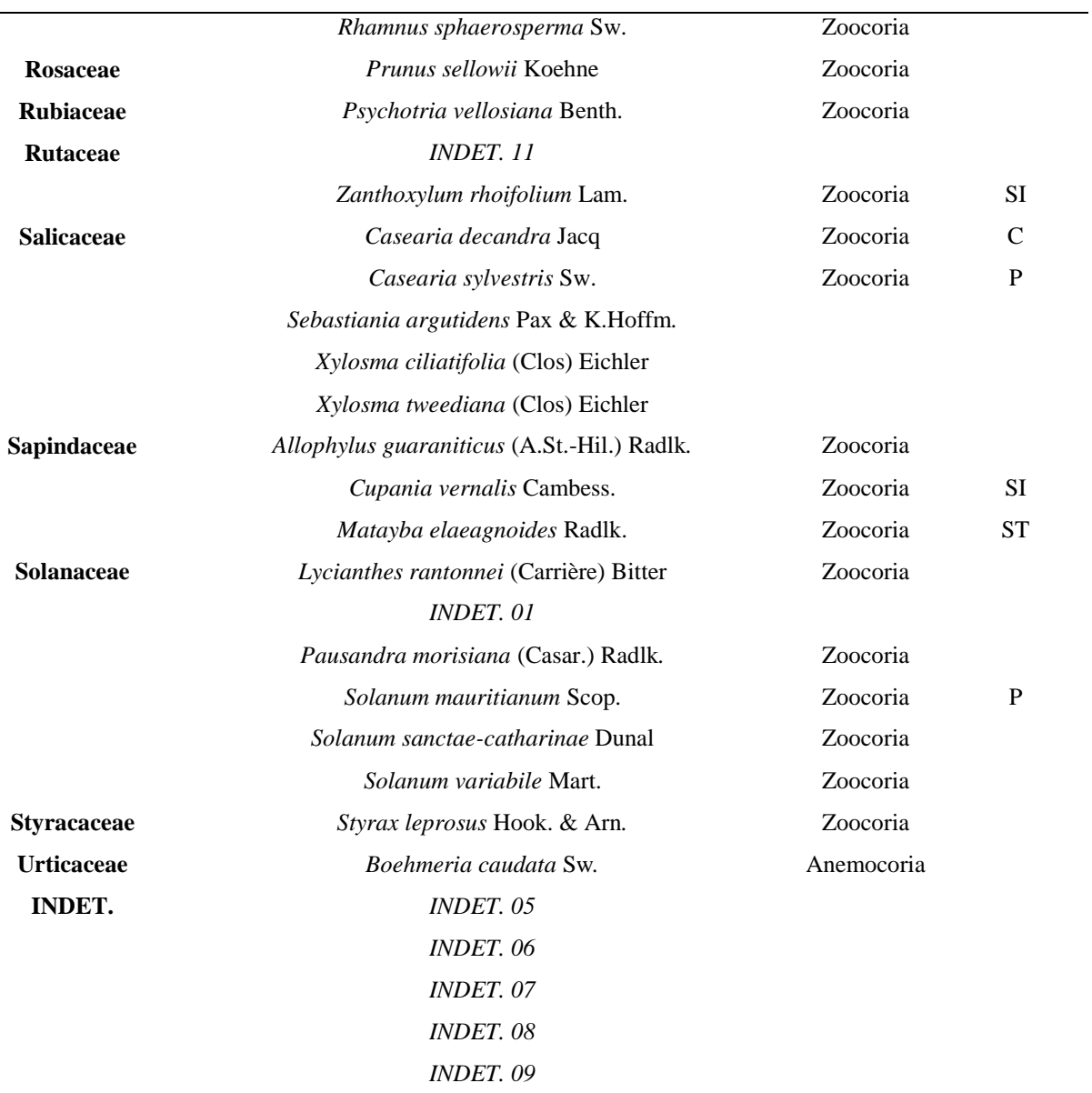

 $P =$ pioneira, SI = Secundária Inicial, ST = Secundária Tardia, O = Oportunista e C = Climax

## 4.1.3. Análise Fitossociológica

A análise da Tabela 02 mostra o perfil fitossociológico, ou seja, a estrutura horizontal da Fazenda Corote. Alguns autores descrevem que o parâmetro IVI (índice de valor de importância) deve ser a soma dos parâmetros DR (densidade relativa), DoR (dominância relativa) e FR( frequência relativa), sendo que seu valor máximo pode atingir 300. Neste trabalho esta soma é dividida por três (os três parâmetros relativos usados na soma do numerador) para que o valor gerado possa ser tratado em percentagem, sendo assim de melhor entendimento, como defendido por outros autores. A Tabela 02 a seguir é classificada em ordem decrescente de IVI.

| $\frac{1}{2}$ . The mossociologies also to<br>Espécie  | DA    | DR    | DoA  | <b>DoR</b> | FA    | FR   | <b>IVI</b> |
|--------------------------------------------------------|-------|-------|------|------------|-------|------|------------|
| Mimosa scabrella Benth.                                | 233,6 | 16,87 | 2,97 | 21,02      | 84,21 | 4,92 | 14,27      |
| Pinus taeda L.                                         | 152,9 | 11,04 | 2,17 | 15,37      | 89,47 | 5,23 | 10,55      |
| Symphyopappus itatiayensis (Hieron.) R.M.King & H.Rob. | 127,2 | 9,19  | 0,60 | 4,26       | 68,42 | 4,00 | 5,82       |
| Baccharis semiserrata DC.                              | 107,6 | 7,77  | 0,54 | 3,79       | 47,37 | 2,77 | 4,78       |
| Baccharis sp.                                          | 89,31 | 6,45  | 0,48 | 3,42       | 36,84 | 2,15 | 4,01       |
| Vernonanthura discolor (Spreng.) H.Rob.                | 48,93 | 3,53  | 0,40 | 2,83       | 63,16 | 3,69 | 3,35       |
| Piptocarpha angustifolia Dusén ex Malme                | 53,83 | 3,89  | 0,36 | 2,53       | 52,63 | 3,08 | 3,16       |
| Dicksonia sellowiana Hook.                             | 25,69 | 1,86  | 0,77 | 5,47       | 36,84 | 2,15 | 3,16       |
| Myrsine coriacea (Sw.) R.Br. ex Roem. & Schult.        | 37,92 | 2,74  | 0,22 | 1,53       | 63,16 | 3,69 | 2,65       |
| Alsophila setosa Kaulf.                                | 29,36 | 2,12  | 0,43 | 3,06       | 36,84 | 2,15 | 2,45       |
| Matayba elaeagnoides Radlk.                            | 28,14 | 2,03  | 0,30 | 2,11       | 42,11 | 2,46 | 2,20       |
| Nectandra membranacea (Sw.) Griseb.                    | 17,13 | 1,24  | 0,54 | 3,84       | 15,79 | 0,92 | 2,00       |
| Luehea divaricata Mart. & Zucc.                        | 14,68 | 1,06  | 0,39 | 2,76       | 31,58 | 1,85 | 1,89       |
| Ocotea puberula (Rich.) Nees                           | 22,02 | 1,59  | 0,12 | 0,88       | 47,37 | 2,77 | 1,75       |
| Trema micrantha (L.) Blume                             | 25,69 | 1,86  | 0,21 | 1,48       | 31,58 | 1,85 | 1,73       |
| Cedrela fissilis Vell.                                 | 9,79  | 0,71  | 0,27 | 1,89       | 31,58 | 1,85 | 1,48       |
| Baccharis intermixta Gardner                           | 31,81 | 2,30  | 0,14 | 1,01       | 15,79 | 0,92 | 1,41       |
| Styrax leprosus Hook. & Arn.                           | 14,68 | 1,06  | 0,08 | 0,55       | 42,11 | 2,46 | 1,36       |
| Tibouchina sp                                          | 17,13 | 1,24  | 0,06 | 0,45       | 26,32 | 1,54 | 1,07       |
| Solanum sanctae-catharinae Dunal                       | 9,79  | 0,71  | 0,13 | 0,94       | 26,32 | 1,54 | 1,06       |
| Cupania vernalis Cambess.                              | 11,01 | 0,80  | 0,07 | 0,52       | 26,32 | 1,54 | 0,95       |
| Annona neosalicifolia H.Rainer                         | 8,56  | 0,62  | 0,08 | 0,60       | 26,32 | 1,54 | 0,92       |
| Hovenia dulcis Thunb.                                  | 7,34  | 0,53  | 0,07 | 0,52       | 26,32 | 1,54 | 0,86       |
| Campomanesia xanthocarpa (Mart.) O.Berg                | 8,56  | 0,62  | 0,06 | 0,43       | 26,32 | 1,54 | 0,86       |
| Jacaranda puberula Cham.                               | 9,79  | 0,71  | 0,05 | 0,33       | 26,32 | 1,54 | 0,86       |
| Araucaria angustifolia (Bertol.) Kuntze                | 6,12  | 0,44  | 0,16 | 1,13       | 15,79 | 0,92 | 0,83       |
| Zanthoxylum rhoifolium Lam.                            | 6,12  | 0,44  | 0,06 | 0,43       | 26,32 | 1,54 | 0,80       |
| Psychotria vellosiana Benth.                           | 8,56  | 0,62  | 0,10 | 0,72       | 15,79 | 0,92 | 0,76       |
| Solanum mauritianum Scop.                              | 7,34  | 0,53  | 0,03 | 0,19       | 26,32 | 1,54 | 0,75       |
| Annona rugulosa (Schltdl.) H.Rainer                    | 8,56  | 0,62  | 0,05 | 0,39       | 21,05 | 1,23 | 0,75       |
| Syagrus romanzoffiana (Cham.) Glassman                 | 4,89  | 0,35  | 0,13 | 0,93       | 15,79 | 0,92 | 0,74       |
| Campomanesia guaviroba (DC.) Kiaersk.                  | 3,67  | 0,27  | 0,14 | 0,96       | 15,79 | 0,92 | 0,71       |
| Myrcia splendens (Sw.) DC.                             | 6,12  | 0,44  | 0,02 | 0,13       | 26,32 | 1,54 | 0,70       |
| Casearia sylvestris Sw.                                | 7,34  | 0,53  | 0,12 | 0,88       | 10,53 | 0,62 | 0,68       |
| Nectandra grandiflora Nees                             | 6,12  | 0,44  | 0,04 | 0,30       | 21,05 | 1,23 | 0,66       |
| Piptocarpha tomentosa Baker                            |       | 0,53  | 0,07 | 0,51       | 15,79 | 0,92 | 0,65       |
| Alchornea sidifolia Müll.Arg.                          | 7,34  | 0,53  | 0,06 | 0,45       | 15,79 | 0,92 | 0,64       |
| Sebastiania commersoniana (Baill.) L.B.Sm. & Downs     | 6,12  | 0,44  | 0,10 | 0,68       | 10,53 | 0,62 | 0,58       |
| Buchenavia kleinii Exell                               | 2,45  | 0,18  | 0,12 | 0,85       | 10,53 | 0,62 | 0,55       |

Tabela 02. Perfil fitossociológico das espécies registradas na Fazenda Corote.

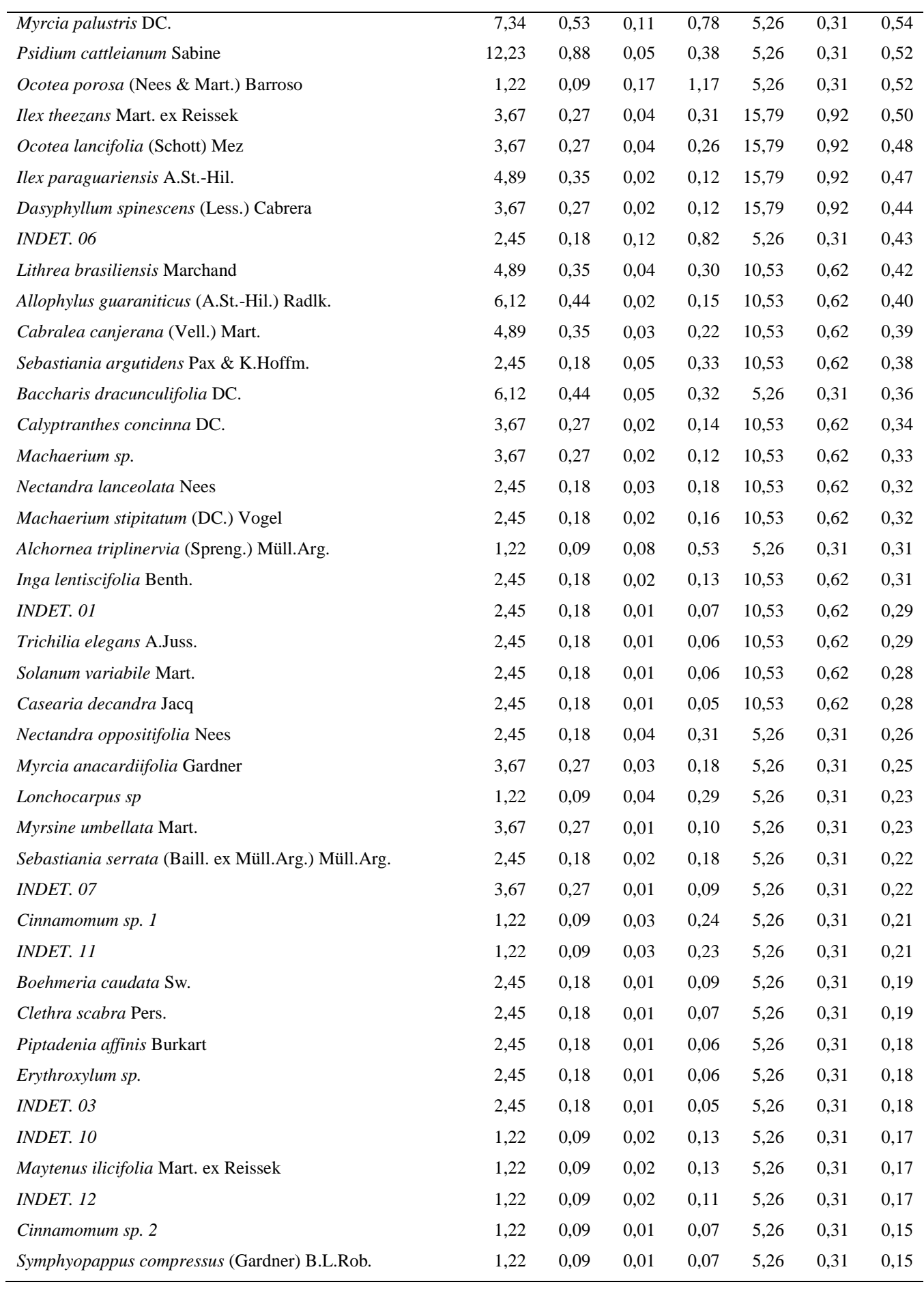

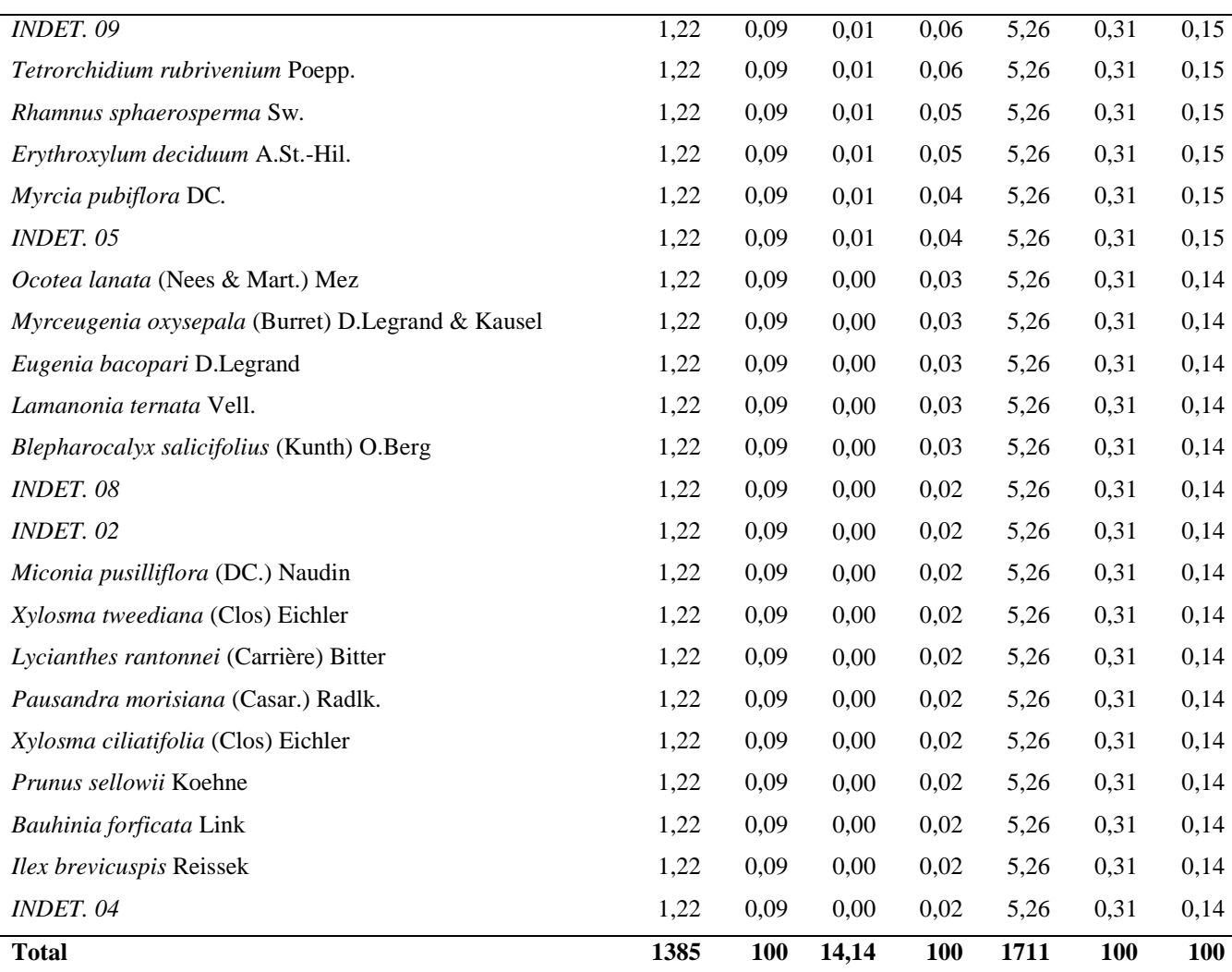

O resultado da análise mostra que a vegetação apresenta espécies características de Floresta Ombrófila Mista, sendo que está área de caracteriza como um ecótono, ou seja, uma área de transição entre duas fitofisionomias. A espécie *Mimosa scabrella* Benth., conhecida popularmente como bracatinga, obteve o maior IVI (14.27%), o que confirma que a área estudada é perturbada pois *M. scabrella* tem como característica a ocupação destes ambientes. É uma espécie pioneira de ciclo curto e é uma das primeiras espécies arbóreas a colonizarem locais que passaram por desflorestamento ou até mesmo por um incêndio na sua área de ocorrência. A maior parte da área estudada como explicado no início deste estudo, é caracterizada pela empresa como "Áreas de Restauração Ambiental", as quais detinham plantios de *P. taeda* anteriormente (Corote), e com a adequação ambiental, passam a ser novamente áreas ciliares com espécies nativas. Os frutos desta espécie, bem como as sementes, se dispersam, sobretudo, pela ação da gravidade. Ao caírem no solo as sementes formam bancos permanentes e a viabilidade das mesmas pode perdurar por 4 anos ou mais

(Carpanezzi et al., 1997). Quando há uma abertura do dossel através de uma clareira ou como neste caso, pela retirada de *P. taeda,* a incidência de radiação solar aumenta no solo, elevando sua temperatura e diminuindo sua umidade, o que favorece a germinação da semente desta espécie. Quando há incidência de fogo, este efeito é potencializado.

Da mesma forma, a espécie *Piptocarpha angustifolia que* é uma planta perenifólia, heliófita, pioneira e seletiva higrófita, caracteriza o estágio médio de regeneração das submatas dos pinhais. Portanto confirma a situação da área como formação secundária, principalmente as situadas em vales e encostas úmidas. Produz anualmente grande quantidade de sementes facilmente disseminadas pelo vento (Lorenzi, 1992).

Outra espécie que segundo a análise mostrou elevado IVI foi *Vernonanthura discolor,*  planta esta classificada como pioneira de rápido crescimento sendo excelente para plantios mistos em áreas descampadas de preservação permanente, visando preparar ambiente para o desenvolvimento de espécies clímax (Lorenzi, 1992). Espécie indicada para compor sistema agroflorestal juntamente com *M. scabrella* (Mazza *et al.,* 2000).

A área da Fazenda Corote mostrou de acordo com a análise, um resultado esperado para o tempo em que as áreas se encontram em estágio de restauração. Um exemplo além das espécies já citadas anteriormente é a *Myrsine coriacea.* Esta espécie é recomendada para a recuperação de ecossistemas degradados, sendo importante para o reflorestamento sucessional, com espécies nativas umbrófilas (secundárias tardias e clímax). Em Colombo no Paraná, a regeneração natural desta espécie, sob talhões facilitadores de espécies pioneiras é excepcional, tanto em cambissolo húmico alumínico (cambissolo húmico), como em cambissolo húmico alumínico gleico (cambissolo gleico) (Carvalho, 2000). É recomendada para plantio em terrenos secos e nas margens dos rios. Suporta inundações periódicas de curta duração, bem como encharcamento (Durigan e Nogueira, 1990). Os frutos maduros servem de alimento para os sabiás, jacus e diversas outras aves, bem como para a fauna em geral (exemplo: bugios) (CNPF, 2006).

No que tange a restauração destas áreas, estas espécies tem uma função preponderante junto com *Symphyopappus itatiayensis, Baccharis semiserrata* e outras espécies do gênero *Baccharis.* Estas, quando atingem porte arbóreo ou arbustivo causam sombreamento e, ainda, devido a alta densidade que apresentam, contribuem para uma menor incidência de radiação solar no sub-bosque, bem como maior umidade e menor temperatura do solo. Estas são as condições necessárias para o estabelecimento de espécies de estágios sucessionais

posteriores. Como comprovação, temos as espécies citadas como as de maior IVI, junto com *P. taeda*. Outra função importante destas espécies é que uma vez formado o estrato arbóreo, este servirá de refúgio e fonte de alimentação para a fauna local, a qual é a maior responsável pela dispersão das espécies de estágios sucessionais mais avançados. Estas espécies são caracterizadas também, por apresentarem, no geral, um elevado incremento anual e uma baixa longevidade, fazendo assim com que as características de hábitat descritas acima não necessitem relativamente de muito tempo para serem alcançadas e, também, não ocupam o sítio por muito tempo, diminuindo assim, a competição com as espécies climácicas.

A espécie *P.taeda*, obteve o segundo maior IVI, o que caracteriza a invasão desta espécie nas Áreas de Preservação Permanente. Esta espécie é muito agressiva, o que é corroborado pelo valor de densidade absoluta (153ind/ha). Adapta-se muito bem às condições adversas e compete com as espécies nativas. A maioria dos indivíduos registrados é regenerante, porém a alguns indivíduos adultos remanescentes que não foram extraídos na última colheita, os quais produzem grande quantidade de sementes que são dispersas pelo vento. Outra espécie exótica encontrada na área, com uma densidade absoluta de sete indivíduos por hectare é a uva-do-japão (*Hovenia dulcis Thunb.*). Por apresentar uma posição relativamente alta na Tabela 02 de IVI, deve-se analisar em um próximo inventário que está densidade não aumentará de maneira a ser necessário alguma medida de controle, como por exemplo, o anelamento.

A Figura 21 mostra que 68% das espécies amostradas apresentam dispersão zoocórica. Podemos afirmar que a fauna local contribui para dispersão das espécies vegetais, o que reforça a importância das Áreas de Preservação Permanente como corredores entre fragmentos e refúgio para a mesma. Também é possível afirmar que, pelo fato de quase 70% das espécies encontradas apresentarem esta síndrome, a Fazenda Corote apresenta boas condições para abrigar a fauna local.

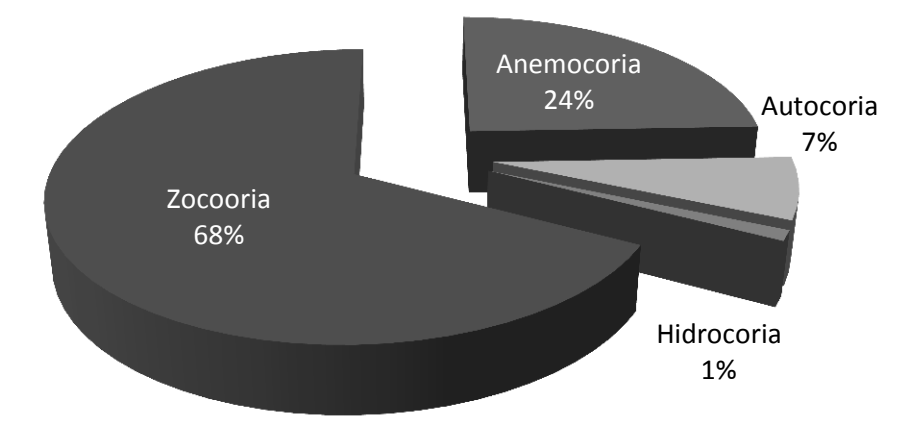

Figura 21. Síndromes de dispersão das espécies registradas na Fazenda Corote

#### 4.1.4. Diversidade

O cálculo da diversidade da Fazenda Corote resultou em um índice de 3,40nats/indivíduo e um índice de equabilidade de Pielou de 0,74. Para condição de quatro anos em processo de restauração e o fato da área estar inserida na fitofisionomia Floresta Ombrófila Densa, esses valores podem ser considerados bons. Os valores de H' geralmente situam-se entre 1,3 e 3,5 podendo exceder 4,0 e alcançar em torno de 4,5 em ambientes florestais tropicais. Comparando com Mantovani (2005) usando parcelas e com o mesmo recrutamento do presente inventário, o mesmo encontrou um H' (Índice de Diversidade de Shannon) de 3,60 nats/indivíduo com um J' (Índice de Equabilidade de Pielou) de 0,73. A comparação dos dois resultados revela que o trabalho de Mantovani (2005) realizado em São Pedro de Alcântara, SC, próximo a Fazenda Corote, tem uma riqueza maior, porém há predominância de maior dominância de poucas espécies do que a Fazenda Corote. Outro fator que corrobora com a afirmação de que este valor encontrado na Fazenda Corote pode ser considerado bom, está no fato da área estudada por Mantovani (2005) estar a muitos anos em processo de sucessão sem perturbações aparentes. Outro trabalho tido como referência é o realizado por Silva (2001), em Ilhota, SC. Por se tratar de uma área sem perturbações está apresentou um H' de 4,12 nats/indivíduo e um J' de 0,79.

Uma forma de localizar as áreas mais críticas se faz através do cálculo do índice de diversidade de Shannon para cada transecção. Através do índice de equabilidade de Pielou se faz possível a análise da transecção no sentido de haver dominância de alguma espécie ou no caso da riqueza desta ser baixa, as poucas espécies se apresentarem bem distribuídas. Como o índice de diversidade já considera tanto a riqueza como a abundância, o mesmo dá uma noção destes parâmetros, porém em transecções onde os valores do índice de diversidade são próximos, o índice de equabilidade permite aferir qual a transecção possui maior riqueza e qual tem suas espécies melhor distribuídas entre si.

| Transecção      | Indice de Shannon (H') | Equabilidade de Pielou (J') |
|-----------------|------------------------|-----------------------------|
| <b>T01</b>      | 2,46                   | 0,84                        |
| <b>T02</b>      | 2,33                   | 0,75                        |
| <b>T03</b>      | 1,76                   | 0,71                        |
| <b>T04</b>      | 1,29                   | 0,62                        |
| <b>T05</b>      | 2,34                   | 0,86                        |
| <b>T06</b>      | 2,78                   | 0,85                        |
| <b>T07</b>      | 2,27                   | 0,73                        |
| <b>T08</b>      | 3,01                   | 0,94                        |
| <b>T09</b>      | 2,44                   | 0,80                        |
| <b>T10</b>      | 2,06                   | 0,80                        |
| <b>T11</b>      | 2,51                   | 0,89                        |
| T <sub>12</sub> | 1,83                   | 0,71                        |
| <b>T13</b>      | 2,49                   | 0,83                        |
| T14             | 2,21                   | 0,80                        |
| <b>T15</b>      | 2,29                   | 0,78                        |
| T16             | 2,26                   | 0,84                        |
| <b>T17</b>      | 1,33                   | 0,74                        |
| <b>T18</b>      | 2,75                   | 0,89                        |
| T19             | 2,05                   | 0,78                        |

Tabela 03. Índices de diversidade e equabilidade por transecções na Fazenda Corote.

Na transecção 01 foram encontradas 19 espécies com a predominância de 15 indivíduos de *Piptocarpha angustifolia* Dusén ex Malme e 12 indivíduos de *P. taeda ,*tendo ainda outras 17 espécies encontradas com a abundância bem distribuídas. Já na transecção 02 foram encontradas 22 espécies, porém o índice de diversidade foi menor. Isso se deve ao fato de haver uma dominância maior de duas espécies *M. scabrella* (16 indivíduos) e *B. semiserrata* (18 indivíduos), o que é demonstrado mais claramente através da comparação dos índices de equabilidade da transecção 01 (J'=0,84) e transecção 02 (J'=0,75).

A transecção 04 foi a que apresentou menor índice de diversidade (H'=1,29 nats/indivíduo) com apenas oito espécies sendo a maioria pioneira, exceto um indivíduo de *Cedrela fissilis.* O mais baixo índice de equabilidade foi encontrado nesta transecção também (J'=0,62), valor explicado pela ocorrência de 27 indivíduos de *B. semiserrata* e 25 indivíduos de *M. scabrella.* A transecção 17 também apresentou um valor de índice de diversidade baixo  $(H'=1,33 \text{ nats/indivíduo})$ , porém com um valor de índice de equabilidade  $(J'=0,74)$ , o que é revelado por uma riqueza menor que a transecção 04 e com o destaque para três espécies, sendo elas *Baccharis sp., M. scabrella* e *Pinus taeda.*

A transecção que apresentou melhor índice de diversidade foi o T08 (H'=3,01 nats/indivíduo), com um índice de equabilidade de (J'=0,94). Esta transecção apresentou uma riqueza de 25 espécies bem distribuídas entre os 60 indivíduos amostrados. As espécies que mais se destacaram nesta transecção foram *Matayba elaeagnoides, M. scabrela* e *Myrcia palustres* com seis indivíduos cada uma. A transecção 07 foi o que apresentou a maior riqueza (26 espécies), porém obteve um índice de diversidade menor (H'=2,78 nats/indivíduo). Este fato é explicado pela presença de treze indivíduos de *Alsophila setosa* e 10 indivíduos de *Dicksonia sellowiana.* É importante ressaltar que estas duas transecções se encontram em uma área remanescente onde as APP não estão em adequação, pois nunca houve plantio nesta área pela mesma ser acidentada.

### 4.1.5. Mapeamento de Áreas Críticas

Este tipo de análise de diversidade por transecção possibilitou também o uso de uma ferramenta muito útil para mapeamento de locais não amostrados. Esta ferramenta, conhecida como Geoestatística, interpola os dados amostrados estimando valores para os locais não amostrados. Esta interpolação se dá através de uma propriedade que algumas variáveis biométricas apresentam de continuidade no espaço.

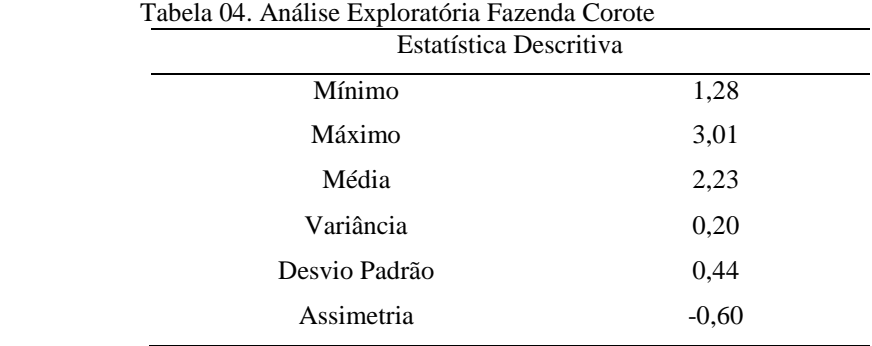

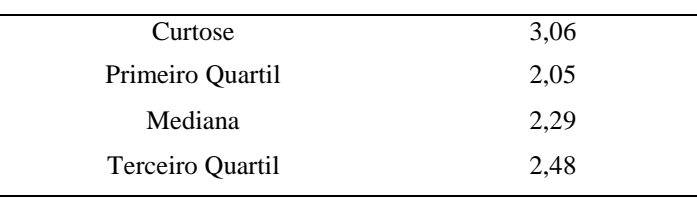

A análise exploratória, que antecede a análise espacial, revela que os valores de média e mediana são próximos e que a curva de distribuição é assimétrica negativa com o índice momento de curtose mostrando que a curva é levemente leptocúrtica (Figura 22). De acordo com Cressie (1991), a normalidade dos dados não é uma exigência da geoestatística, é conveniente apenas que no gráfico de distribuição normal o atributo não apresente caudas muito alongadas, o que poderia comprometer as análises. Mais importante que a normalidade dos dados é a ocorrência ou não do chamado efeito proporcional, em que a média e a variabilidade dos dados sejam constantes na área em estudo, ou seja, ocorrer a estacionaridade necessária ao uso da geoestatística (Isaaks e Srivastava, 1989). O efeito proporcional é baseado na variância estrutural, esta imprescindível para o uso da geoestatística. Stefanoni e Hernandez (2005) encontraram para as variáveis: riqueza, índice de Shannon exponencial e índice de Simpson recíproco proporções estruturais variando entre 42,1% e 71,1%.

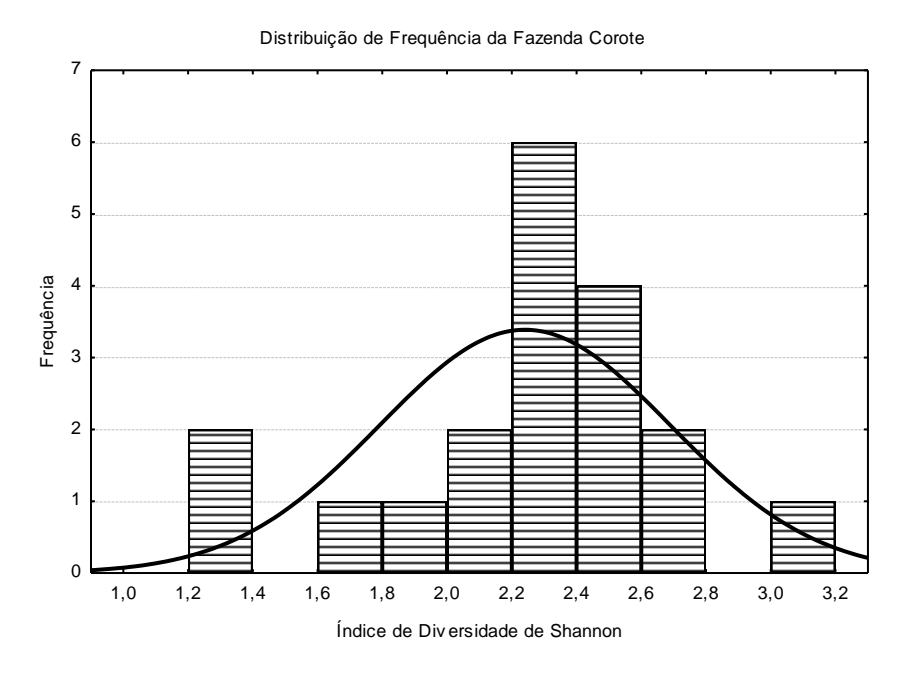

Figura 22. Histograma índice de diversidade de Shannon (H') na Fazenda Corote.

Para a Fazenda Corote, com 19 transecções amostradas e espalhadas sistematicamente pela área total da fazenda, a variável resposta índice de diversidade de Shannon apresentou proporção estrutural de 90,3%. Este valor indica que a variância da variável estudada aumenta de acordo com a distância de um ponto amostrado a outro. O coeficiente de determinação foi de 40,3% e a soma de quadrados residual de 0,0521.

A Figura 23 mostra o comportamento da variância em função da distância. Na Fazenda Corote, o modelo que melhor se ajustou ao semivariograma experimental foi o modelo esférico. A variável resposta se comportou de maneira isotrópica, sendo que para qualquer direção a variância aumenta com a distância entre os pontos amostrados. O alcance foi de 1366m, ou seja, a partir desta distância a geoestatística não explica mais a variância do atributo e então a mesma é explicada pela estatística clássica. O efeito pepita resultou em um valor baixo (0,0274), isso se deve ao fato de que não houve erros de amostragem e também que a distância mínima entre parcelas foi suficiente para que o semivariograma fosse sensível à variação em curtas distâncias.

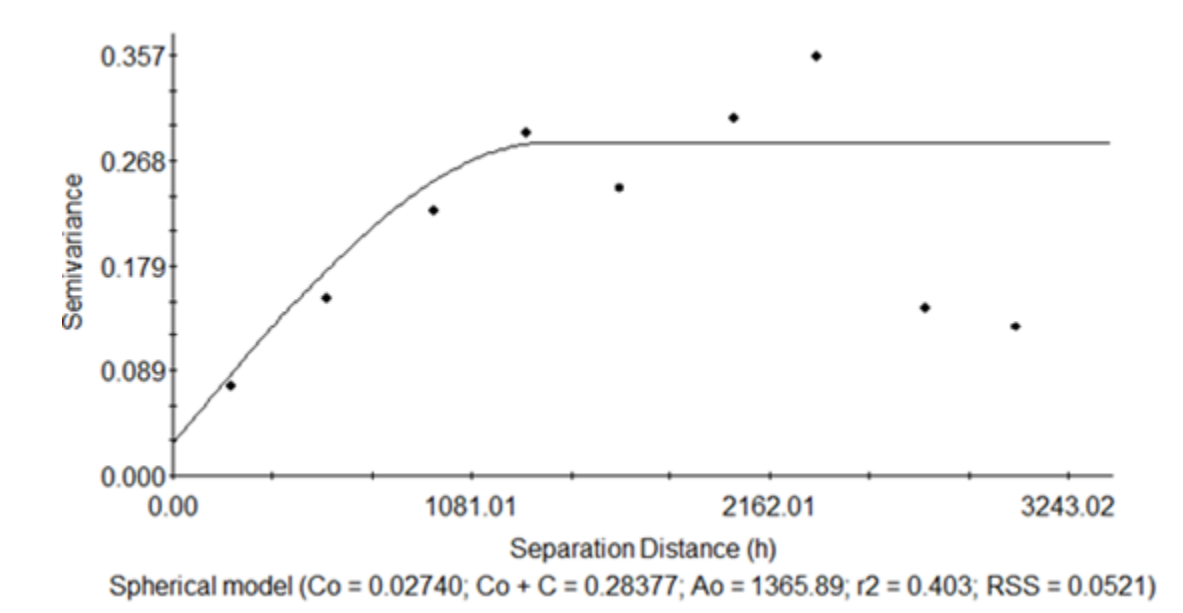

Figura 23. Semivariograma ajustado com os dados de diversidade da Fazenda Corote.

A Figura 24 mostra o mapa das Áreas de Preservação Permanente da Fazenda Corote sob um mapa temático. As classes foram estabelecidas por um intervalo onde o valor mínimo de índice de diversidade H'=0nats/ indivíduo representaria a situação onde os 60 indivíduos amostrados por transecção pertenceriam apenas a uma espécie. Já o intervalo máximo H'=4,1nats/indivíduo, representaria a situação onde os 60 indivíduos amostrados por transecção pertenceriam a 60 espécies diferentes. Este intervalo [0; 4,1] foi dividido em 5 classes equivalentes, [0; 0,82], [0,82;1,64], [1,64;2,46], [2,46;3,28] e [3,28;4,10].

Analisando a Figura 24, podemos observar que há predominância de áreas classificadas como Áreas para Monitoramento com 380,20 ha, o que representa 64,64% da área total e onde se recomenda nova avaliação em um período de 4 a 5 anos a fim de atestar a evolução da sucessão ecológica. Há algumas áreas classificadas como Áreas Críticas, 33,00 ha, representando 5,61% da área total de APP as quais necessitam de um estudo dos indivíduos regenerantes, com o propósito de avaliar as condições futuras dessas áreas, já que o recrutamento do estudo contemplou apenas os indivíduos arbóreos com diâmetro a altura do peito maiores que 5 cm. Cerca de 174,95 ha de área foram classificados como Áreas Estáveis, as mesmas representam 29,91% da área total de APP da Fazenda Corote e como o nome da classe sugere, são áreas que apresentaram os mais altos valores de diversidade e teoricamente estas áreas podem servir como fonte de propágulos para as áreas classificadas como Áreas Críticas e Áreas para Monitoramento. Espera-se que em uma nova avaliação no prazo estipulado anteriormente, não haja mais nenhuma área classificada como Áreas Críticas e que as áreas classificadas como Áreas Estáveis avancem em sobre as áreas classificadas como Áreas para Monitoramento. Cabe ressaltar que na próxima avaliação o custo será menor visto que apenas as áreas classificadas como Áreas Críticas e Áreas para Monitoramento serão amostradas, obtendo assim uma redução de aproximadamente 175 ha de áreas a serem levantadas. Em linhas gerais podemos dizer que a Fazenda Corote se encontra em um estágio aceitável para a manutenção de sua sucessão natural.

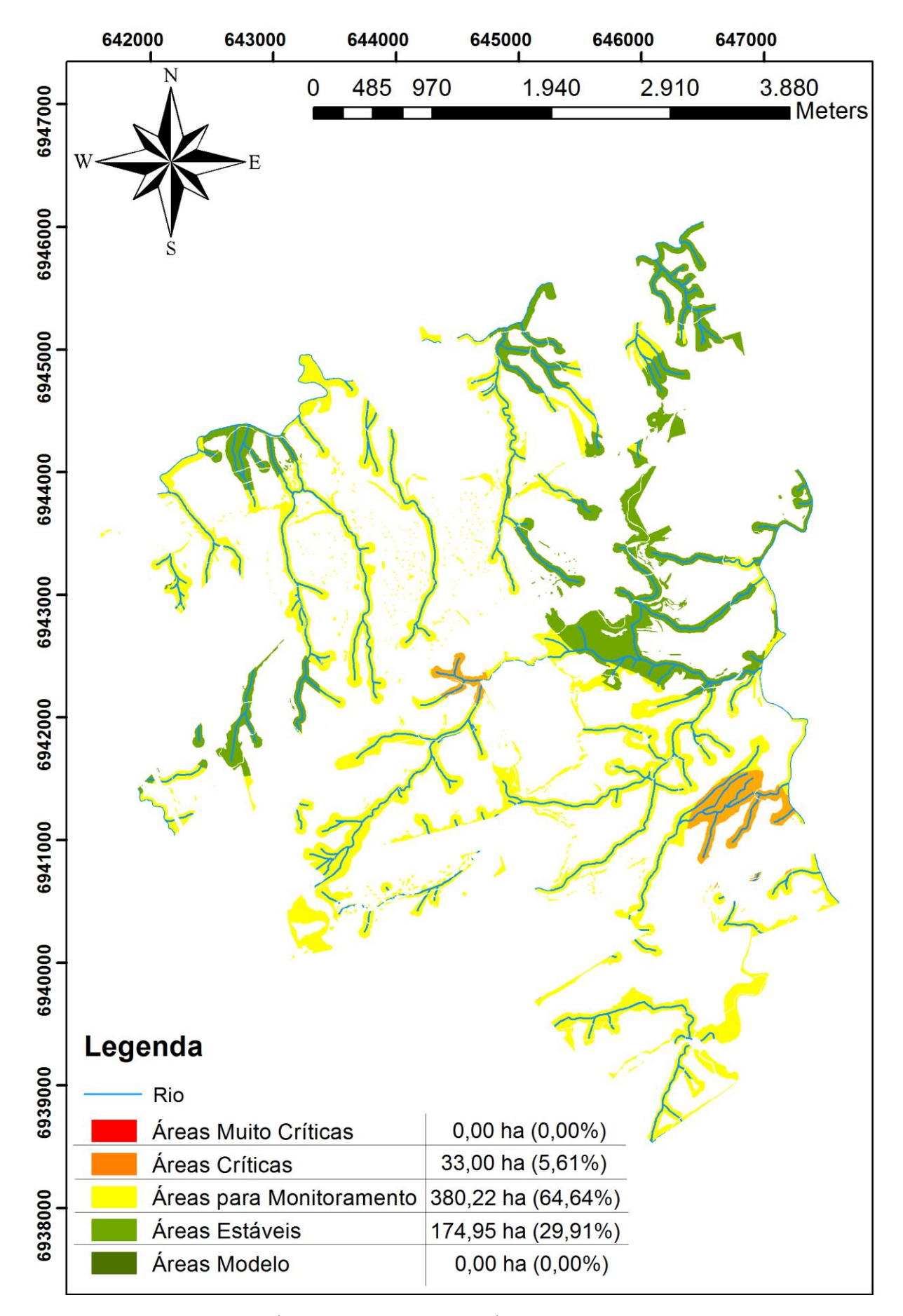

Figura 24. Mapeamento de Áreas Críticas em Função do Índice de Diversidade (H') na Fazenda Corote.

## **4.2. Fazenda Palmital do Areão, Santa Cecília, SC**

#### 4.2.1. Suficiência Amostral

A Fazenda Palmital do Areão, assim como a Fazenda Corote, atingiu sua suficiência amostral no inventário piloto. Foram alocadas 19 parcelas onde se registraram 802 indivíduos. Devido ao método de amostragem diferir do usado na Fazenda Corote, na Fazenda Palmital do Areão as parcelas apresentaram números distintos de indivíduos encontrados de uma parcela a outra. Para atestar a suficiência amostral também foi usada a curva de rarefação através do índice de Mao Tau (Figura 25). Foram registrados 812 indivíduos distribuídos em 58 espécies em uma área amostrada de 0,23ha o que resulta em uma estimativa de 3.517 indivíduos por hectare. Esta densidade de indivíduos difere de trabalhos como Cordeiro e Rodrigues (2007) e Herrera (2009) também realizados em fragmentos de Floresta Ombrófila Mista provavelmente devido ao recrutamento e ao estágio sucessional.

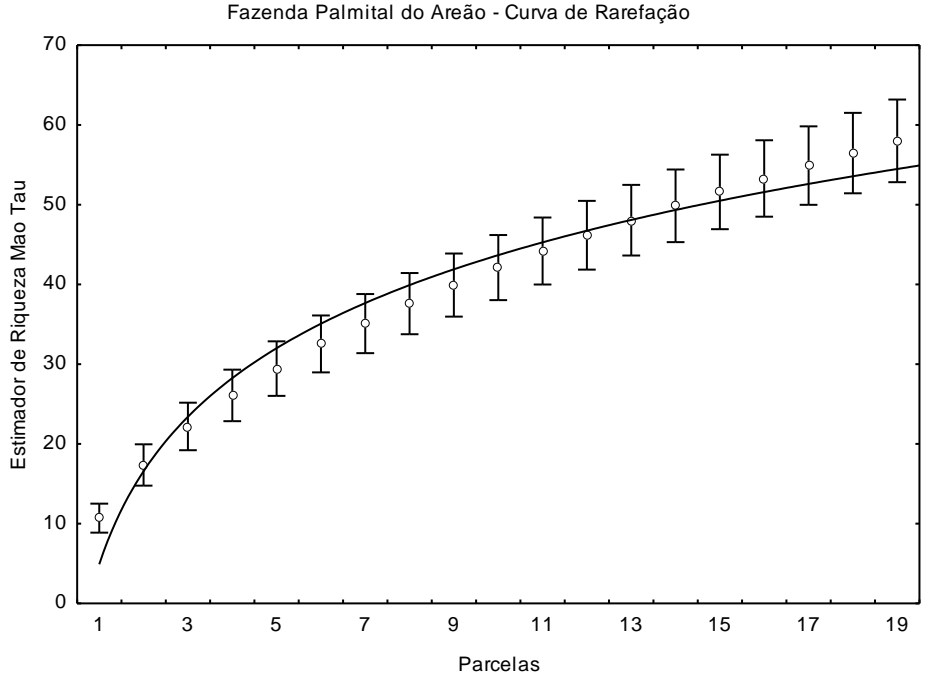

Figura 25. Curva de Rarefação da Fazenda Palmital do Areão).

#### 4.2.2. Perfil Florístico

Como já citado no item 4.1, foram registrados 812 indivíduos, distribuídos em 58 espécies e estas distribuídas em 19 famílias, sendo umas delas Dicksoniaceae pertencente à divisão *Pteridophyta* e a outra família, Pinaceae pertencente a divisão *Gymnospermae*. As 17 famílias restantes pertencem todas à divisão *Angyospermae* (Figura 26). Há o predomínio de espécies arbustivas, o que se deve ao fato da recém-adequação das Áreas de Preservação Permanente. A colheita foi realizada um ano antes do inventário, ou seja, a área se encontra em estagio inicial de sucessão. Com base nos resultados encontrados neste inventário e no objetivo do estudo quanto à tomada de decisão para possíveis ações de restauração, deve-se estabelecer um período mínimo pós-adequação.

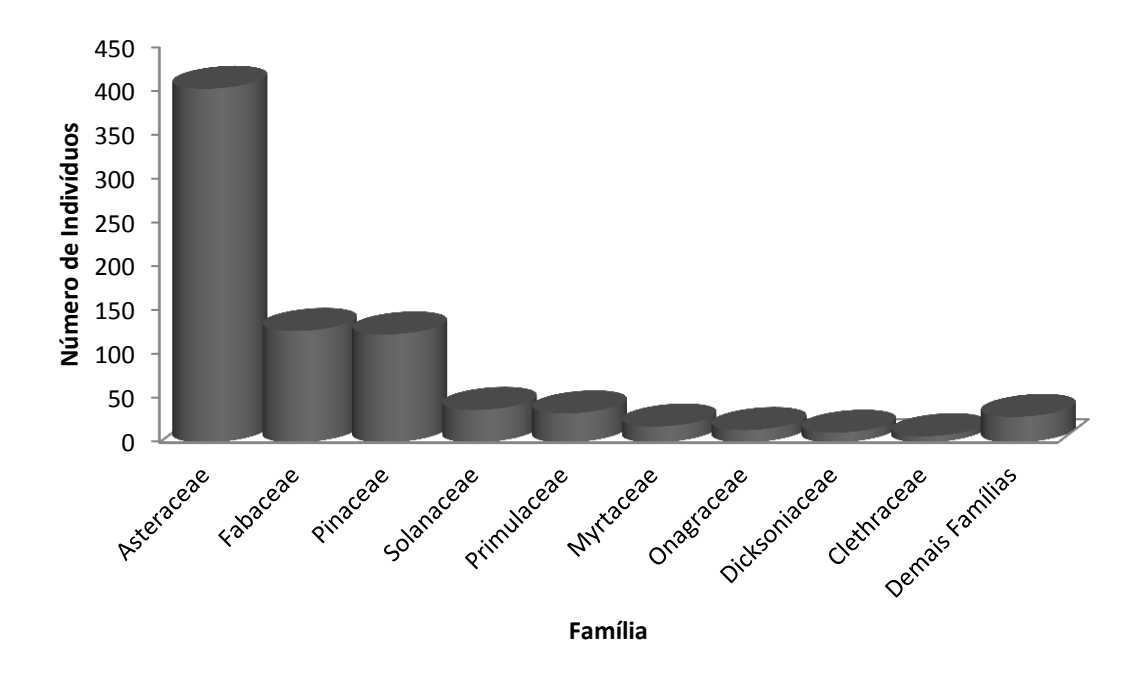

Figura 26. Número de indivíduos por família na Fazenda Palmital do Areão.

O estágio sucessional é confirmado pela Figura 26, que mostra que 50% dos indivíduos encontrados são pertencentes às Asteraceae, a qual é representada neste inventário principalmente por espécies de vassoura do gênero *Baccharis*. A segunda família mais abundante é Fabaceae (16%), está representada principalmente pela espécie *M. scabrella.* Os indivíduos de *M. scabrella* foram representados na sua grande maioria por indivíduos jovens onde dos 127 indivíduos de bracatinga, apenas três possuem mais de 5 cm de DAP. Pinaceae

representada apenas pela espécie *P. taeda* aparece com 15% de representatividade. Tal representatividade indica a necessidade do controle desta espécie invasora para que a mesma não interfira negativamente no processo de sucessão das espécies nativas. Em seguida aparece ainda a família Solanaceae, esta representada por quatro espécies do gênero *Solanum*: *S.variabile, S.erianthum, S.mauritianum e S.lacerdae,* todas classificadas como espécies pioneiras.

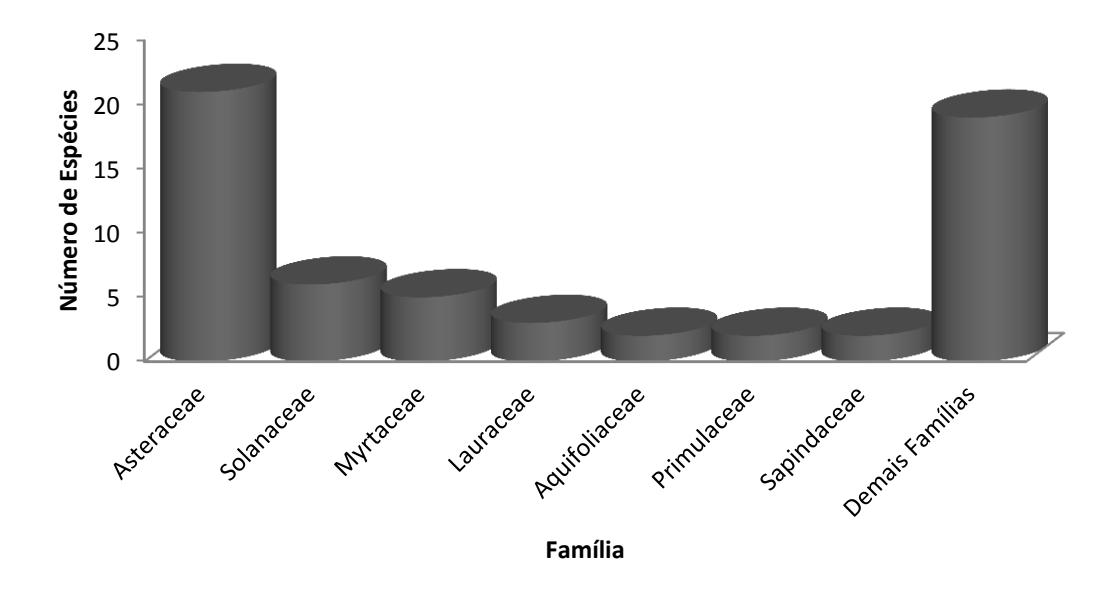

Figura 27. Número de espécies por família na Fazenda Palmital do Areão

Ao analisar a riqueza obtida por família neste inventário percebeu-se resultados semelhantes aos obtidos na Fazenda Campo de Dentro em Otacílio Costa, SC (Ferreira, 2011), com situação semelhante quanto ao tempo de adequação das Áreas e Preservação Permanente. No referido estudo a família que apresentou maior riqueza foi Myrtaceae, seguida de Asteraceae, Lauraceae e Solanaceae. Estas representaram 52,47% da riqueza total.

No presente estudo, a família que apresentou maior riqueza de espécies foi Asteraceae, composta por várias espécies do gênero *Baccharis* e também *Symphyoppapus*, *Eupatorium, Vernonanthura* e *Gochnatia*. Para o gênero *Baccharis* foram registradas 11 espécies, Eupatorium com três espécies e os outros três gêneros apenas com uma espécie cada. A família Myrtaceae em estudos de levantamento na Floresta Ombrófila Mista geralmente apresentam maior riqueza (Jarenkow & Waechter, 2001; Barddal et al., 2004; Sonego et al, 2007), apresentou duas espécies de Myrcia, *Acca sellowiana* e *Myrsine coriacea.* Já a família Lauraceae contribui com três espécies sendo essas *Ocotea pulchella, O. lancifolia* e *O.*

*porosa.* Neste inventário essas quatro famílias representaram 78% da riqueza total. Na Fazenda Palmital do Areão obteve-se um total de 13 espécies não identificadas, o que representa 22% do total das espécies. Nesta área há o predomínio de espécies arbustivas, sendo estas de difícil identificação. Como para a realização deste inventário foram realizadas duas incursões e ambas no mês de janeiro, sendo que não foi possível encontrar estas espécies não identificadas com suas estruturas reprodutivas, fator que limita a identificação às características dendrológicas que por sua vez, em alguns casos, são inconclusivas. A Tabela 05 mostra todas as famílias com suas respectivas espécies.

| www.<br>Família      | Espécie                                         | Dispersão  |                  |
|----------------------|-------------------------------------------------|------------|------------------|
| Anarcadiaceae        | Schinus terebinthifolius Raddi                  | Zoocoria   | Sucessional<br>P |
| <b>Aquifoliaceae</b> | Ilex brevicuspis Reissek                        | Zoocoria   |                  |
|                      | Ilex paraguariensis A.St.-Hil.                  | Zoocoria   | C                |
| <b>Asteraceae</b>    | Baccharis aliena (Spreng.) Joch.Müll.           | Anemocoria | P                |
|                      | Baccharis crispa Spreng.                        | Anemocoria | P                |
|                      | Baccharis dracunculifolia DC.                   | Anemocoria | P                |
|                      | Baccharis intermixta Gardner                    | Anemocoria | P                |
|                      | Baccharis selloi Baker                          | Anemocoria | P                |
|                      | Baccharis semiserrata DC.                       | Anemocoria | P                |
|                      | Baccharis sp. 1                                 |            |                  |
|                      | Baccharis sp. 2                                 |            |                  |
|                      | Baccharis spicata (Lam.) Baill.                 | Anemocoria | P                |
|                      | Baccharis tridentata Vahl                       | Anemocoria | P                |
|                      | Baccharis uncinella DC.                         | Anemocoria | P                |
|                      | Eupatorium bupleurifolium DC.                   |            | P                |
|                      | Eupatorium intermedium DC.                      |            | $\mathbf P$      |
|                      | Eupatorium sp. 1                                |            |                  |
|                      | Gochnatia sp. 1                                 |            |                  |
|                      | <b>INDET. 02</b>                                |            |                  |
|                      | <b>INDET. 03</b>                                |            |                  |
|                      | <b>INDET. 04</b>                                |            |                  |
|                      | <b>INDET. 05</b>                                |            |                  |
|                      | Symphyopappus itatiayensis (Hieron.) R.M.King & | Anemocoria | P                |
|                      | H.Rob.                                          |            |                  |
|                      | Vernonanthura westiniana (Less.) H.Rob.         | Anemocoria | P                |
| <b>Bignoniaceae</b>  | Jacaranda puberula Cham.                        | Anemocoria | P                |
| <b>Clethraceae</b>   | Clethra scabra Pers.                            | Anemocoria | P                |

Tabela 05. Lista de famílias com suas respectivas espécies integrantes encontradas na Fazenda Palmital do Areão.

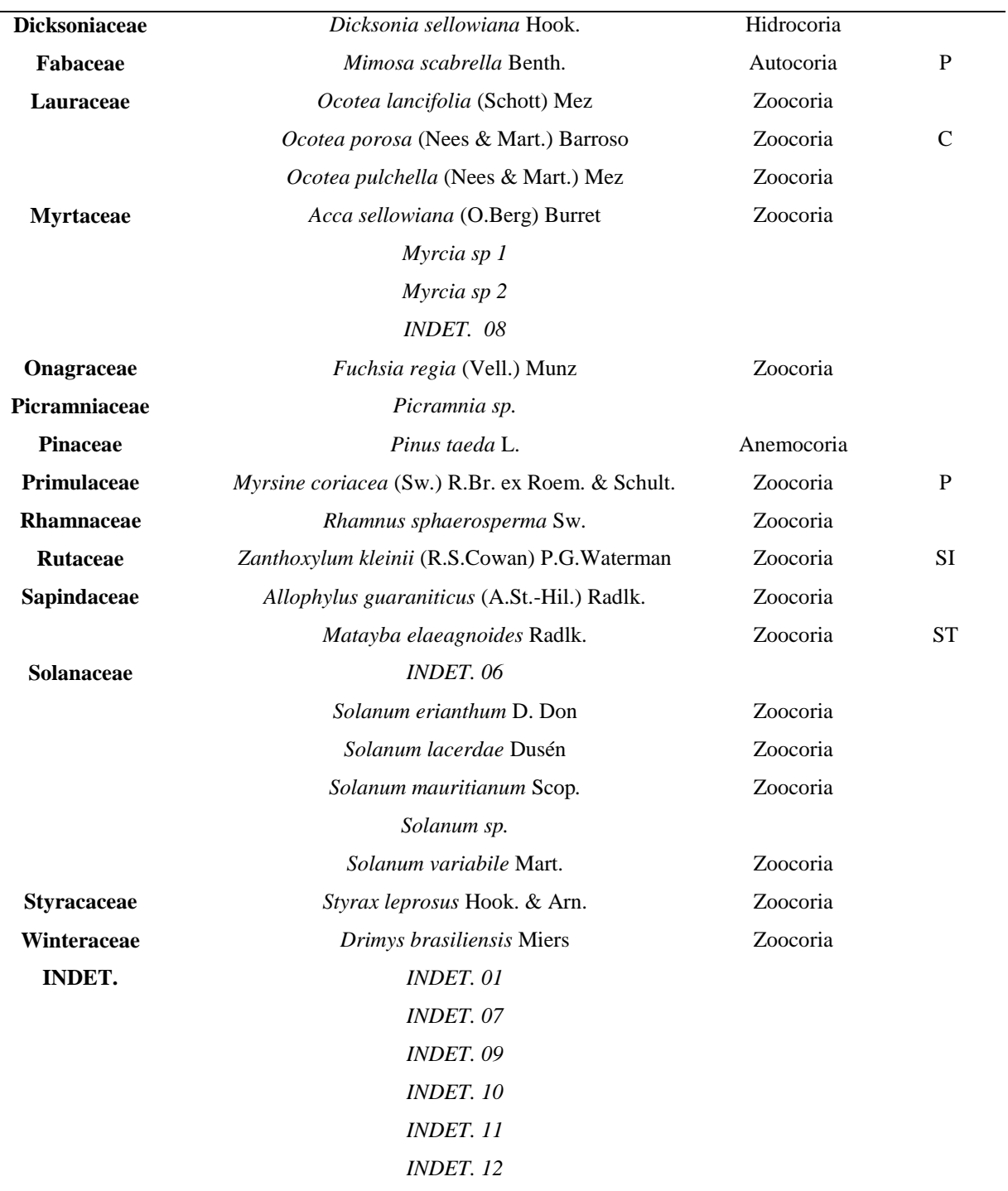

## 4.2.3. Análise Fitossociológica

Da mesma forma que na Fazenda Corote, também foi realizada na Fazenda Palmital do Areão a análise fitossociológica. A Tabela 06 foi classificada em função do IVI, em ordem de valor decrescente. É importante ressaltar que o índice de valor de importância não deve ser

analisado de maneira isolada, pois o mesmo é composto por outros três parâmetros que compõe a tabela, e todos tem o mesmo peso no cálculo do mesmo. A Tabela 06 mostra a análise fitossociológica completa da Fazenda Palmital do Areão.

Tabela 06. Perfil fitossociológico da Fazenda Palmital do Areão

| Espécie                                                | <b>DA</b><br>(ind/ha)   | <b>DR</b><br>$(\%)$ | <b>DoA</b><br>$(m^2/ha)$ | <b>DoR</b><br>(%) | FA<br>$(\%)$ | FR<br>$(\%)$ | <b>IVI</b><br>$(\%)$ |
|--------------------------------------------------------|-------------------------|---------------------|--------------------------|-------------------|--------------|--------------|----------------------|
| Dicksonia sellowiana Hook.                             | 48                      | 1,37                | 0,842687                 | 33,88             | 0,21         | 1,97         | 12,41                |
| Pinus taeda L.                                         | 539                     | 15,34               | 0,326262                 | 13,12             | 0,74         | 6,90         | 11,78                |
| Mimosa scabrella Benth.                                | 557                     | 15,84               | 0,174457                 | 7,01              | 0,74         | 6,90         | 9,92                 |
| Baccharis uncinella DC.                                | 408                     | 11,60               | 0,195804                 | 7,87              | 0,68         | 6,40         | 8,62                 |
| Baccharis intermixta Gardner                           | 259                     | 7,36                | 0,127115                 | 5,11              | 0,63         | 5,91         | 6,13                 |
| Baccharis semiserrata DC.                              | 268                     | 7,61                | 0,081232                 | 3,27              | 0,68         | 6,40         | 5,76                 |
| Vernonanthura westiniana (Less.) H.Rob.                | 272                     | 7,73                | 0,069077                 | 2,78              | 0,63         | 5,91         | 5,47                 |
| Myrsine coriacea (Sw.) R.Br. ex Roem. & Schult.        | 145                     | 4,11                | 0,061533                 | 2,47              | 0,53         | 4,93         | 3,84                 |
| Ocotea pulchella (Nees & Mart.) Mez                    | 13                      | 0,37                | 0,218131                 | 8,77              | 0,16         | 1,48         | 3,54                 |
| Symphyopappus itatiayensis (Hieron.) R.M.King & H.Rob. | 110                     | 3,12                | 0,061130                 | 2,46              | 0,42         | 3,94         | 3,17                 |
| Eupatorium bupleurifolium DC.                          | 61                      | 1,75                | 0,018026                 | 0,72              | 0,42         | 3,94         | 2,14                 |
| Baccharis selloi Baker                                 | 92                      | 2,62                | 0,018877                 | 0,76              | 0,32         | 2,96         | 2,11                 |
| Solanum variabile Mart.                                | 101                     | 2,87                | 0,023441                 | 0,94              | 0,26         | 2,46         | 2,09                 |
| Eupatorium intermedium DC.                             | 53                      | 1,50                | 0,006693                 | 0,27              | 0,42         | 3,94         | 1,90                 |
| Baccharis spicata (Lam.) Baill.                        | 61                      | 1,75                | 0,028536                 | 1,15              | 0,26         | 2,46         | 1,79                 |
| Baccharis dracunculifolia DC.                          | 39                      | 1,12                | 0,014194                 | 0,57              | 0,32         | 2,96         | 1,55                 |
| Baccharis sp. 1                                        | 39                      | 1,12                | 0,014175                 | 0,57              | 0,21         | 1,97         | 1,22                 |
| Fuchsia regia (Vell.) Munz                             | 61                      | 1,75                | 0,004957                 | 0,20              | 0,16         | 1,48         | 1,14                 |
| Eupatorium sp. 1                                       | 39                      | 1,12                | 0,007044                 | 0,28              | 0,21         | 1,97         | 1,13                 |
| Clethra scabra Pers.                                   | 31                      | 0,87                | 0,029061                 | 1,17              | 0,11         | 0,99         | 1,01                 |
| Myrcia sp $1$                                          | 39                      | 1,12                | 0,006362                 | 0,26              | 0,16         | 1,48         | 0,95                 |
| Myrcia sp 2                                            | 22                      | 0,62                | 0,026221                 | 1,05              | 0,11         | 0,99         | 0,89                 |
| Rhamnus sphaerosperma Sw.                              | 18                      | 0,50                | 0,004003                 | 0,16              | 0,16         | 1,48         | 0,71                 |
| Solanum erianthum D. Don                               | 35                      | 1,00                | 0,014351                 | 0,58              | 0,05         | 0,49         | 0,69                 |
| Baccharis crispa Spreng.                               | 22                      | 0,62                | 0,004299                 | 0,17              | 0,11         | 0,99         | 0,59                 |
| Solanum lacerdae Dusén                                 | 13                      | 0,37                | 0,005801                 | 0,23              | 0,11         | 0,99         | 0,53                 |
| Acca sellowiana (O.Berg) Burret                        | 13                      | 0,37                | 0,005381                 | 0,22              | 0,11         | 0,99         | 0,53                 |
| Ilex paraguariensis A.St.-Hil.                         | 9                       | 0,25                | 0,006187                 | 0,25              | 0,11         | 0,99         | 0,49                 |
| Ilex brevicuspis Reissek                               | 13                      | 0,37                | 0,003076                 | 0,12              | 0,11         | 0,99         | 0,49                 |
| Matayba elaeagnoides Radlk.                            | $\overline{\mathbf{4}}$ | 0,12                | 0,019897                 | 0,80              | 0,05         | 0,49         | 0,47                 |
| Baccharis sp. 2                                        |                         | 0,25                | 0,004478                 | 0,18              | 0,11         | 0,99         | 0,47                 |
| Allophylus guaraniticus (A.St.-Hil.) Radlk.            | 4                       | 0,12                | 0,012401                 | 0,50              | 0,05         | 0,49         | 0,37                 |
| <b>NOID 09</b>                                         | $\overline{4}$          | 0,12                | 0,006976                 | 0,28              | 0,05         | 0,49         | 0,30                 |
| <b>NOID 11</b>                                         | $\overline{\mathbf{4}}$ | 0,12                | 0,006958                 | 0,28              | 0,05         | 0,49         | 0,30                 |

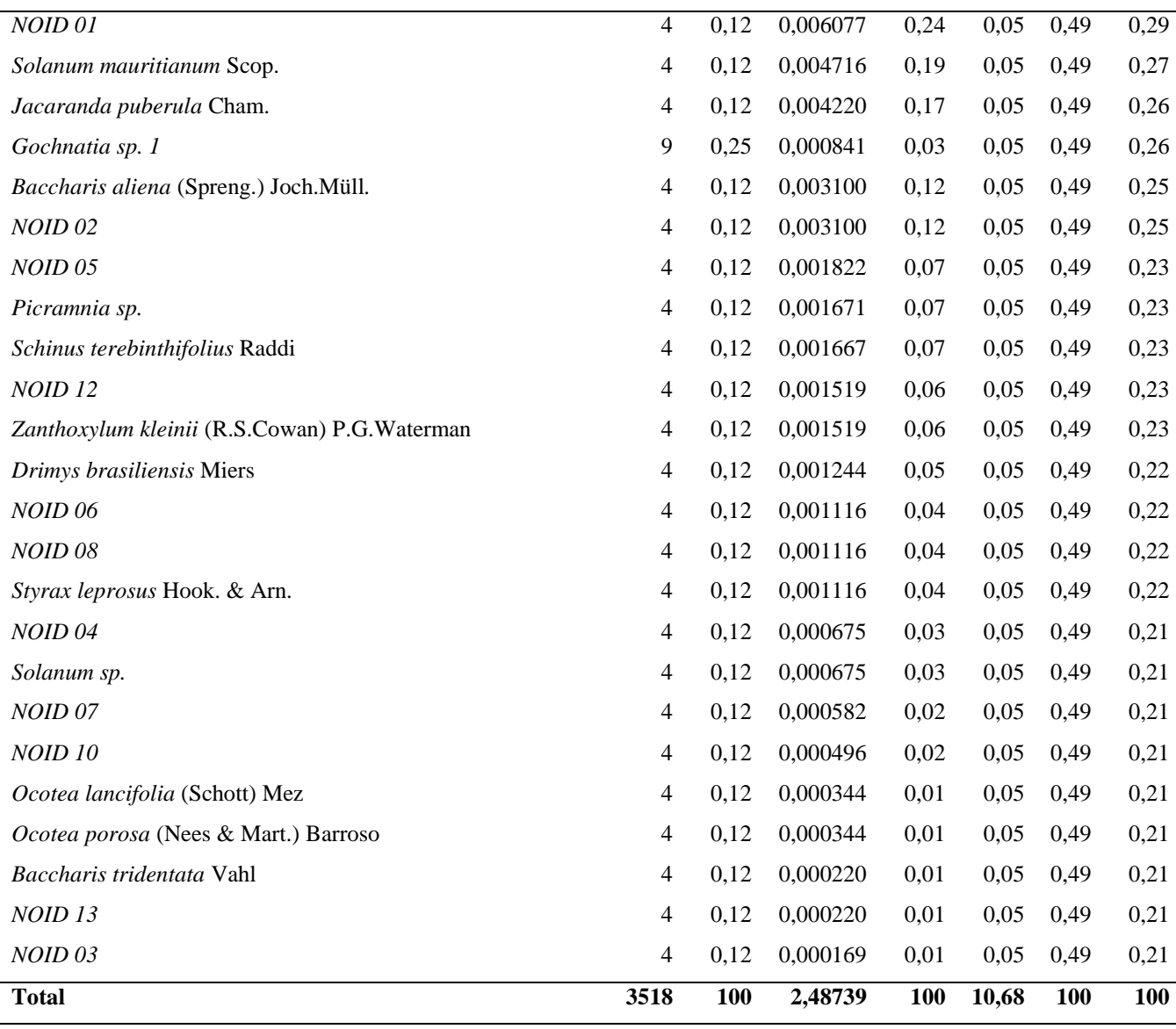

De acordo com a Tabela 06, percebe-se que a espécie *D.sellowiana,* popularmente conhecida como xaxim, aparece com o maior IVI (12.41%). Porém analisando todos os parâmetros isoladamente, percebe-se que se deve ao fato dos indivíduos apresentarem uma área basal maior (0,84m²/ha) que as outras espécies, que são predominantemente arbustivas ou se arbóreas, em fase inicial de desenvolvimento.

A espécie *P. taeda* obteve o segundo maior valor de densidade (539ind/ha) e frequência (74%), o que remete novamente ao controle de Pinus regenerante. *M. scabrella*  aparece como a terceira espécie com maior IVI, apresentando a maior densidade (557ind/ha) e juntamente com *P. taeda,* o maior valor de frequência (74%). Apresenta, porém uma área basal relativamente baixa, justamente por se tratar de indivíduos regenerantes, ou seja, em fase inicial de desenvolvimento. A alta densidade de *M. scabrella,* teoricamente garante que
em pouco tempo a área apresentará uma vegetação predominantemente arbustiva causando assim mudança no microclima, permitindo o desenvolvimento de espécies de estágios sucessionais mais avançados. O alto valor de frequência permite afirmar também que a espécie ocorre uniformemente na área toda, assim como *P. taeda.* 

Em seguida aparecem três espécies do gênero *Baccharis*, de porte arbustivo onde *B. uncinella,* também conhecida como alecrim-do-campo se destaca com uma densidade de 408ind/ha e uma frequência de 68%, o que mostra uma boa distribuição pela área. *Mirsine coriacea* obteve destaque com uma densidade estimada de 145ind/ha e uma frequência de 53%, assim como na Fazenda Corote. Esta espécie é frequentemente recomendada para plantios de recuperação/restauração.

*Clethra scabra* é citada por Lorenzi (2002) e Carvalho (2006) como sendo uma árvore rústica e de crescimento rápido, classificada como pioneira ou secundária inicial. É recomendada para a composição de reflorestamentos heterogêneos destinados à recuperação da vegetação de áreas degradadas, restauração de áreas de preservação permanente e de ambientes ripários. Segundo Ramos (2001) e Ramalho (2004), a espécie tem potencial melífero, o que atrai a fauna polinizadora.

Para *Acca sellowiana*, Sazima (2007) descreveu as pétalas como importante alimento para cerca de nove espécies de Passeriformes e citou que os frutos são saborosos e atrativos para a mastofauna. Esta espécie no inventário contribuiu com uma densidade de 13ind/ha e foi registrada em 11% das parcelas.

Uma espécie que não apresentou valores expressivos no inventário, porém é relevante em planos de restauração é *M. elaeagnoides.* A espécie ocorre em todo o Sul do Brasil, principalmente na Mata dos Pinhais (Rotta, 1981). Os frutos são avidamente consumidos por várias espécies de pássaros. É indicada para a composição de reflorestamentos mistos destinados ao repovoamento de áreas degradadas de preservação permanente (Lorenzi, 1992). É indicada para restauração de ambientes ripários onde suporta inundações (Durigan e Nogueira, 1990). Pode ser plantada nas margens dos reservatórios das hidrelétricas, por se desenvolver bem em solos excessivamente úmidos (Reitz *et.al.*, 1983). Apresenta boa deposição de serapilheira e macronutrientes na Floresta de Araucária (Britez *et al*., 1992).

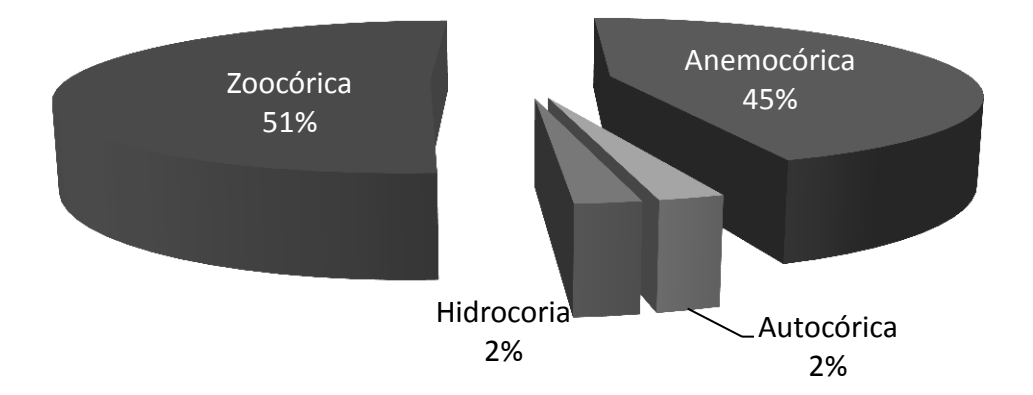

Figura 28. Síndromes de dispersão Fazenda Palmital do Areão.

Na Fazenda Palmital do Areão, por se tratar de um estágio mais inicial de sucessão, as espécies de dispersão anemocórica têm uma maior representatividade, principalmente as espécies da família Asteraceae. Porém mais da metade das espécies apresentam a zoocoria como síndrome de dispersão, o que permite o estabelecimento da fauna local na área ou mesmo o uso das áreas ciliares como corredores entre os fragmentos do entorno.

#### 4.2.4. Diversidade

A Fazenda Palmital do Areão apresentou um índice de diversidade de Shannon com um valor de 2,92 nats/indivíduo e com um índice de equabilidade de Pielou de 0,72. Para a Floresta Ombrófila Mista o valor obtido não é considerado baixo levando em consideração que Durigan (1999) descreveu que para esta fitofisionomia os valores devem estar entre 1,50 e 3,50 nats/indivíduo. O problema, neste caso, é o recrutamento deste inventário, na maioria dos trabalhos o índice de diversidade é calculado para o estrato arbóreo, com recrutamento acima de 5 cm ou 10 cm de DAP. Como mencionado anteriormente, esta área por apresentar uma vegetação predominantemente arbustiva, o recrutamento foi mais baixo, aumentando o número de espécies ingressantes nas parcelas. Neste caso em particular a comparação com índices obtidos em outros estudos fica comprometida.

Porém é possível, como na Fazenda Corote, analisar as parcelas separadamente e localizar as áreas mais críticas dentro da fazenda.

| <b>Transecto</b> | Índice de Shannon (H')<br>(nats/indivíduo) | Equabilidade de Pielou<br>$(\mathbf{J}')$ |
|------------------|--------------------------------------------|-------------------------------------------|
| <b>P01</b>       | 2,00                                       | 0,71                                      |
| <b>P02</b>       | 2,01                                       | 0,78                                      |
| <b>P03</b>       | 1,78                                       | 0,81                                      |
| <b>P04</b>       | 2,50                                       | 0,88                                      |
| <b>P05</b>       | 2,24                                       | 0,83                                      |
| P <sub>06</sub>  | 2,08                                       | 0,87                                      |
| <b>P07</b>       | 1,64                                       | 0,79                                      |
| <b>P08</b>       | 1,50                                       | 0,72                                      |
| P <sub>09</sub>  | 1,80                                       | 0,87                                      |
| <b>P10</b>       | 2,16                                       | 0,76                                      |
| P11              | 2,03                                       | 0,88                                      |
| P12              | 1,61                                       | 0,77                                      |
| P13              | 2,07                                       | 0,76                                      |
| P14              | 1,57                                       | 0,81                                      |
| P <sub>15</sub>  | 1,94                                       | 0,88                                      |
| P <sub>16</sub>  | 1,66                                       | 0,85                                      |
| P17              | 1,90                                       | 0,92                                      |
| P18              | 1,54                                       | 0,70                                      |
| P <sub>19</sub>  | 1,72                                       | 0,88                                      |
|                  |                                            |                                           |

Tabela 07. Índices de diversidade e equabilidade por parcela na Fazenda Palmital do Areão.

De acordo com a tabela 07, a parcela que apresentou melhor índice de diversidade foi a parcela 04 devido, provavelmente, a sua proximidade com um fragmento em estado de conservação considerável. Foram contabilizados 41 indivíduos nesta parcela, bem distribuídos (J'=0,88), entre 18 espécies com uma leve dominância das espécies *M .coriacea* e *B. selloi,*  com oito indivíduos cada. As parcelas mais a nordeste da área, que eram mais próximas do fragmento citado anteriormente, apresentaram os índices H' acima de 2nats/indivíduo.

As parcelas mais críticas foram P08, com predomínio de *B. uncinella* e *P. taeda* (19 indivíduos cada), P07 com apenas 32 indivíduos registrados sendo que 13 são de *P. taeda.*

Nas parcelas P11, P16, P17 e P19 foram encontrados menos de 20 indivíduos que ultrapassaram o critério de recrutamento. Essas áreas caracterizam a necessidade da realização

de um novo inventário em um período de cerca de 4 anos, quando teoricamente, deverá existir um estrato arbóreo predominante.

#### 4.2.5. Mapeamento de Áreas Críticas

Para a Fazenda Palmital do Areão, utilizaram-se os mesmos critérios adotados para a Fazenda Corote no que se refere mapeamento das áreas críticas. Primeiramente realizando-se uma análise exploratória na variável resposta a fim de atestar a utilização da geoestatística através da sua distribuição de frequência.

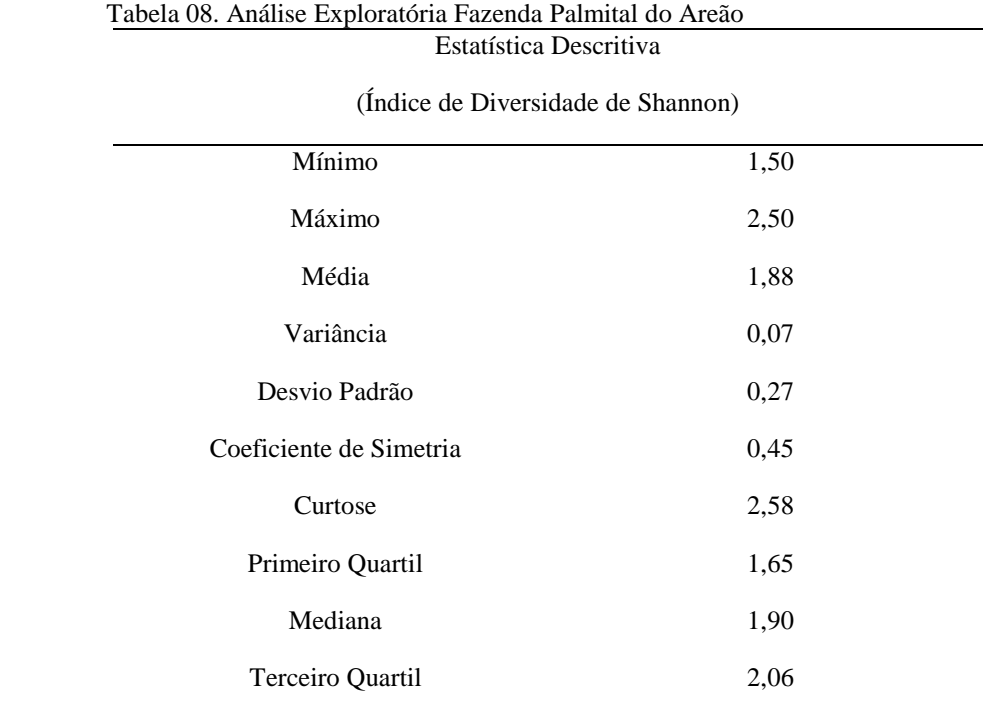

De acordo com a análise exploratória, o índice de diversidade de Shannon nas parcelas da Fazenda Palmital do Areão apresentou uma curva de distribuição assimétrica positiva e platicúrtica (Figura 28). Mediana e média são valores próximos o que possibilita o uso da geoestatística pela hipótese de estacionaridade intrínseca.

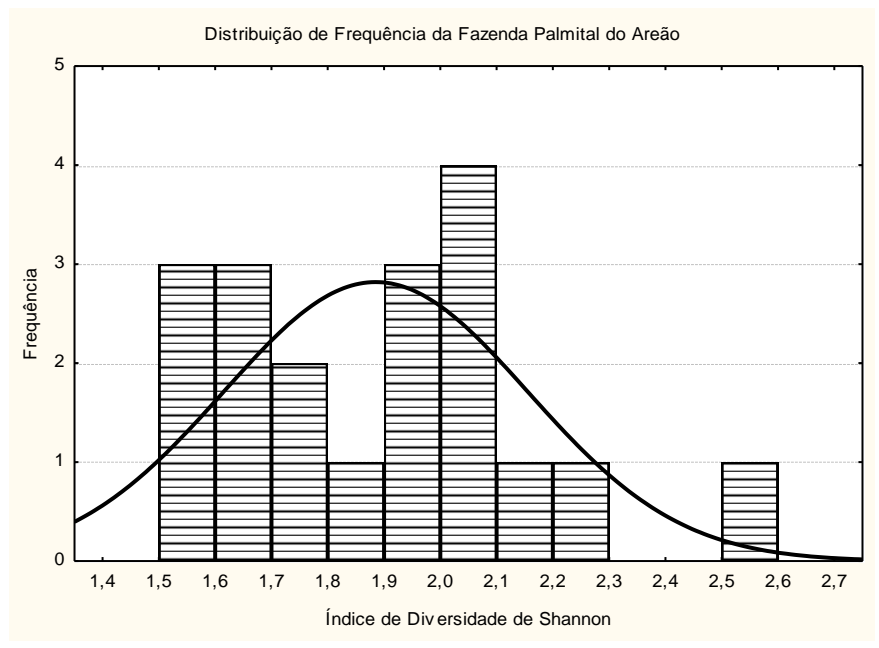

Figura 29. Histograma índice de diversidade de Shannon na Fazenda Palmital do Areão

A análise espacial através da geração do semivariograma para Fazenda Palmital do Areão mostrou que o índice de diversidade de Shannon tem comportamento anisotrópico na direção 45ᵒ. O modelo que melhor se ajustou foi o esférico e apresentou um alcance maior de 2386,72m e um alcance menor de 1827,1m. A proporção estrutural foi de 83,5%, mostrando um alto grau de dependência espacial. O coeficiente de determinação foi de 32,8% e a soma de quadrado dos resíduos 0,0970. O patamar foi estimado em 0,098.

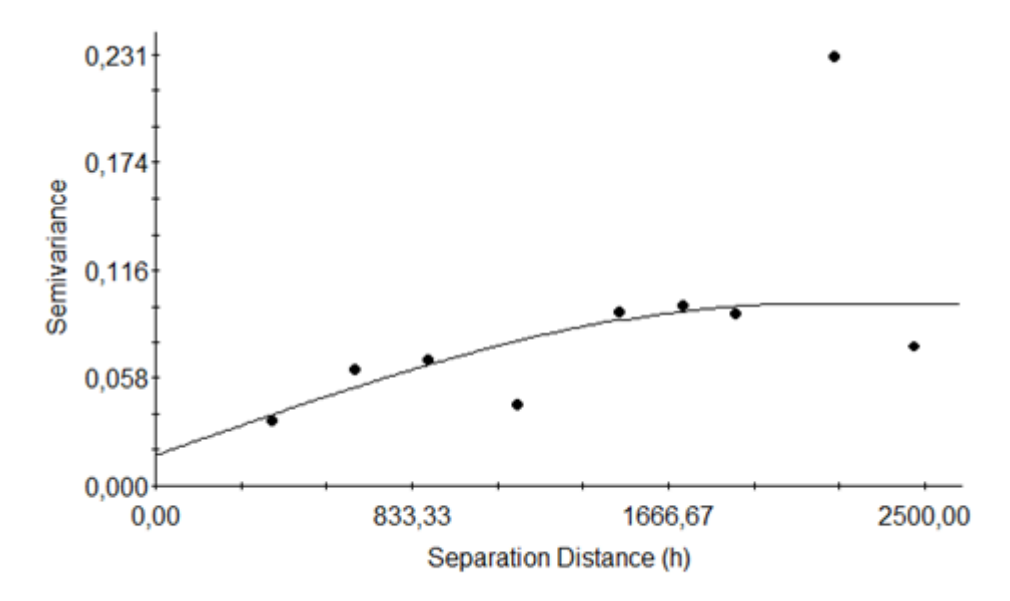

Spherical model (Co = 0,01620; Co + C = 0,09829; AMajor = 2386,72; AMinor = 1827,10; r2 = 0,328; RSS = 0,0970) Figura29. Semivariograma ajustado com os dados de diversidade da Fazenda Palmital do Areão.

A Figura 30 mostra o mapa proposto através do semivariograma demonstrado anteriormente pela técnica da Krigagem Ordinária. As classes foram estabelecidas através do logaritmo natural da média do número de indivíduos encontrados em cada parcela. Este cálculo resultou em um intervalo [0; 3,74], divididos em 5 classes iguais. As estimativas para todos os locais da fazenda resultaram do que já havia sido comentado anteriormente, ou seja, a área se apresenta em um estágio sucessional e estrutura esperados para o tempo que se encontra em adequação, não sendo necessário nenhum tipo de intervenção imediata, recomendando-se apenas a realização um novo inventário em um período de quatro anos aproximadamente para um novo mapeamento para atestar a evolução da sucessão. Praticamente toda a área amostrada (95,44%), que corresponde a 181,87 ha, é classificada como Áreas para Monitoramento, enquanto apenas 4,56% da área total (8,68 ha), foram classificadas como Áreas Estáveis.

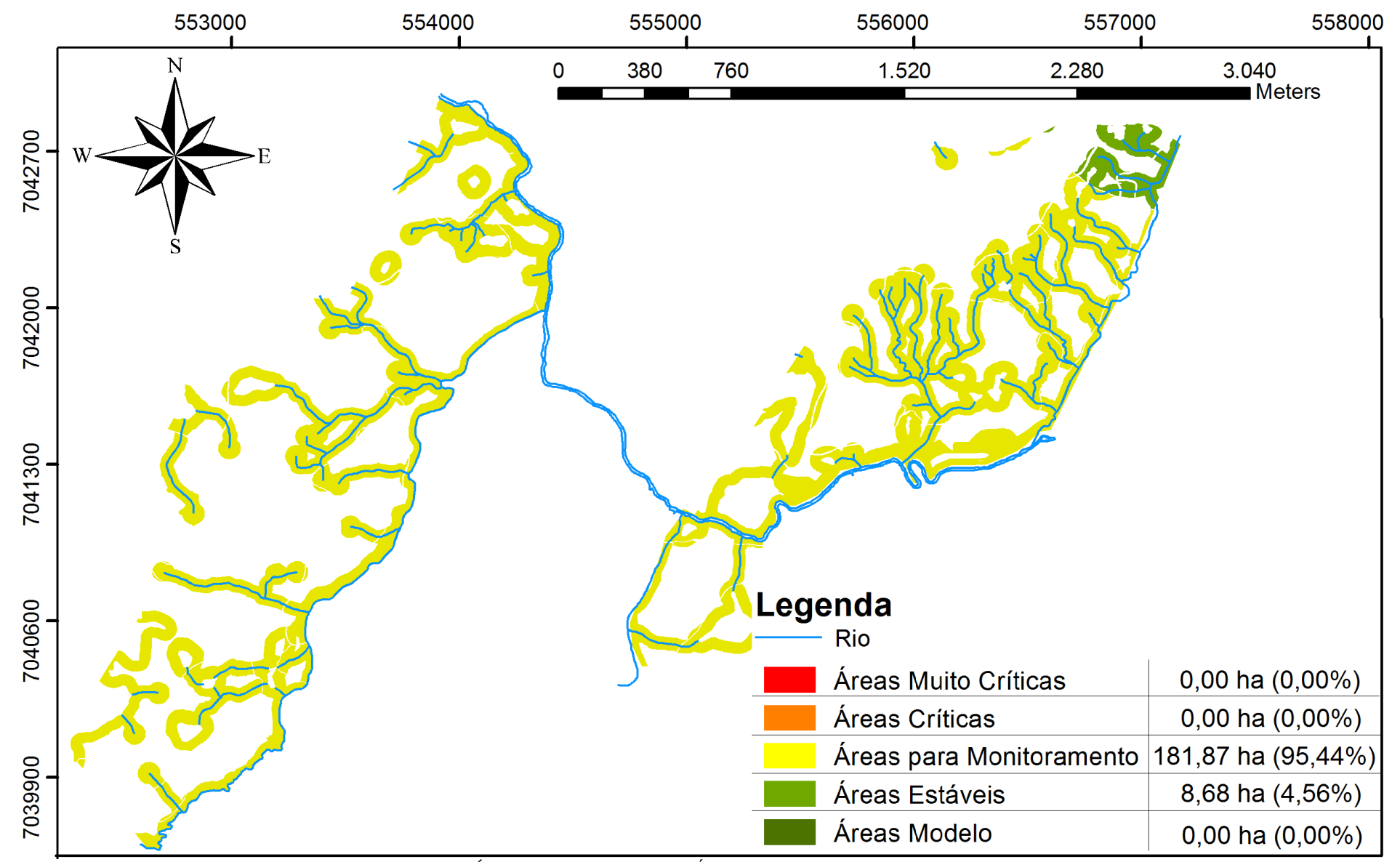

Figura30. Mapeamento das Áreas Críticas em função do Índice de Diversidade (H') na Fazenda Palmital do Areão.

## **5. CONCLUSÃO**

#### **5.1. Fazenda Corote, Bom Retiro, SC.**

A Fazenda Corote se encontra em período de adequação há aproximadamente cinco anos e para tal intervalo de tempo, segundo os dados apresentados no inventário e posterior análise fitossociológica, se encontra em um estado de restauração (condução da regeneração) esperado para o tempo que se encontra em adequação. Vale ressaltar que embora a classificação vigente aponte para a classificação da área onde se localiza a Fazenda Corote como pertencente à Floresta Ombrófila Densa conforme o mapa proposto por Klein (1978), a mesma apresenta características marcantes de Floresta Ombrófila Mista, o que caracteriza um ecótono.

A análise mostrou também a presença de *Pinus sp.* nas Áreas de Preservação Permanente, com uma frequência estimada de aproximadamente 90%, o que deve ser verificado pois a mesma é uma competidora em potencial das espécies nativas. Além dos indivíduos encontrados na amostragem há também vários indivíduos adultos do ciclo anterior, os quais se encontram em áreas altas dispersando seus propágulos de maneira eficiente, já que a mesma é classificada como anemocórica. Neste caso, uma sugestão seria o anelamento destes indivíduos. Vale ressaltar que a empresa conta com uma equipe de colaboradores responsável pelo controle de Pinus regenerante nas APP de todas as suas áreas e este estudo foi realizado antes de tal intervenção.

A diversidade da área medida pelo índice de diversidade de Shannon é razoavelmente boa, visto que se trata de áreas de mata ciliar entremeadas por plantio das espécies exóticas *Pinus taeda* e *Eucalyptus dunnii.*

O mapeamento mostrou a predominância de áreas passíveis de monitoramento, ou seja, recomenda-se nova avaliação destas áreas em um período de quatro a cinco anos. Esta nova avaliação deve ser planejada de modo a abranger somente as áreas classificadas como "Áreas para Monitoramento" e "Áreas Críticas".

Para as áreas classificadas como "Áreas Críticas" (5,61%), recomenda-se um estudo da regeneração para verificar se há necessidade de alguma técnica de restauração.

#### **5.2. Palmital do Areão**

A Fazenda Palmital do Areão apresenta uma realidade totalmente diferente da Fazenda Corote, motivo pelo qual o método de amostragem foi diferente. A área passou pela operação de colheita e posterior plantio há cerca de um ano, e as Áreas de Preservação Permanente se encontram em estágio inicial de sucessão. Não há estrato arbóreo definido, as espécies encontradas são na sua grande maioria arbustivas e se arbóreas, ainda estão em estágios iniciais de crescimento (regenerantes).

A análise mostrou uma grande incidência de Pinus sp., com uma estimative de frequência de aproximadamente 75%, também em fase de regeneração nas Áreas de Preservação Permanente. Neste caso a intervenção quanto a eliminação destes se faz mais urgente, porque as condições para o desenvolvimento desta espécie são as mais favoráveis, sendo estas, incidência de radiação solar direta, baixa umidade e alta temperatura (microclima).

A análise fitossociológica, bem como o mapeamento, mostraram que para esta área há a necessidade de uma nova avaliação em um período de quatro a cinco anos, pois a adequação é muito recente e não é possível obter resultados conclusivos quanto a necessidade ou não de alguma intervenção. Uma recomendação ideal seria uma avaliação anual, já que esta área apresenta características interessantes para serem estudadas como, por exemplo, a presença de fragmentos consideráveis no entorno da área, além da mesma apresentar a característica já descrita anteriormente onde não há extrato arbóreo definido. A avaliação anual desta área poderia trazer informações importantes de como a paisagem influência na condução da regeneração natural e na resiliência da área estudada.

# **5.3. Mapeamento de Áreas Críticas em função do Índice Diversidade de Shannon usando a Geoestatística.**

O presente trabalho mostrou que esta metodologia é eficaz e colabora com a análise quanto à situação das áreas e à tomada de decisão quanto a necessidade de aplicação de técnica de restauração. A metodologia permite maior pontualidade nas conclusões e com isso maior eficiência tornando também tal atividade menos dispendiosa. A metodologia se mostrou mais eficiente para a Fazenda Corote justamente devido ao tempo em que essa se encontra em adequação, fazendo com que os valores estimados sejam mais confiáveis. Há a necessidade de padronização do método, sendo que o método do ponto quadrante se mostrou superior por ser o mais indicado para estimar riqueza e diversidade pela sua maior abrangência e menor sensibilidade a distribuição espacial das espécies. É também mais indicado para o mapeamento das APP por permitir uma padronização na classificação, uma vez que o número de indivíduos coletados por unidade amostral é fixo, sendo possível realizar comparações entre todas as unidades amostrais em diferentes áreas.

## **6. REFERÊNCIAS BIBLIOGRÁFICAS**

ABRAF, **Anuário estatístico da ABRAF 2012, ano base 2011**/ ABRAF. Brasília, 2012. 145 p.

APG III, Angiosperm Phylogeny Group. **An update of the Angiosperm Phylogeny Group classification for the orders and families of flowering plants: APG III**. Botanical Journal of the Linnean Society 161. 2009. p. 105-121.

AQUINO, C.; BARBOSA, L. M. **Classes Sucessionais e Síndromes de Dispersão de Espécies Arbóreas e Arbustivas Existentes em Vegetação Ciliar Remanescente (Conchal, Sp), Como Subsídio para Avaliar o Potencial do Fragmento Como Fonte de Propágulos Para Enriquecimento de Áreas Revegetadas No Rio Mogi Guaçu, SP**. R. Árvore, Viçosa-MG, v.33, n.2, 2009. p. 349-358.

BARBOSA, L. M. **Considerações Gerais e Modelos de Recuperação de formas Ciliares**. In.). Matas ciliares: conservação e recuperação*.* São Paulo: EDUSP: FAPESP, 2001. p.289- 317

BARDDAL, M.L. **Aspectos florísticos e fitossociológicos do componente arbóreoarbustivo de uma Floresta Ombrófila Mista Aluvial – Araucária, PR.** Dissertação (Mestrado em Ciências Florestais) - Setor de Ciências Agrárias, Universidade Federal do Paraná, Curitiba, 2002.

BENTES-GAMA, M. M. et al. **Estrutura e valoração de uma floresta de várzea alta na Amazônia**. Cerne, v.8, n.1. 2002. p. 88-102.

BRANCALION, P. H. S. et al. Instrumentos legais podem contribuir para a restauração de florestas tropicais biodiversas. Viçosa-MG. Rev. Árvore, v.34, n.3. 2010. p.455-470.

BRASIL. **Primeiro relatório nacional para a Convenção sobre Diversidade Biológica.** Ministério do Meio Ambiente, dos Recursos Hídricos e da Amazônia Legal, Brasília, Brasil. 1998. 283 p.

BRITEZ, R.M., **Aspectos ambientais a serem considerados na restauração da Floresta com Araucária no Estado do Paraná.** Pesquisa Florestal Brasileira, Colombo, n.55. 2007. p.37-43.

BROWER, J.E. e ZAR, J.H.. **Field & laboratory methods for general ecology.** 2ed. Wm. C. Brown Publishers, Dubuque, Iowa. 1984. p.226**.**

BUDKE, J. C., et al. **Composição florística e estratégias de dispersão de espécies lenhosas em uma floresta ribeirinha, arroio Passo das Tropas, Santa Maria, RS, Brasil.** IHERINGIA, Sér. Bot., Porto Alegre, v. 60, n. 1. 2005. p. 17-24.

BURROUGH, P. A. **Principles of geographical information systems for land resources assessment**. Oxford, Clarendon Press. 1987. 193 p.

CAMARGO, E. C. G. **Desenvolvimento, implementação e teste de procedimentos geoestatísticos (krigeagem) no sistema de processamento de informações georreferenciadas (SPRING)**. (INPE-6410-TDI/620). Dissertação (Mestrado em Sensoriamento Remoto) - Instituto Nacional de Pesquisas Espaciais, São José dos Campos - SP, 1997. 124 p.

CANEDO, S. C. et al. **Síndromes de dispersão em mata de galeria no Parque Municipal do Mocambo, em Patos de Minas-MG**. Revista do Núcleo Interdisciplinar de Pesquisa e Extensão do UNIPAM. Patos de Minas: UNIPAM, (6). 2009. p. 17-25.

CARPANEZZI, A.A.; PAGANO, S.N.; BAGGIO, A.J. **Banco de sementes de bracatinga em povoamentos do sistema agroflorestal tradicional de cultivo**. Boletim de Pesquisa Florestal, Colombo, n.35. 1997. p.3-19.

CARVALHO, P.E.R. **Reflorestamento com espécies arbóreas nativas e exóticas para a apicultura**. In: CONGRESSO BRASILEIRO DE APICULTURA, 13., 2000, Florianópolis. Polinização, agricultura e biodiversidade: anais. Florianópolis: Confederação Brasileira de Apicultura, 2000.

CENTRO NACIONAL DE PESQUISA FLORESTAL – CNPF/EMBRAPA. **Espécies Florestais Brasileiras**. Disponível em: http://www.cnpf.embrapa.br/pesquisa/efb/65\_11.htm. Acessado em 12 abr 2012.

CORDEIRO, J.; RODRIGUES,W.A.; **Caracterização fitossociológica de um remanescente de FOM em Guarapuava, PR.** Revista Árvore, Viçosa-MG, v.31, n.3. 2007. p.545-554.

COLWELL, R. K., C. X. MAO, & J. CHANG. **Interpolating, extrapolating, and comparing incidence-based species accumulation curves**. Ecology 85. 2004. p.2717-2727.

CRESSIE, N. **Statistics for spatial data***.* New York: John Wiley, 1991.

DELFINER, P.; DELHOMME, J. P. **Optimum interpolation by Kriging**. In: DAVIS, J. C. e MCCULLAGH, M. J. ed. **Display and analysis of spatial data**. New York, John Wiley. 1975. p. 96-114.

DEUTSCH, C.V. e JOURNEL, A. G. **GSLIB: Geostatistical Software Library and user's guide**. New York, Oxford University Press. 1992. 339p.

DURIGAN, G.; NOGUEIRA, J.C.B. **Recomposição de matas fluviais**. São Paulo: Instituto Florestal, 1990. 14 p.

DURIGAN, G., FRANCO, G.A.D.C. & SIQUEIRA, M.F. **A vegetação dos remanescentes de cerrado no Estado de São Paulo**. In Viabilidade de conservação dos remanescentes de cerrado no Estado de São Paulo. Annablume, Fapesp, São Paulo. 2004. p. 29-56.

DUELLI, P. **Biodiversity evaluation in agricultural landscapes: an approach at two different scales**. Agriculture, Ecosystems and Enviromment, v.62. 1997. p.81-91. FERREIRA, P. I., **Caracterização do Componente Arbóreo em Áreas de Preservação Permanente em Reflorestamentos de Espécies Exóticas como Subsídio para** 

**Restauração.** Dissertação (Mestrado em Produção Vegetal) – Universidade do Estado de Santa Catarina, Lages. 2011.

FORTIN, M.J. et al. **Spatial auto-correlation and sampling design in plant ecology**. Vegetatio, Dordrecht, v. 83, n. 1-2. 1989. p. 209-222.

FUHRO, D. **Levantamento florístico das espécies herbáceas, arbustivas e lianas da floresta de encosta da Ponta do Cego, Reserva Biológica do Lami (RBL), Porto Alegre, Rio Grande do Sul, Brasil.** Pesquisas, Botânica nº56. São Leopoldo: Instituto Anchietano de Pesquisa. 2005. p. 239-256.

FUNDAÇÃO S.O.S. MATA ATLÂNTICA; INSTITUTO NACIONAL DE PESQUISAS ESPACIAIS; INSTITUTO SOCIOAMBIENTAL. **Atlas da evolução dos remanescentes florestais e ecossistemas associados no domínio da Mata Atlântica no período 1995-2000**. São Paulo, 2001.

GUATURA, I. N.; CORRÊA, F.; COSTA, J. P. O. & AZEVEDO, P. U. E. **A questão fundiária: roteiro para a solução dos problemas fundiários nas áreas protegidas da Mata Atlântica**. Roteiro para a conservação de sua biodiversidade. Série Cadernos da Reserva da Biosfera, Caderno no 1. 1996. 47 p.

GILPIN, M.; GRAHAM, A.E.G.; WOODRUFF, D.S. Ecological dynamic and agricultural landscapes. **Agriculture, Ecosystems and Environment,** v.42. 1992. p.27-52.

GRIFFITH, J. J. e TOY, T.J. **O modelo físico-social da recuperação ambiental**. Revista Brasil Mineral, v.22, n. 242. 2005. p. 166-174.

HUIJBREGTS, C. J. **Regionalized variables and quantitative analysis of spatial data**. In: DAVIS, J. C.; MCCULLAGH, M. J. ed. **Display and analysis of spatial data**. New York, John Wiley, 1975. p. 38-53.

HUTCHENSON, K. **A test for comparing diversities based on the Shannon formula**. Journal of Theoretical Biology. 29. 1970. p. 151-154.

IBPT. **Carga Tributária Brasileira 2009.** Instituto Brasileiro de Planejamento Tributário 2009. Disponível em: [<http://www.ibpt.com.br/home/publicacao.list.php? publicacaotipo](http://www.ibpt.com.br/home/publicacao.list.php?%20publicacaotipo%20_id=2)  [\\_id=2>](http://www.ibpt.com.br/home/publicacao.list.php?%20publicacaotipo%20_id=2). Acesso em 16 de dezembro de 2010.

ISAAKS, E. H.; SRIVASTAVA, R. M. **An introduction to applied geoestatistics**, New York: Oxford University Press, 1989. 561 p.

JAMES, F.C. & RATHBURN, S. **Rarefraction, relative abundance, and diversity of avian communities**. Auk**,** v.98. 1981. p. 785-800.

JARENKOW, J.A.; WAECHTER, J.L. **Composição, estrutura e relações florísticas do componente arbóreo de uma floresta estacional no Rio Grande do Sul, Brasil.** Revista Brasileira de Botânica, v. 24, n. 3. 2001. p. 263-272.

JOURNEL, A.G. **Fundamentals of geostatistics in five lessons**. California, Stanford Center for Reservoir Forecasting Applied Earth Sciences Department, 1988

KENNEDY, A. C.; SMITH, K. L. **Soil microbial diversity and the sustainability of agricultural soils**. Plant and Soil, The Hague, v. 170 1995. p. 75-86.

KINOSHITA, L. S. et al. **Composição florística e síndromes de polinização e de dispersão da mata do Sítio São Francisco**, Campinas, SP, Brasil. Acta bot. bras. 20(2). 2006. p. 313- 327.

KLEIN, R. M. **O aspecto dinâmico do pinheiro brasileiro.** Sellowia, 12 (12). 1960. p. 17- 44.

KLEIN, R. M. **Flora ilustrada catarinense: mapa fitogeográfico do Estado de Santa Catarina**. Itajaí: Herbário Barbosa Rodrigues, V Parte - mapa fitogeográfico. 1978. 24 p.

KLEIN, R. M. **Os tipos florestais com Araucaria em Santa Catarina**. Anais do XXXVI Congresso Brasileiro de Botânica. Sociedade Botânica do Brasil, Curitiba; Brasil. 1985. p. 97- 100.

KOCH, Z.; CORRÊA, M. S.. **Araucária: A floresta do Brasil meridional.** Olhar Brasileiro Editora, Curitiba, Brasil. 2002. 148 p.

KRIGE, D.G. **A statistical approch to some basic mine evaluation problems on the Witwatersrand**. Johanesburg Chemistry Metallurgy Mining Society SouthAfrican, 52 (6). 1951. p. 119-139.

LEGENDRE, P.; TROUSSELLIER, M. **Aquatic heterotrophic bacteria – Modeling in the presence of spatial auto-correlation.** Limnol. Oceanogr., Lawrence, v. 33, n. 5. 1988. p. 1055-1067.

LEGENDRE, P.; FORTIN, M.J. **Spatial pattern and ecological analysis.** Vegetatio, Dordrecht, v. 80. 1989. p. 107-138.

LEGENDRE, P. et al. **Design for simultaneous sampling of ecological variables: from concepts to numerical solutions.** Oikos, Copenhagen, v. 55. 1989. p. 30-42.

LEGENDRE, P. et al. **Approximate analysis of variance of spatially autocorrelated regional data.** J. Classif., New York, v. 7, n. 1. 1990. p. 53-76.

LEGENDRE, P. **Spatial autocorrelation: trouble or new paradigm?** Ecology, Washington, v. 74, n. 6. 1993. p. 1659-1673.

LEGENDRE, P. *et al*. **The consequences of spatial structure for the design and analysis of ecological field surveys**. Ecography, Copenhagen, v. 25. 2002. p. 601-615.

LICHSTEIN, J.W. *et al*. **Spatial Correlations and Autoregressive Models in Ecology.**  Ecological Monographs. V.72, n.3. 2002. p. 445-463.

LIEBSCH, D; ACRA, L. A. **Síndromes de Dispersão de Diásporos de Um Fragmento de Floresta Ombrófila Mista em Tijucas Do Sul, PR**. Rev. Acad., Curitiba, v. 5, n. 2. 2007. p. 167-175.

LISTA DE ESPÉCIES DA FLORA DO BRASIL, 2012. Disponível em http://floradobrasil.jbrj.gov.br /2012. Acessado em 18 de janeiro de 2012.

LORENZI, H. **Árvores Brasileiras**: **Manual de Identificação e Cultivo de Plantas Arbóreas Nativas do Brasil.** 1ª edição. Nova Odessa, SP: Ed. Plantarum Ltda. Vol 1. 1992. 352 p.

LUBCHENCO, J.; OLSON, A.M.; BRUBAKER, L.R.; CARPENTER, S.R;...**The sustainable biosphere initiative: an ecological research agenda**. Ecology**,** v.72. 1991. p. 371-412.

LUDWIG, J.A. e REYNOLDS, J.F. **Statistical Ecology: a primer method and computing**. John Wiley and Sons. New York. 1988.

MAACK, R.. **Notas complementares a apresentação preliminar do mapa fitogeográfico do Estado do Paraná (Brasil)**. Arquivos do Museu Paranaense, 7. 1950. p. 351-361.

MAGURRAN, A.E. **Ecological diversity and its measurement**. MAGURRAN, A.E., eds. 1988, 177 p.

MAHAFEE, W.F.; KLOEPPER, J.W. **Temporal changes in the bacterial communities of soil, rhizosfere, and endorhiza associated with field-grown cucumber (***Cucumis sativus L***.).** Microbial Ecology, v.34. 1997. p. 210-223.

MANTOVANI, M. *et al*, **Diversidade de espécies e estrutura sucessional de uma formação secundária da floresta ombrófila densa.** Scientia Forestalis, n. 67. 2005. p. 14- 26.

MARQUES, T. P. **Subsídios à Recuperação de Formações Florestais Ripárias da Floresta Ombrófila Mista do Estado do Paraná, a Partir do Uso Espécies Fontes de Produtos Florestais Não-madeiráveis**. Universidade Federal do Paraná. Curitiba, 2007. 244 p.

MAC ARTHUR, R. H. **On the relative abundance of bird species**. Proc. Natl. Acad. Sci. 43. 1957. p. 293-295.

MATHERON, G. **Principles of geostatistics**. Economic Geology, 58 (8). 1963. p. 1246- 1266.

MATHERON, G. **The theory of regionalized variables and its applications**. Paris, Les Cahiers du Centre de Morphologie Mathematique de Fontainebleu, 1971. 211 p. .

MEDEIROS, J. D.. **Da exploração e conservação da Araucaria angustifolia**. Parecer Ministério Público Federal, Florianópolis, Brasil. 2000. 6 p.

MEDEIROS, J. D.; GONÇALVES, M. A..; PROCHNOW, M.; SCHAFFER, W.B. **Floresta com Araucárias: um símbolo da Mata Atlântica a ser salvo da extinção.** Apremavi, Rio do Sul, Brasil. 2004. 82 p.

MMA – Ministério do Meio Ambiente. **Proposta do grupo de trabalho preservação e recuperação da Floresta Ombrófila Mista no Estado de Santa Catarina.** Portaria Ministerial 49 de 06 de fevereiro de 2002, Brasília, Brasil. 2002. 77 p.

MUELLER-DOMBOIS, D. & ELLEMBERG, H. **Aims and methods of Vegetation Ecology**. New York: John Wiley & Sons. 1974. 547 p.

MYERS, N.; MITTERMEIER, R.A.; MITTERMEIER, C.G.; FONSECA, G.A.B.; KENT, J. **Biodiversity hotspots for conservation priorities**. Nature 403. 2000. p. 853-845.

NETO, R. M. R. et al. **Diversidade Florística e Síndromes de Dispersão de Diásporos das Espécies Arbóreas de um Fragmento de Floresta Ombrófila Mista**. Revista Ciências Exatas e Naturais, Vol. 3, no 2. 2001. p. 209-216.

ODUM, E.P. **Populações em comunidades**. In: ODUM, E.P., eds, **Ecologia**. São Paulo: Guanabara, 1988. p. 258-272.

ORTIZ, G. C. **Aplicação de métodos geoestatísticos para identificar a magnitude e a estrutura da variabilidade espacial de variáveis físicas do solo**. Dissertação (Mestrado em Agronomia) – Escola Superior de Agricultura "Luiz de Queiroz", Universidade de São Paulo, Piracicaba, 2002. 75 p.

PEET, R.K. **The measurement of species diversity**. Annual Review of Ecology and Systematics, v.5, 1974. p. 285-307.

PIELOU, E. C. **Population and community ecology: principles and methods**. New York: Gordon & Breach, 1983. 424 p.

QUEIROZ, M.H.de. **Approche Phytoécologoque et Dynamique de Formation Végetales Secondaires Dévelopées Après Aband dês Activités Agricoles, dns lê Domaine de la Fôret Ombrophile Dense de Versant (Fôret Atlantique) à Santa Catarina** – Brésil. 1994. Tese (Doutorando) – Ecole Nationale du Genie Rural, des Eaux et des Forests, Nancy – França, 1994. 251 p.

REIS, A. et al. **Curso: manejo do palmiteiro (Euterpe edulis) em regime de rendimento sustentado.** Florianopolis: Universidade Federal de Santa Catarina, 1995. 84 p.

REIS, A.; ZAMBONIN, R. M.; NAKAZONO, E. M. **Recuperação de áreas florestais degradadas utilizando a sucessão e as interações planta-animal.** Série Cadernos da Biosfera, 14. Conselho Nacional da Reserva da Biosfera da Mata Atlântica, São Paulo, Brasil. 1999. 42 p.

REIS, A. *et al*. **Restauração de áreas degradadas: a nucleação como base para os processos sucessionais**. Natureza e Conservação. Fundação O Boticário de Proteção à Natureza. 2003. p. 28-36 e 85-92.

ROSSO, S. **Amostragem, repartição espacial e diversidade/dominância de comunidades de costões rochosos: uma abordagem metodológica**. Laboratório de Ecologia Marinha/USP. 1996. 30 p.

SANTOS, A.J. dos; **Estimativas de riqueza em espécies**. In: Cullen Jr. *et al.*, (orgs), **Métodos de estudo em biologia da conservação e manejo da vida silvestre.** Editora da Universidade Federal do Paraná. Curitiba. 2004. p. 19-42.

SAZIMA, I. SAZIMA, M. **Petiscos florais: pétalas de Acca sellowiana (Myrtaceae) como fonte alimentar para aves numa área urbana no Sul do Brasil**. Biota Neotrop. vol. 7, no. 2. 2007.

SCARIOT, E. C.; REIS, A. **Riqueza E Estrutura Florística De Corredores Ciliares Em Regeneração Natural No Planalto Norte Catarinense, Sul Do Brasil**. PERSPECTIVA, Erechim. v.34, n.125. 2010. p. 53-65.

SEITZ, R. **Crow development of Araucaria angustifolia in its natural-environment during sixty years**. In: Fujimori, T. & Whitehead, D. (eds). Crow and canopy structure in relation to productivity. Forestry and Forest Products Research Institute. Ed. Ibaraki, Japan. 1986. p. 129-145.

SIMINISKY, A. *et al.* **Sucessão Florestal Secundária no Município de São Pedro de Alcântara, Litoral de Santa Catarina: Estrutura e Diversidade.** Ciência Florestal, Santa Maria, v.14, n.1, 2004. p. 21-33.

SONEGO, R.C.; BACKES, A.; SOUZA, A.F. **Descrição da estrutura de uma Floresta Ombrófila Mista, RS, Brasil, utilizando estimadores não-parámetricos de riqueza e rarefação de amostras.** Acta bot. bras. 21(4). 2007. p. 943-955.

SUGIHARA, G. **Minimal community structure: an explanation of species abundance patterns.** The American Naturalist**,** v.116. 1980. p. 770-787.

TABARELLI, M.; PINTO, L.P.; SILVA, J.M.C.; COSTA, C.M.R. **The Atlantic Forest of Brazil: endangered species and conservation planning**. In: C. Galindo-Leal; I.G. Câmara (eds.). The Atlantic Forest of South America: biodiversity status, trends, and outlook. Center for Applied Biodiversity Science e Island Press, Washington, D.C. 2003. p. 86-94.

TABARELLI, M.; PINTO, L.P.; SILVA, J.M.C. ; HIROTA, M.M.; BEDÊ, L.C. **Desafios e oportunidades para a conservação da biodiversidade na Mata Atlântica brasileira**. Megadiversidade; v. 1, n. 1. 2005. p. 132-138.

TACHER, S. I. L. et al. **Caracterizacion del uso tradicional de la flora espontanea en la Comunidad Lacandona de Lacanha, Chiapas, Mexico**. Interciencia, v.27, n.10. 2002. p. 512-520.

TRUFEM, S.F.B. Methods for the assessment of diversity in mycorrhizae, In: BICUDO, C.E. de M.; MENEZES, N.A., eds. **Biodiversity in Brazil,** 1996. p.49-63.

VAN DER HEIJDEN, M.G.A.; KLIRONOMOS, J.N.; URSIC, M.; MOUTOGLIS, P.; STREITWOLF-ENGEL, R.; BOLLER, T.; WIEMKEN, A.; SANDERS, I.R.**Mycorrhizal fungal diversity determines plant biodiversity, ecosystem variability and productivity**. Nature**,** v.396. 1998. p. 69-72.

VIANA, V.M.; TABANEZ A.J. **Biology and conservation of forest fragments in Brazilian atlantic moist forest.** In: SCHELHAS, J., GREENBERG, R. (Ed.). Forest patches: in tropical landscapes. Washington, D.C.: Island Press 1996. p. 151-167.

YAMAMOTO, L. F. et al. **Síndromes de polinização e de dispersão em fragmentos da Floresta Estacional Semidecídua Montana, SP, Brasil**. Acta bot. bras. 21(3). 2007. p. 553- 573.

WHITE, P.S. e WALKER, J.L. **Approximating nature's variation: selecting and using reference information in restoration ecology.** Restoration Ecology, Malden, v.5, n.4. 1997. p.338-349.

WILHM, J. **Graphic and mathematical analyses of biotic communities in polluted streams**. Annual.Review of Entomology**,** v.17. 1972. p. 223-252.

## **7. APÊNDICE**

#### **7.1. Instrução Normativa 005/2009**

#### MINISTÉRIO DO MEIO AMBIENTE

#### INSTRUÇÃO NORMATIVA Nº 5, DE 8 DE SETEMBRO DE 2009

Dispõe sobre os procedimentos metodológicos para restauração e recuperação das Áreas de Preservação Permanentes e da Reserva Legal instituídas pela Lei nº 4.771, de 15 de setembro de 1965.

O MINISTRO DE ESTADO DO MEIO AMBIENTE, no uso das atribuições que lhe confere o art. 87, parágrafo único, inciso II, da Constituição, e, tendo em vista o disposto na Lei nº 4.771, de 15 de setembro de 1965, e considerando, nos termos do art. 225, da Constituição Federal, o dever do Poder Público e da coletividade de proteger o meio ambiente para o presente e as futuras gerações, e a necessidade de proteger e restaurar os processos ecológicos essenciais e de garantir a integridade dos atributos que justificam o estabelecimento das áreas especialmente protegidas; considerando o dever legal do proprietário ou do possuidor de recuperar as Áreas de Preservação Permanente e Reserva Legal irregularmente suprimidas ou ocupadas; considerando os conceitos de recuperação e restauração dispostos na Lei nº 9.985, de 18 de julho de 2000; considerando o grande número de espécies vegetais e animais oficialmente ameaçadas de extinção local ou em toda a sua área de distribuição geográfica; considerando a premente necessidade de políticas para uma maior fixação de carbono; considerando o conceito de agricultor familiar e empreendedor familiar rural constante na Lei nº 11.326, de 24 de julho de 2006; considerando o disposto na alínea "a", inciso II, art. 2º da Resolução CONAMA nº 369, de 28 de março de 2006, que considera de interesse social as atividades de proteção da integridade da vegetação nativa, tais como prevenção, combate e controle do fogo, controle da erosão, erradicação de espécies invasoras e proteção de plantios com espécies nativas; considerando o disposto na alínea "b", inciso II, art. 2º da Resolução CONAMA nº 369, de 2006, que considera de interesse social o manejo agroflorestal, ambientalmente sustentável, praticado na pequena propriedade ou posse rural familiar, que não descaracterize a cobertura vegetal nativa, ou impeça sua recuperação, e não prejudique a função ecológica da área, resolve:

## CAPÍTULO I

#### DAS DISPOSIÇÕES GERAIS

Art. 1º A recuperação de Área de Preservação Permanente-APP e Reserva Legal-RL independe de autorização do poder público, respeitadas obrigações anteriormente acordadas e normas ambientais específicas, quando existentes, bem como os requisitos técnicos estabelecidos nesta resolução.

§ 1º O órgão ambiental competente poderá, a qualquer tempo, realizar vistoria técnica nas APPs e RL em processo de recuperação para aferir a sua eficácia e quando for o caso, determinar medidas complementares cabíveis.

§ 2º A recuperação voluntária de APP e RL poderá ser comunicada ao órgão ambiental competente, devendo o interessado prestar no mínimo, as seguintes informações:

I - dados do proprietário ou possuidor do imóvel;

II - dados da propriedade ou posse, incluindo cópia da matrícula ou certidão atualizada do imóvel no Registro Geral do Cartório de Registro de Imóveis, ou comprovante de posse;

III - localização com a indicação das coordenadas geográficas dos vértices do imóvel e dos vértices da APP e RL a ser recuperada;

IV - metodologia simplificada de recuperação a ser adotada; e

V - início previsto e cronograma de execução.

### CAPÍTULO II

#### DAS DEFINIÇÕES

Art. 2º Para efeito desta Instrução Normativa são adotadas as seguintes definições:

I - Área degradada: área onde a vegetação, flora, fauna e solo foram total ou parcialmente destruídos, removidos ou expulsos, com alteração da qualidade biótica, edáfica e hídrica;

II - Espécie exótica: qualquer espécie fora de sua área natural de distribuição geográfica;

III - Espécie exótica invasora: espécie exótica cuja introdução ou dispersão ameaça ecossistema, habitat ou espécies e causa impactos negativos ambientais, econômicos, sociais ou culturais;

IV - Espécie nativa: espécie que apresenta suas populações naturais dentro dos limites de sua distribuição geográfica, participando de ecossistemas onde apresenta seus níveis de interação e controles demográficos;

V - Sistemas agroflorestais-SAF: Sistemas de uso e ocupação do solo em que plantas lenhosas perenes são manejadas em associação com plantas herbáceas, arbustivas, arbóreas, culturas agrícolas, forrageiras em uma mesma unidade de manejo, de acordo com arranjo espacial e temporal, com alta diversidade de espécies e interações entre estes componentes;

#### CAPÍTULO III

#### DA RECUPERAÇÃO DE APP E RL

Art. 3º No caso de empreendimentos ou atividades submetidas a licenciamento ambiental, bem como no cumprimento de obrigações decorrentes de decisão judicial ou de compromisso de ajustamento de conduta, a recuperação de APP e RL dependerá de projeto técnico previamente aprovado pelo órgão ambiental competente.

§ 1º O projeto técnico de recuperação de APP referido no caput deste artigo, deverá conter no mínimo, as seguintes informações:

I - identificação do proprietário ou possuidor e da área a ser recuperada;

II - localização, com a indicação das coordenadas geográficas dos vértices do imóvel, da RL e das APPs existentes no imóvel e identificação daquelas que necessitam de recuperação;

III - mapeamento e caracterização do uso e da cobertura do solo, dos remanescentes de vegetação nativa e da rede de drenagem superficial natural da área a ser recuperada;

IV - indicação das plantas ameaçadas de extinção da região de acordo com as listas oficiais;

V - apresentação e justificativa da metodologia a ser utilizada;

VI - indicação da quantidade das espécies nativas a serem plantadas, considerando as funções ecológicas das espécies, nome científico e popular, quando couber;

VII - avaliação e metodologia proposta para a condução do processo de regeneração natural;

VIII - práticas a serem executadas para a prevenção de fatores de degradação, tais como, isolamento ou cercamento da área, prevenção do fogo, competição de plantas invasoras, controle da erosão;

IX - práticas de manutenção da área recuperada; e

X - cronograma de execução.

§ 2º O projeto técnico previsto no caput deste artigo deverá ser elaborado e executado por profissional habilitado, com a devida Anotação de Responsabilidade Técnica-ART.

§ 3º No caso de plantio de espécies nativas conjugado com a indução e condução da regeneração natural de espécies nativas, o número de espécies e de indivíduos por hectare, plantados ou germinados, buscará atingir valores próximos aos da fitofisionomia local.

§ 4º Para os fins de indução da regeneração natural de espécies nativas também deverá ser considerado o incremento de novas plantas a partir da rebrota.

§ 5º Nos plantios de espécies nativas em linha, a entrelinha poderá ser ocupada com espécies herbáceas exóticas de adubação verde ou por cultivos anuais, no máximo até o 3º ano da implantação do projeto de recuperação, como estratégia de manutenção da área recuperada.

Art. 4º O projeto técnico de recuperação de APP e RL, previsto no art. 3º desta Instrução Normativa, deverá ser acompanhado e monitorado pelo executor por no mínimo 3 (três) anos a partir do final da sua implantação, podendo o órgão ambiental competente aferir sua eficácia a qualquer tempo, através de vistorias e determinar, sempre que necessário, medidas complementares cabíveis ou exigir relatórios técnicos de acompanhamento.

#### CAPÍTULO IV

#### DAS METODOLOGIAS DE RECUPERAÇÃO DE APP E RL

Art. 5º A recuperação de APP e RL poderá ser feita pelos seguintes métodos:

I - condução da regeneração natural de espécies nativas;

II - plantio de espécies nativas (mudas, sementes, estacas); e

III - plantio de espécies nativas conjugado com a condução da regeneração natural de espécies nativas.

Parágrafo único. No caso de empreendimentos de utilidade pública ou interesse social, tais como hidrelétricas, estradas, mineração, entre outros, o órgão ambiental competente poderá, excepcionalmente, mediante projeto técnico, autorizar o aproveitamento do banco de sementes e de plântulas exclusivamente das áreas de vegetação nativa autorizadas para supressão, para fins de utilização como metodologia complementar na recuperação de áreas degradadas, na mesma fitofisionomia vegetal, dentro da mesma bacia hidrográfica.